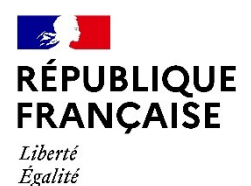

Fraternité

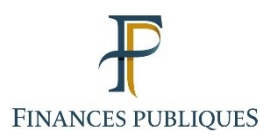

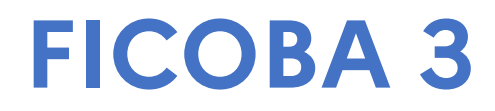

**Cahier des Charges**

**(1)**

Présentation – Format de déclaration

XML

Version 1.14

17/04/2024

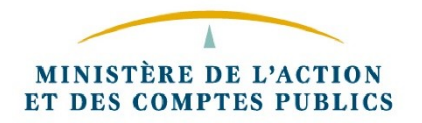

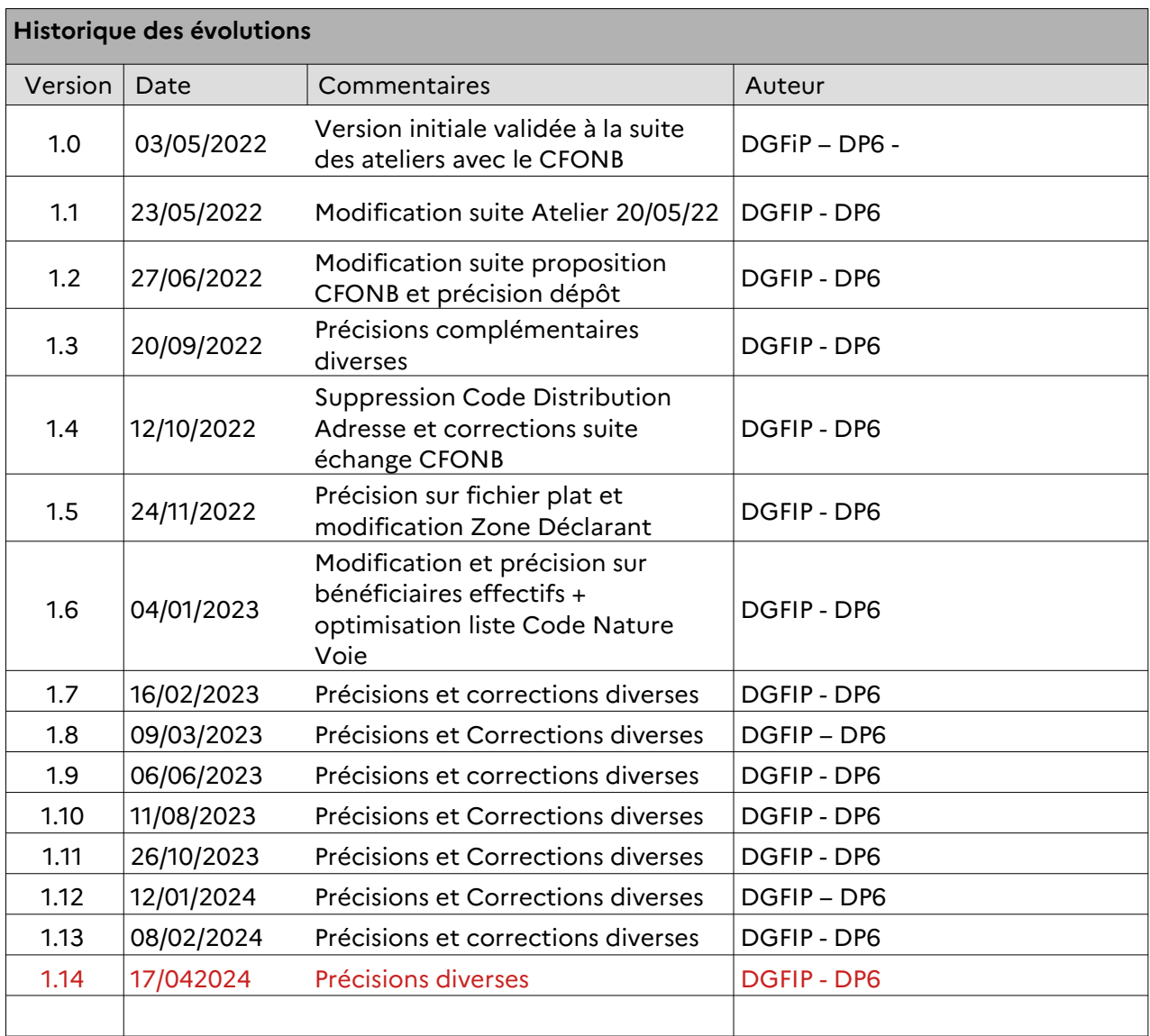

# <span id="page-2-1"></span><span id="page-2-0"></span>Table des matières

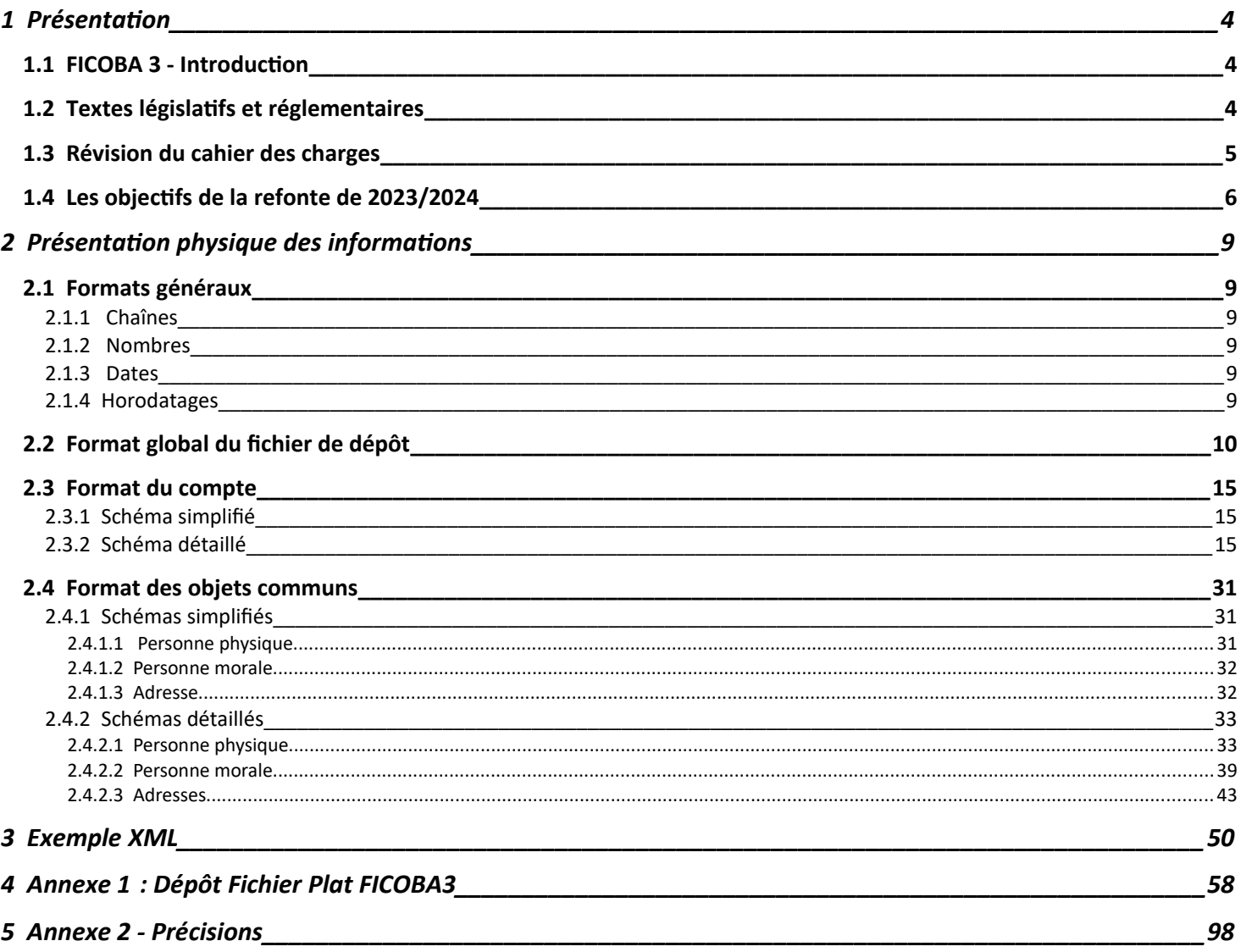

## <span id="page-3-0"></span> **1 Présentation**

### <span id="page-3-2"></span> **1.1 FICOBA 3 - Introduction**

FICOBA est une base de données nationale qui recense les comptes de toute nature que gèrent les administrations publiques, les établissements ou organismes soumis au contrôle de l'autorité administrative et toutes personnes qui reçoivent habituellement en dépôt des valeurs mobilières titres ou fonds ainsi que la location de coffres forts.

Cette base de données est alimentée par les déclarations d'ouvertures, de modifications et de clôtures de comptes conformément aux dispositions de l'article 1649 A du Code général des Impôts (CGI).

Les dispositions de l'article 1649 A du CGI dans sa rédaction issue de l'ordonnance n°2020-115 du 12 février 2020 précisent dans son premier alinéa que « les administrations publiques, les établissements ou organismes soumis au contrôle de l'autorité administrative, les établissements bénéficiant des dispositions des articles L. 511-22 et L. 511-23 du code monétaire et financier pour leurs opérations avec des résidents français et toutes personnes qui reçoivent habituellement en dépôt des valeurs mobilières, titres ou fonds doivent déclarer à l'administration des impôts l'ouverture et la clôture des comptes de toute nature ainsi que la location de coffres forts ».

La version actuelle de la base de données FICOBA a été mise en service en 1982.

## <span id="page-3-1"></span> **1.2 Textes législatifs et réglementaires**

#### **Le cadre législatif**

L'article 1649 A du Code Général des Impôts prévoit dans son premier alinéa que : Les administrations publiques, les établissements ou organismes soumis au contrôle de l'autorité administrative, les établissements bénéficiant des dispositions des articles L. 511-22 et L. 511-23 du code monétaire et financier pour leurs opérations avec des résidents français et toutes personnes qui reçoivent habituellement en dépôt des valeurs mobilières, titres ou fonds doivent déclarer à l'administration des impôts l'ouverture et la clôture des comptes de toute nature ainsi que la location de coffres forts

#### **Textes réglementaires**

Les modalités de déclaration des comptes sont prévues aux articles 164 FB à 164 FF de l'annexe IV au C.G.I. L'arrêté du 24 avril 2020 portant modification des articles 164 FB et suivants de l'annexe IV au C.G.I. (JORF n°0111 du 06 mai 2020) dans son 1° de son article 2 précise que le présent arrêté entre en vigueur le 01 septembre 2020.

#### **Bulletin BOFIP**

Le BOFIP lié à la « Déclaration d'ouverture, de modification et de clôture des comptes et des locations de coffres-forts au fichier des comptes bancaires et assimilés (FICOBA) » a fait l'objet d'une réécriture. <sup>L</sup>e [BOI-CF-CPF-30-15-20230621](https://bofip.impots.gouv.fr/bofip/13094-PGP.html/identifiant=BOI-CF-CPF-30-15-20230621) a été publié le 21/06/2023.

## <span id="page-4-0"></span> **1.3 Révision du cahier des charges**

#### **Analyse par le CFONB du cahier des charges en 2014**

Le CFONB a transmis à la DGFiP en 2014 une revue du cahier des charges FICOBA (version 2002) avec commentaires, demandes d'évolution et questions diverses.

Il s'agissait de dresser un état des lieux sur les flux alimentant FICOBA.

#### **Conséquences des ateliers DGFiP/CFONB de 2018-2019**

A l'appui des commentaires du CFONB du cahier des charges, des ateliers ont été mis en place avec la DGFiP de juin à décembre 2018.

Des préconisations et des précisions ont été partagées entre la DGFiP et le CFONB.

#### **Révision du cahier des charges 2021-2022**

Le cahier des charges V 1.0 de FICOBA3 a pour objet de réaliser un projet plus évolutif au niveau fonctionnel et plus souple au niveau juridique.

Les travaux réalisés récemment dans FICOBA2 sont intégrés, et prennent en compte les derniers éléments mentionnés ci-dessous.

#### **Transposition de la 5ᵉ Directive dite AML**

La version de février 2020 du cahier des charges vise à transposer la cinquième directive anti-blanchiment 2018/843 modifiant la directive 2015/849 adoptée grâce à une initiative portée par la France, à la suite des attentats du 13 novembre 2015, pour encourager la reprise des travaux européens en matière de lutte contre le blanchiment des capitaux et le financement du terrorisme. Ce texte est entré en vigueur le 10 juillet 2018 et fixe un délai de transposition de dix-huit mois, échu le 10 janvier 2020. Il s'agit également de compléter la transposition de la quatrième directive anti-blanchiment 2015/849 ainsi que de rationaliser et renforcer la cohérence de notre dispositif national de lutte contre le blanchiment des capitaux et le financement du terrorisme (LCB-FT). Les conséquences pour FICOBA sont les suivantes :

- Obligation déclarative pour les établissements bancaires des locations de coffre-fort
- Obligation déclarative pour les établissements bancaires des mandataires
- Obligation déclarative pour les établissements bancaires des bénéficiaires effectifs.

Les règles de gestion et définition de ces notions sont précisées dans le cahier des charges (2<sup>e</sup> partie)

La notion de bénéficiaire effectif est définie juridiquement par aux articles R561-1, R561-2, R561-3 et R561-3-0 du Code monétaire et financier.

La notion de mandataire est définie juridiquement par l'article 1984 du code civil. La Direction Générale du Trésor a précisé la définition du mandataire comme étant un « représentant légal ou statutaire ou toute personne disposant d'une délégation de pouvoir ».

Le mandataire peut être une personne physique ou morale.

#### **Entrée en vigueur pour la prise en charge des conséquences de la transposition de la 5ème Directive**

L'ordonnance a été publiée le 13 février 2020 au JORF (n°0037), l'entrée en vigueur de ces dispositions est prévue au 01 septembre 2020.

Cependant, selon les dispositions du IV de l'article 18 de l'ordonnance n° 2020-115 du 12 février 2020 renforçant le dispositif national de lutte contre le blanchiment de capitaux et le financement du terrorisme « pour les comptes qui, à la date d'entrée en vigueur de la présente déclaration prévue au premier alinéa de l'article 1649 A du code général des impôts, les établissements procèdent à l'ajout des données prévues à ce même article, dans sa rédaction résultant du 1° de l'article 13 de la présente ordonnance, au plus tard le 31 décembre 2024 ».

### <span id="page-5-0"></span> **1.4 Les objectifs de la refonte de 2023/2024**

#### **Les principaux objectifs de la refonte de 2023/2024**

Améliorer la qualité des données

Améliorer l'identification des titulaires de comptes :

- Création d'un nouveau format de données en accord avec la profession bancaire,
- Utilisation accrue de fichiers de codification et de référentiels : nomenclature des catégories juridiques, du fichier SIRENE de l'I.N.S.E.E., du FEGA (Fichier des Établissements et des Guichets Agréés), de la base topographique de la DGFIP, et des référentiels des personnes PERS de la DGFIP et RNIPP de l'INSEE (certification d'état civil et suivi des décès).

Des contrôles sont effectués et peuvent conduire à des restitutions sous format d'anomalies informatives ou à recycler, pour permettre aux établissements d'optimiser leurs données.

 Optimisation de la gestion du lieu de naissance (notamment pour les personnes nées à l'étranger)

Identifier plus finement les différents types de comptes, redéposer le stock de comptes des établissements.

- Abandon de la prise en compte de la date d'ouverture du compte qui jusqu'ici suscite des erreurs du fait de l'évolution de cette date dans le temps,
- L'IBAN devient l'identifiant de référence dans la majorité des situations

Faciliter le travail des déclarants :

Assouplir la périodicité de déclaration : cf ci-dessous

Actualiser les supports de déclaration :

- Les principes qui prévalent sont l'adaptation du support de déclaration aux moyens technologiques du moment et la réduction des coûts de traitement par la dématérialisation des flux.
- Le passage à FICOBA 3 est marqué par la suppression des déclarations déposées sur support physique et l'ouverture au transfert des fichiers par réseau 24 heures sur 24, 7 jours sur 7.
- .
- Les échanges par réseau s'appuieront sur le standard sécurisé (PASS TRANS) Les supports magnétiques-ne sont plus autorisés. En effet, l'envoi des données par voie postale sur un support magnétique ne répond pas aux normes de sécurité de données sensibles et ne respectent pas les conditions inhérentes aux règles de la protection des données visant des particuliers.

Améliorer les résultats obtenus lors de recherche dans FICOBA

Adresse : amélioration de la codification et de la topographie

Simplifier les procédures de rectification des erreurs :

Favoriser une meilleure gestion des anomalies

 En cas d'anomalie de cohérence, le dossier du compte en anomalie est systématiquement retourné à l'établissement pour faciliter la régularisation.

Améliorer l'ergonomie des réponses FICOBA :

Interface d'interrogation et de consultation conviviale et assistée.

#### **Interrogation par réseau :**

Pour l'ensemble des services et personnes habilitées à consulter FICOBA.

#### **Garantie d'un niveau de sécurité élevé :**

Un dispositif d'identification et de signature électronique est mis en place (PASS TRANS).

#### **Fréquence de déclaration et modalités de dépôt :**

La période réglementaire de déclaration est dans les 30 jours suivants un événement (cadre réglementaire en cours de révision imposant un dépôt hebdomadaire) mais la DGFiP accepte dans FICOBA 3 les déclarations quotidiennes.

Le nombre d'enregistrements par fichier XML (ou à plat) sera optimisé.

Le dépôt pourra se faire quotidiennement à condition que celui-ci comporte un nombre minimal et significatif d'avis.

En cas d'événements successifs, l'historique des informations doit être transmise à travers des différentes « date opération » pour retracer l'historique du compte. Aussi, pour un compte, un seul avis bancaire pourra être envoyé par jour.

Afin d'avoir un historique optimal, l'ensemble des attributs obligatoires doivent être présents, quel que soit le type d'opération.

**La mise à jour des informations est simplifiée, pour tenir compte des nouvelles périodicités de déclaration :** 

- **En cas de multiples événements intervenant sur un compte entre 2 dépôts, l'établissement indique l'ensemble des événements par autant d'opérations, avec des dates d'opération distinctes.**
- **Une seule opération par jour et par compte est autorisée.** Au cas où plusieurs opérations de mises à jour seraient effectuées dans la même journée, seule la dernière situation devra être transmise ( ex : clôture d'un compte et modification d'une donnée sur le titulaire le même jour -> envoi d'un seul avis)
- $\blacksquare$  . La correction de la situation en base $^1$  $^1$  par des avis de régularisation est possible pour les établissements.

Ces opérations sont les suivantes :

- **L'ouverture.**
- La clôture,
- La modification de caractéristiques du compte (ou des titulaires),
- L'annulation d'une opération

<span id="page-6-0"></span><sup>1</sup> La situation en base est l'historique du compte stocké dans la base de données FICOBA de la DGFiP.

#### **Dans chaque lot, les avis seront fournis par date d'opération de manière chronologique.**

**Aussi, il est préconisé ne pas faire figurer un même compte dans différents lots du même dépôt, afin d'éviter des anomalies d'intégration dans le cadre de parallélisation des traitements d'intégration (exemple : regroupement dans un lot des comptes de même « nature de compte »).**

#### **Exemple cas métiers lors d'événements intervenant dans la même journée :**

- Cas métier 1: Ouverture et clôture d'un compte le même jour

 -> Envoi d'un avis de clôture car correspond à la dernière situation – le compte sera créé dans FICOBA car inconnu puis fermé immédiatement.

- Cas métier 2: Clôture de compte et annulation de clôture le même jour

-> Pas d'envoi, car la situation reste inchangée en fin de journée, si pas d'autres événements constatés sur les titulaires.

- Cas métier 3: Clôture d'un compte et modification d'une donnée sur le titulaire

→ Envoi d'un seul avis avec clôture de compte + donnée modifiée

- Cas métier 4: Modification de caractéristiques de compte et/ou de titulaires (04) + régularisation de données déclarées à tort (10) :

 $\rightarrow$  Envoi d'un code 10 pour pouvoir corriger les données, avec modification de caractéristiques/compte

- Cas métier 5: Ouverture (01) + annulation d'ouverture (06) :

 $\rightarrow$  Si pas d'opération sur le compte : pas d'avis bancaire à générer.

# <span id="page-8-5"></span> **2 Présentation physique des informations**

## <span id="page-8-4"></span> **2.1 Formats généraux**

Les règles énoncées au présent chapitre concernent des types de données génériques.

#### <span id="page-8-3"></span> **2.1.1 Chaînes**

Les chaînes de caractères ne doivent pas être uniquement constituées d'espaces. Une telle chaîne est assimilée à une chaîne vide.

#### <span id="page-8-2"></span> **2.1.2 Nombres**

Les nombres sont formatés sans séparateur de milliers ni unité.

Les nombres sont exprimés sous forme d'entiers, sans partie décimale.

#### <span id="page-8-1"></span> **2.1.3 Dates**

Une date valide doit respecter les conditions suivantes :

- Le format doit être « AAAAMMJJ ».
- L'année doit être uniquement numérique. La valeur 0000 est autorisée.
- Le mois doit être uniquement numérique et comprise entre 00 et 12.
- Le jour doit être uniquement numérique et :
	- compris entre 00 et 31 pour les mois 01, 03, 05, 07, 08, 10 et 12 ;
	- compris entre 00 et 30 pour les mois 04, 06, 09 et 11 ;
	- compris entre 00 et 28 pour le mois 02 (29 les années bissextiles) ;
	- égal à 00 pour le jour 00, pour le mois 00, pour l'année 0000.

Les valeurs 00 et 0000 signifient que l'information est inconnue.

#### <span id="page-8-0"></span> **2.1.4 Horodatages**

Un horodatage valide doit respecter les conditions suivantes :

- Le format doit être « AAAAMMJJ hh:mm:ss ».
- L'année doit être uniquement numérique.
- Le mois doit être uniquement numérique et comprise entre 01 et 12.
- Le jour doit être uniquement numérique et compris entre :
	- 01 et 31 pour les mois 01, 03, 05, 07, 08, 10 et 12 ;
	- 01 et 30 pour les mois 04, 06, 09 et 11 ;
	- 01 et 28 pour le mois 02 (29 les années bissextiles).
- L'heure doit être uniquement numérique et comprise entre 00 et 23.
- La minute doit être uniquement numérique et comprise entre 00 et 59.
- La seconde doit être uniquement numérique et comprise entre 00 et 59.

#### **2.1.5 Précisions sur les attributs**

Les différents types associés aux attributs sont les suivants :

- Chaîne : Caractères alphanumériques
- Énumération : valeurs issus d'une codification précisée
- Booléen : servi à 0 ou 1 suivant la mention renseignée dans les caractéristiques de l'attribut
- Nombre : Caractères numériques

#### **2.1.5 Précisions sur les caractères spéciaux :**

Les attributs acceptant des caractères spéciaux, et le type de caractères spéciaux ainsi que les modalités de déclaration de ces attributs figurent en Annexe 2.4

La présence de caractères spéciaux non autorisés ou déclarés de manière non conforme peut entraîner le rejet du fichier. Dès lors, il est préconisé que le fichier de dépôt fasse l'objet d'un contrôle par le XSD mis à disposition par la DGFIP avant tout envoi.

En l'absence de conformité au XSD, le fichier ne pourra donc pas être pris en compte.

## <span id="page-9-0"></span> **2.2 Format global du fichier de dépôt**

Un fichier de dépôt soumis par un Émetteur peut contenir aucun, un ou plusieurs avis bancaires relatifs à des événements différents affectant des comptes bancaires différents.

L'émetteur est soit le déclarant lui-même soit le prestataire de service utilisé par le déclarant. Tout déclarant peut être émetteur pour lui-même ou utiliser un prestataire tiers.

À cette fin, le fichier de dépôt est constitué :

- d'un en-tête de dépôt reprenant les données techniques d'identification de l'émetteur ;
- d'un bloc « Contenu du dépôt » contenant des lots d'avis bancaires faisant l'objet du dépôt, et les informations liées aux déclarants.

Pour chaque bloc ou attribut de données, il est indiqué la multiplicité de l'information.

- Lorsqu'un bloc ou un attribut est optionnel (cardinalité 0..1 ou 0..n), l'information doit être fournie si elle est disponible.
- Si une **balise obligatoire** est **absente**, une anomalie est générée : cardinalité (1..1)
- Si une **balise facultative** est **absente**, pas d'anomalie générée : cardinalité (0..1) Néanmoins, cette balise peut être obligatoire selon le type de compte, d'événement ou des éléments liés au titulaire.
- Si une **balise facultative** n'est **pas valorisée**, il ne faut pas la mettre.

A titre d'information, le nommage du fichier de dépôt est identique à la valorisation de l'attribut « Identifiant unique du dépôt » mentionné dans les informations ci-dessous, soit :

SSSSSSSSS-AAAA-MM-JJ-NNNN.xml où :

- SSSSSSSSS est l'identifiant SIREN de l'émetteur ;
- AAAA-MM-JJ est la date de création du fichier ;
- NNNN est un numéro incrémenté séquentiellement pour chaque dépôt constitué à une même date.

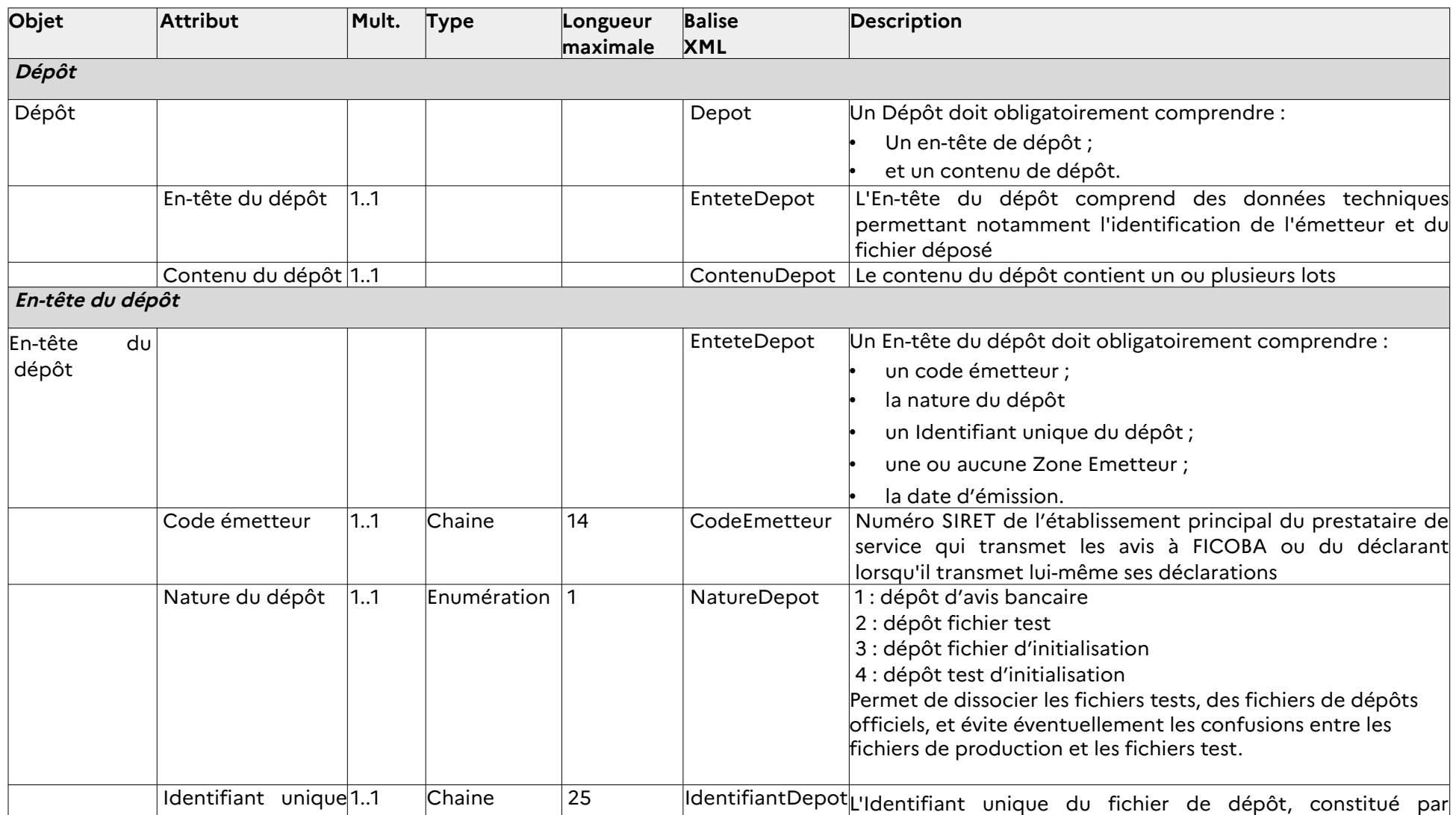

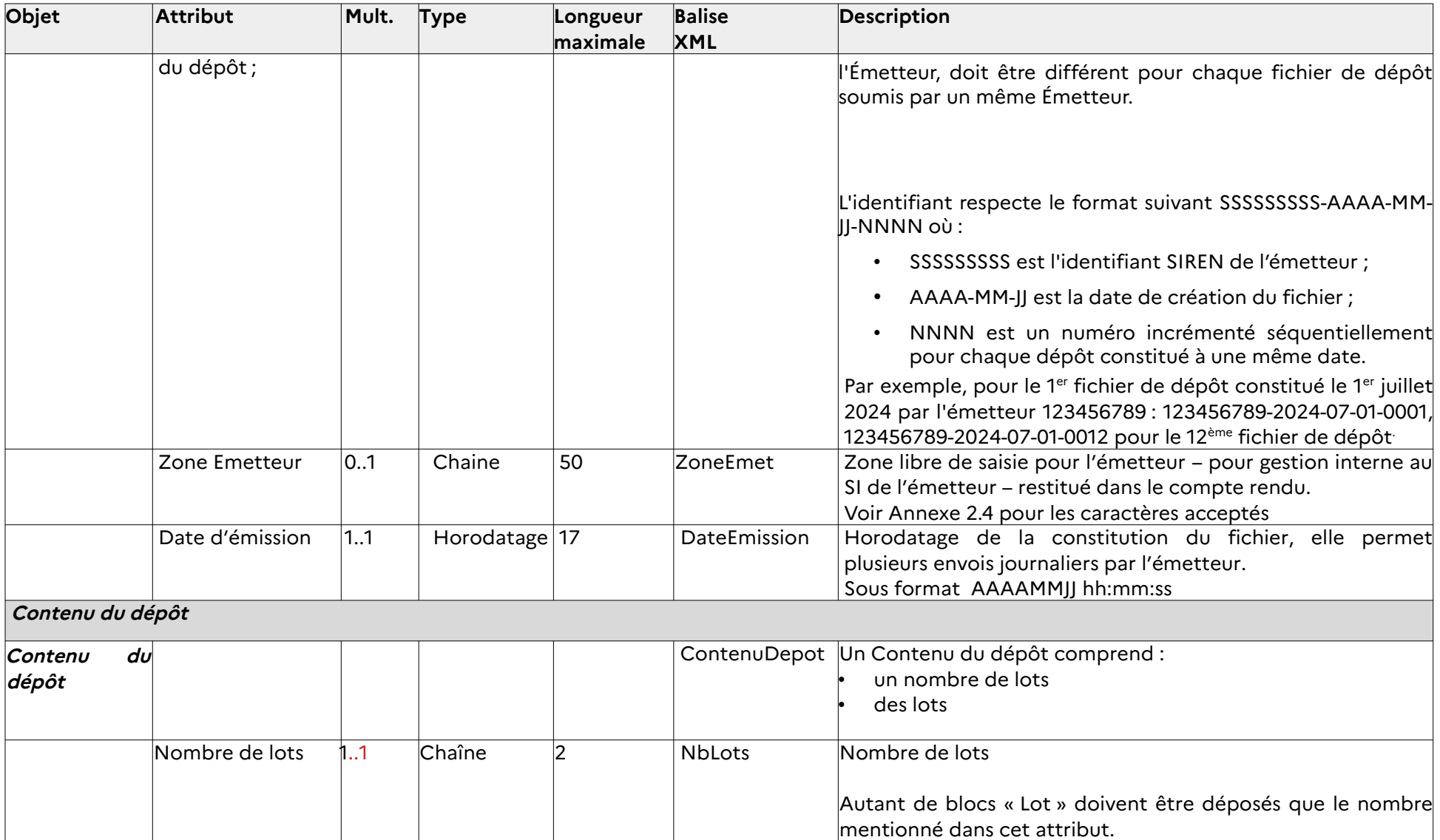

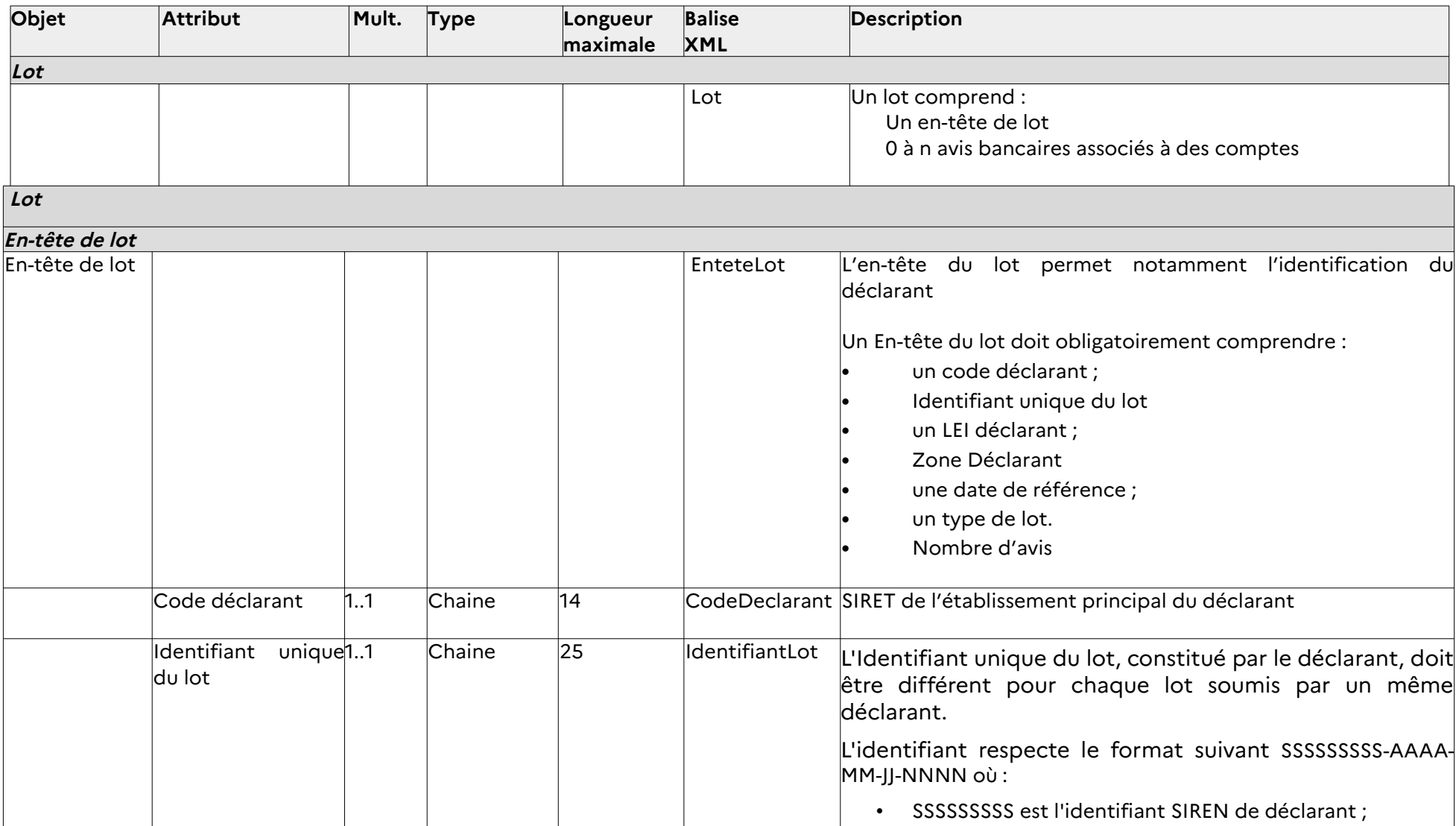

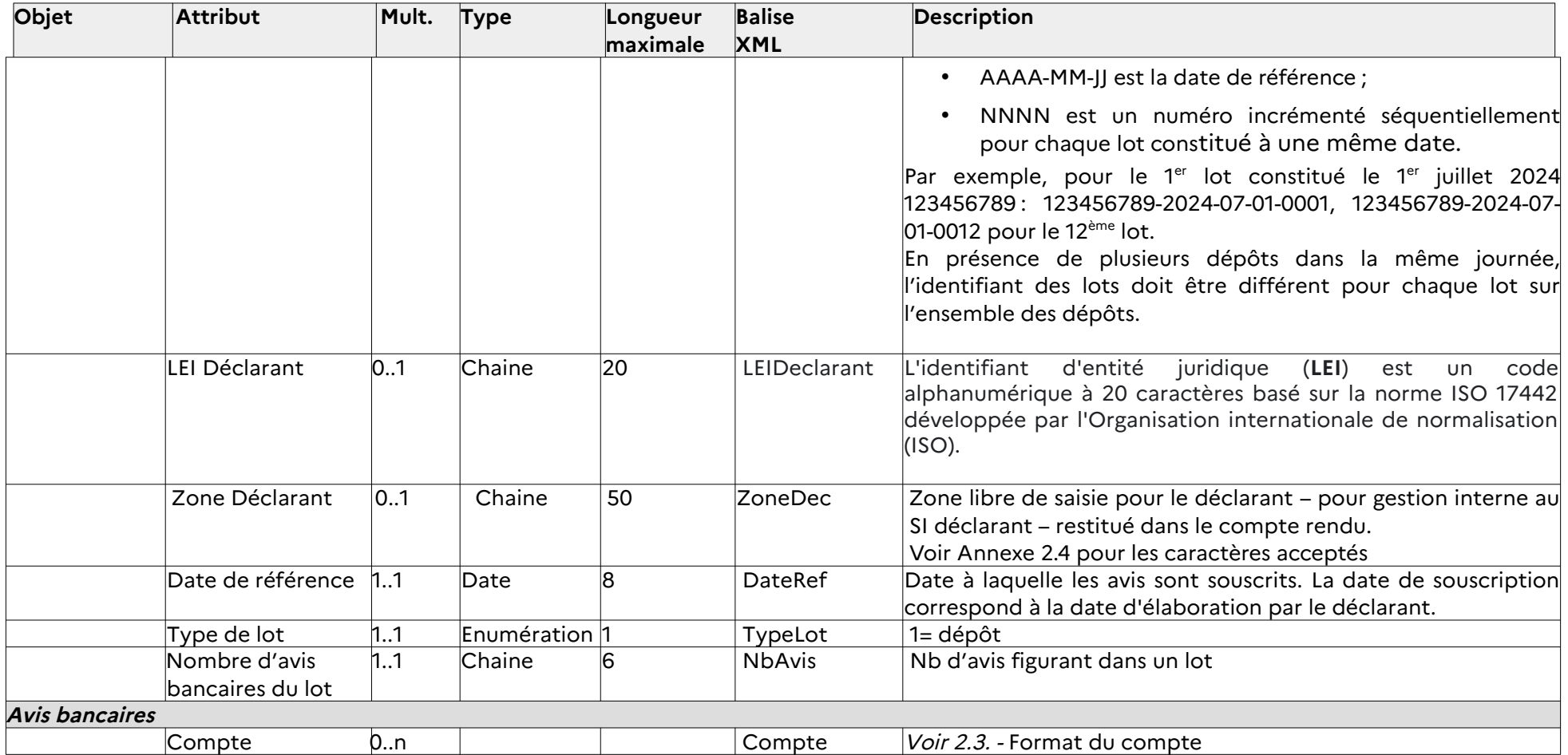

## **2.3 Format du compte**

#### **2.3.1 Schéma simplifié**

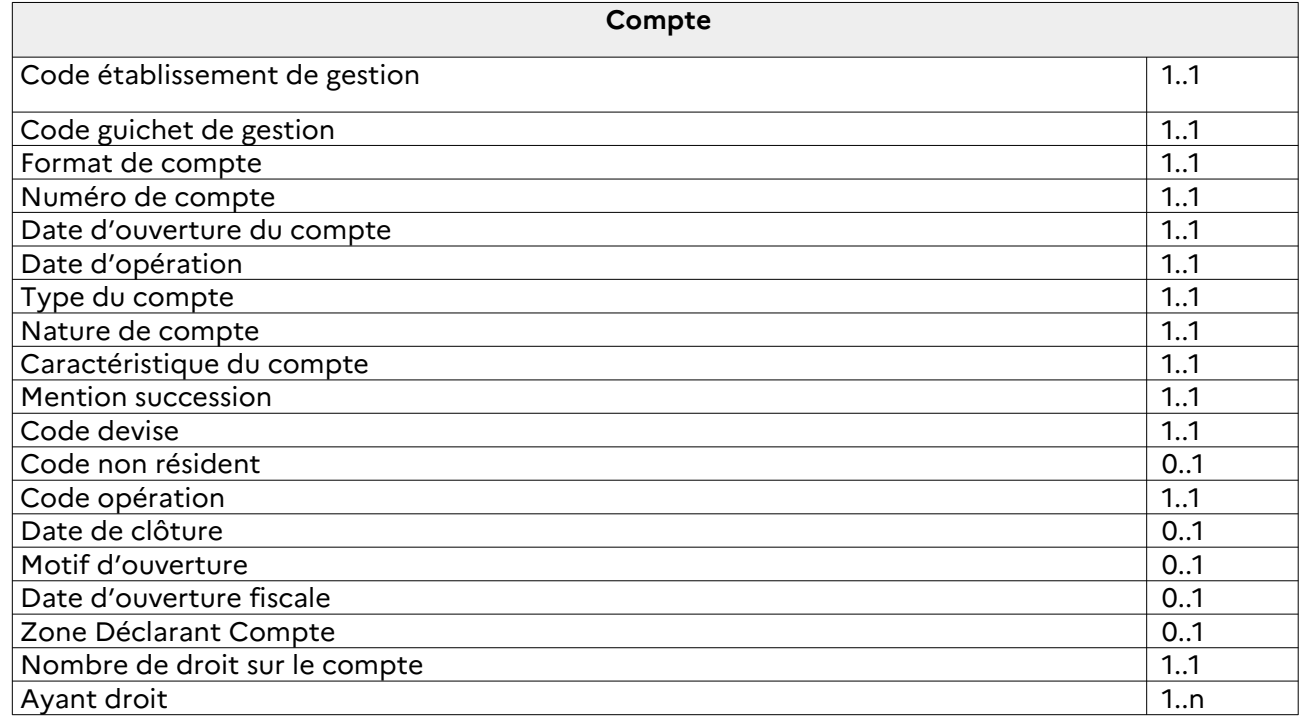

#### <span id="page-14-2"></span><span id="page-14-1"></span><span id="page-14-0"></span> **2.3.2 Schéma détaillé**

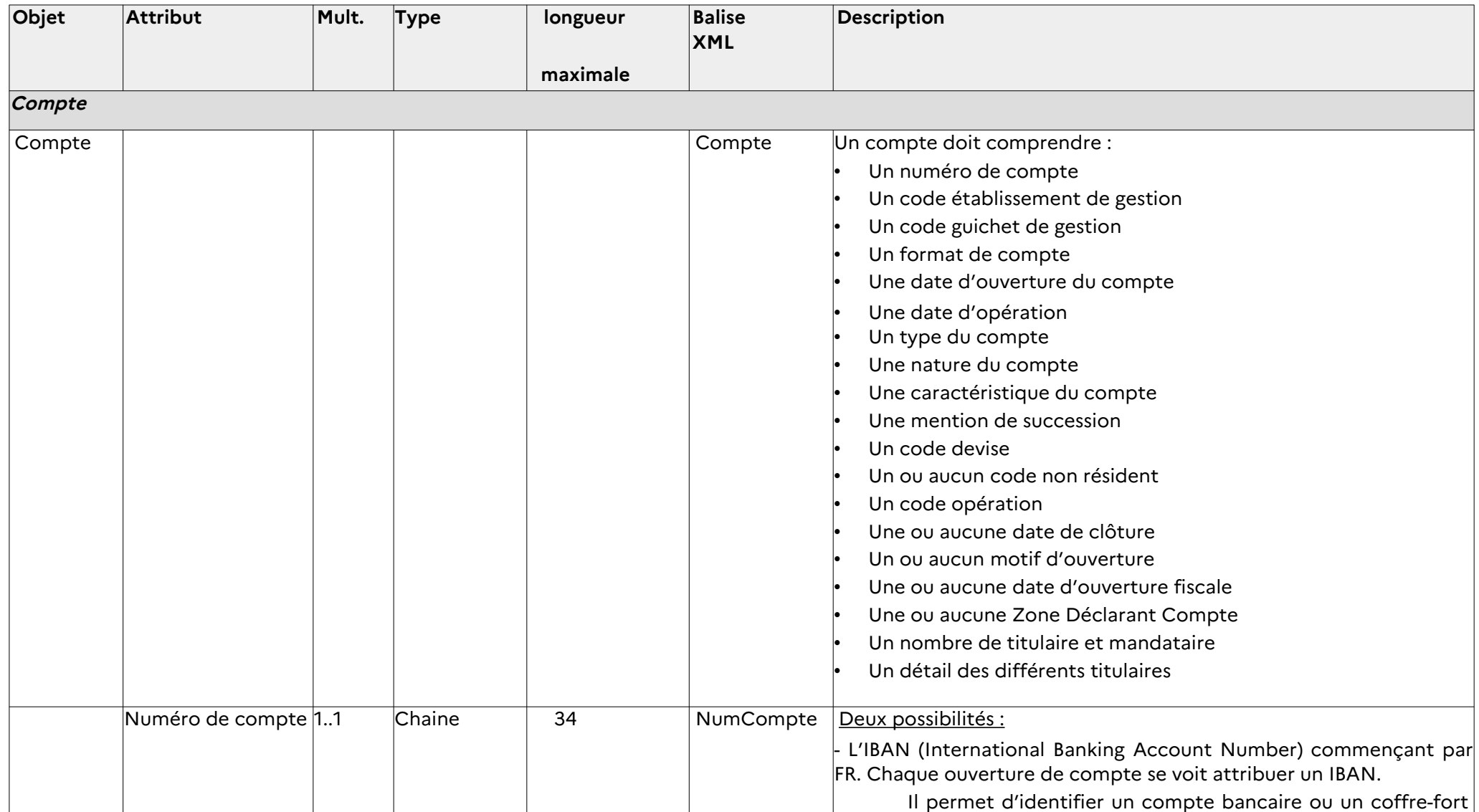

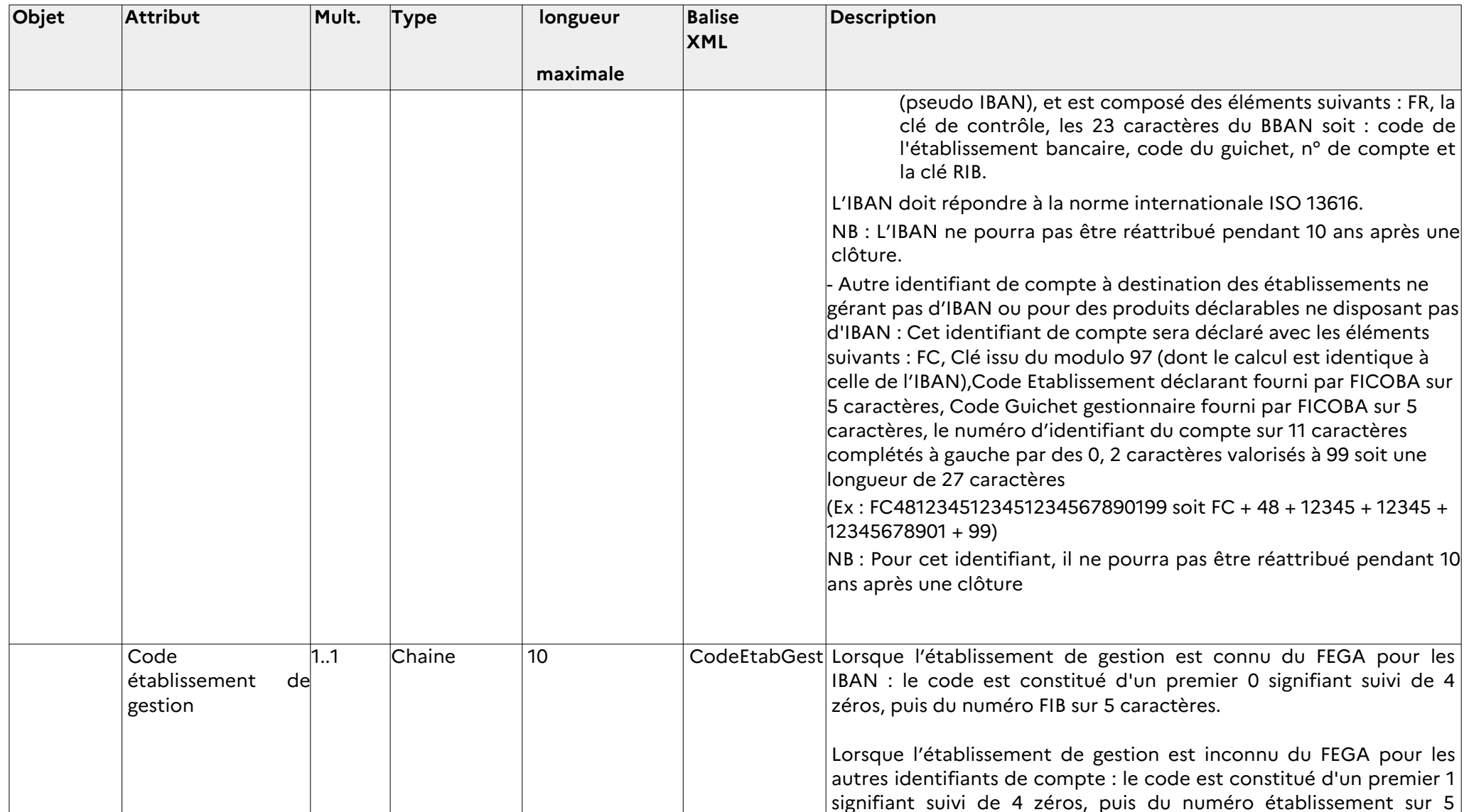

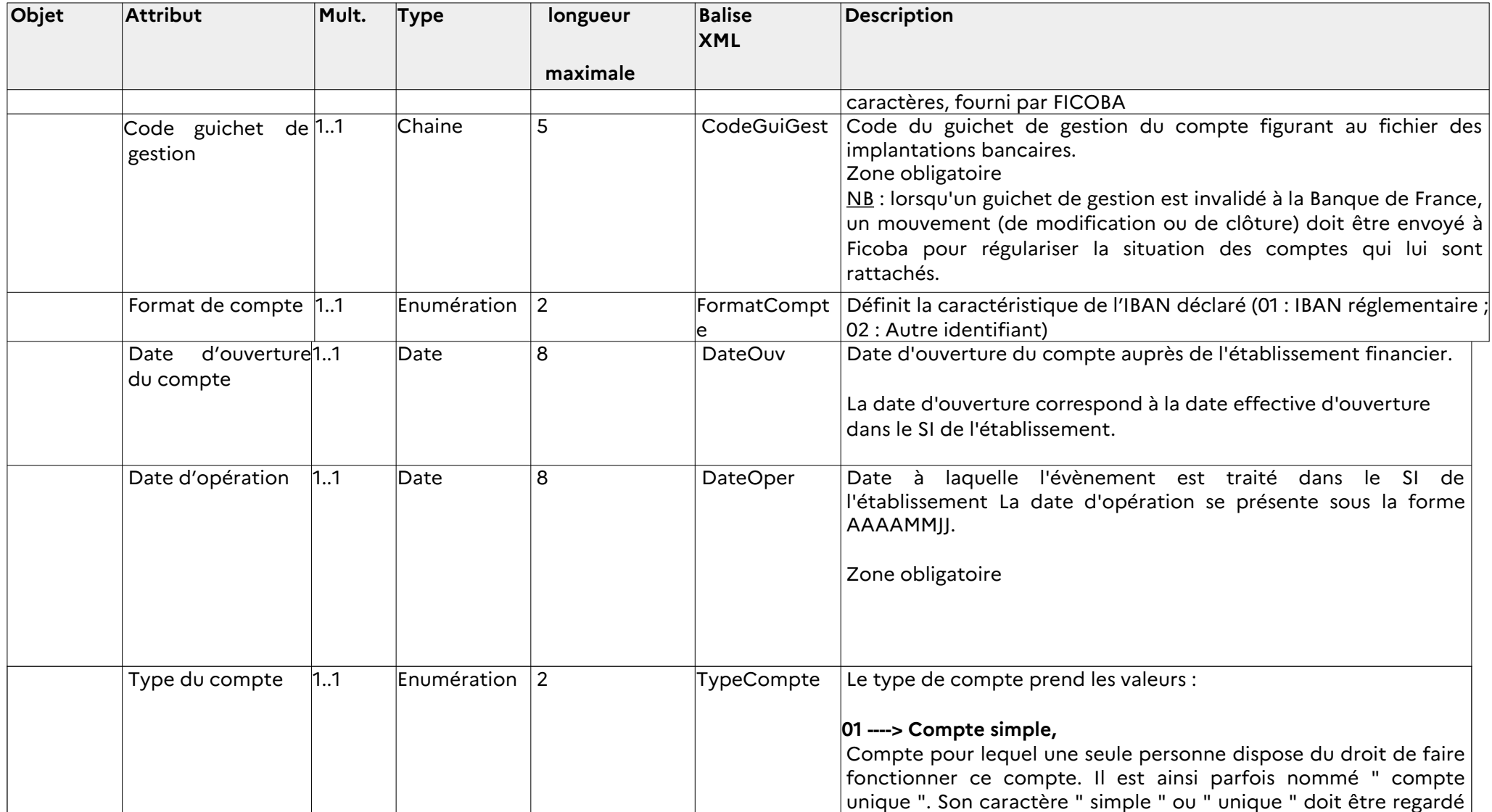

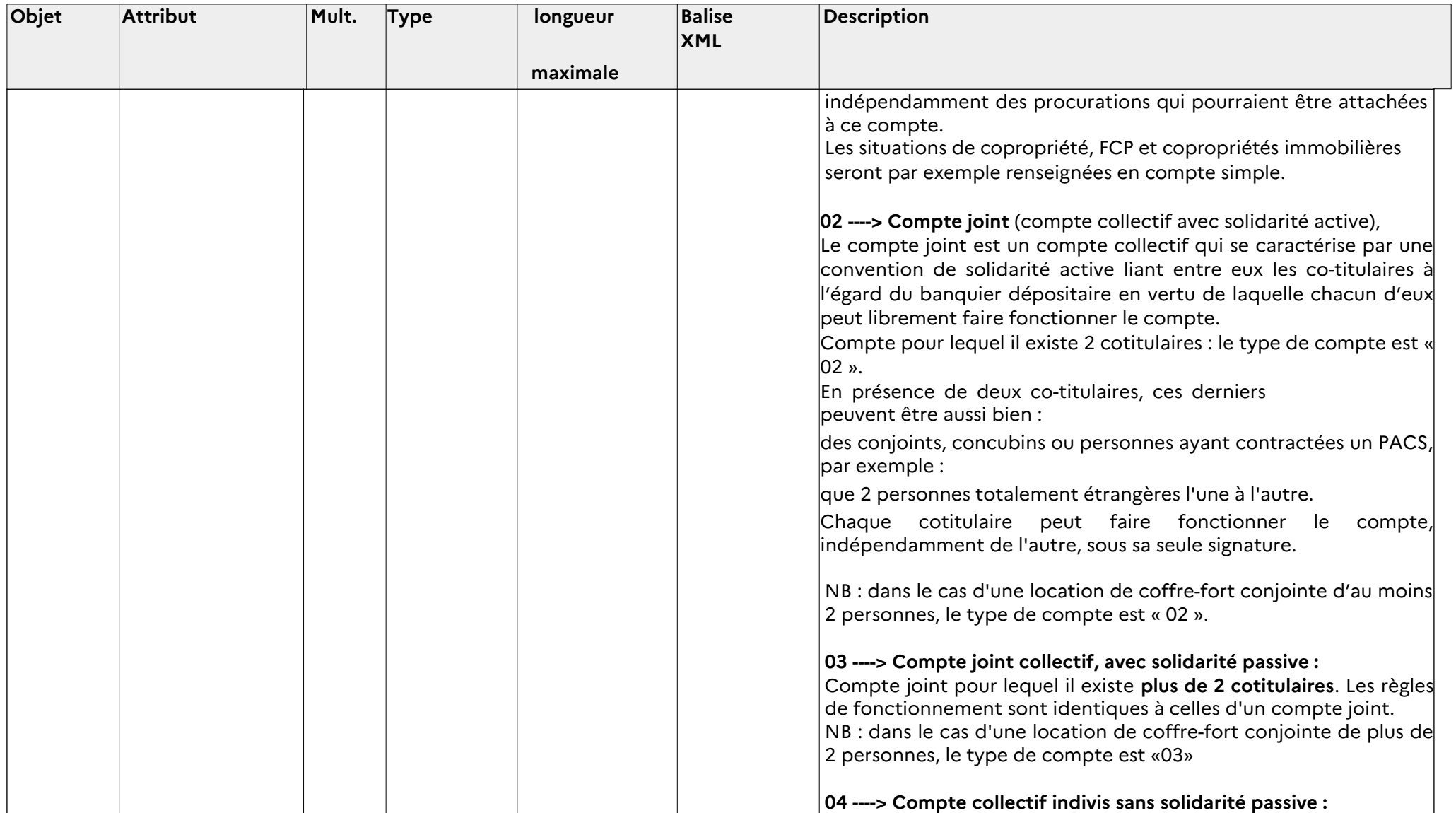

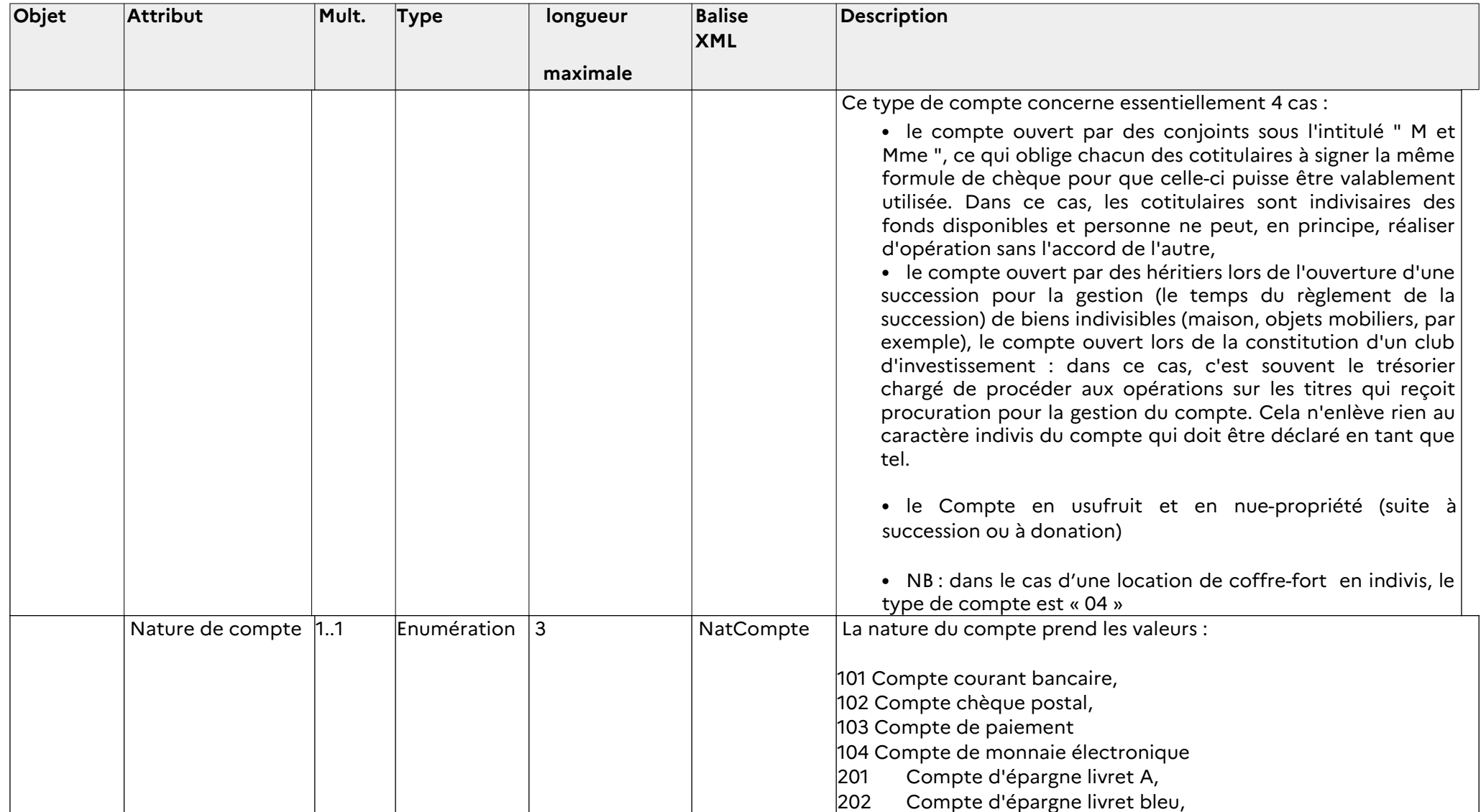

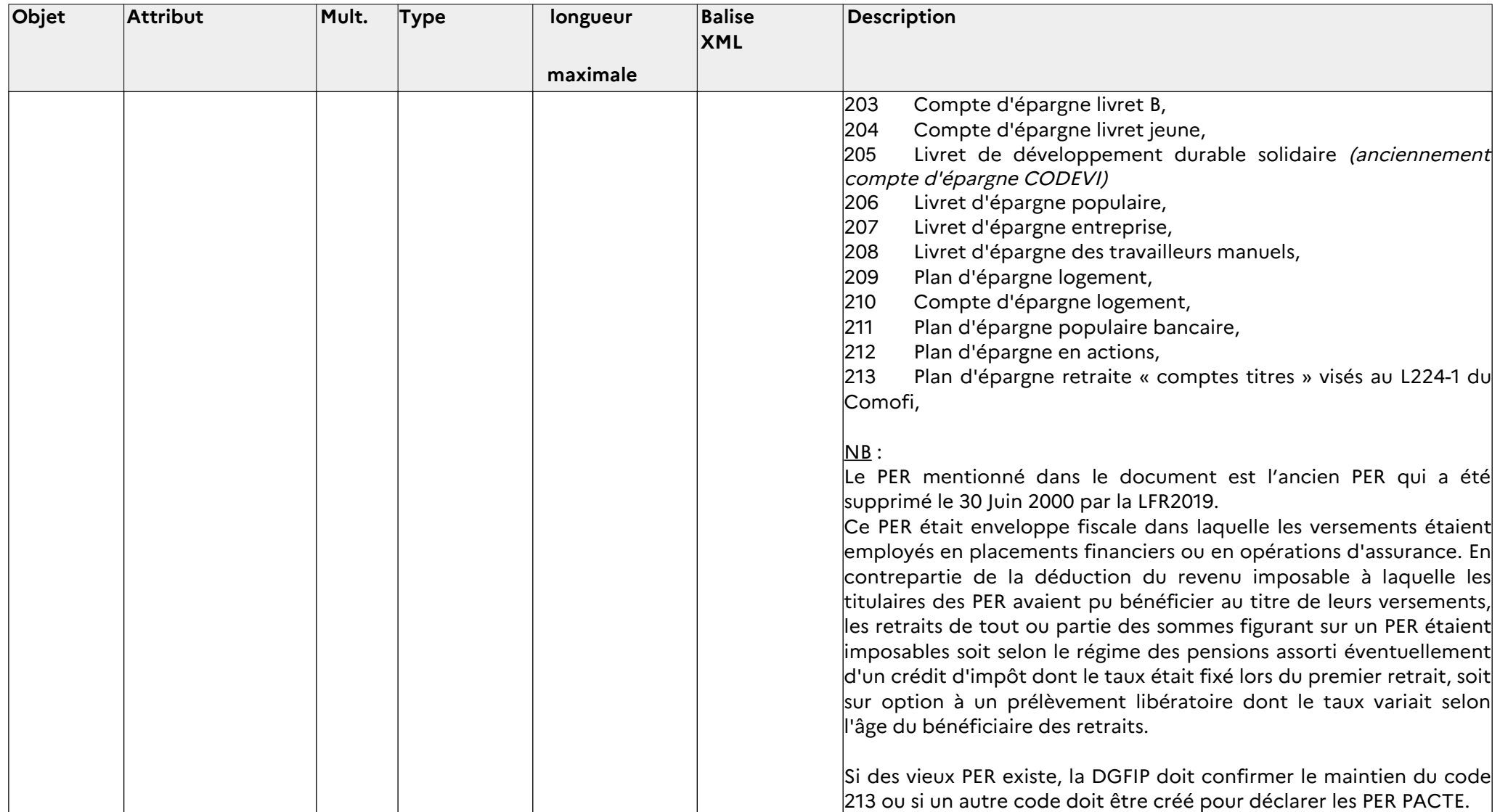

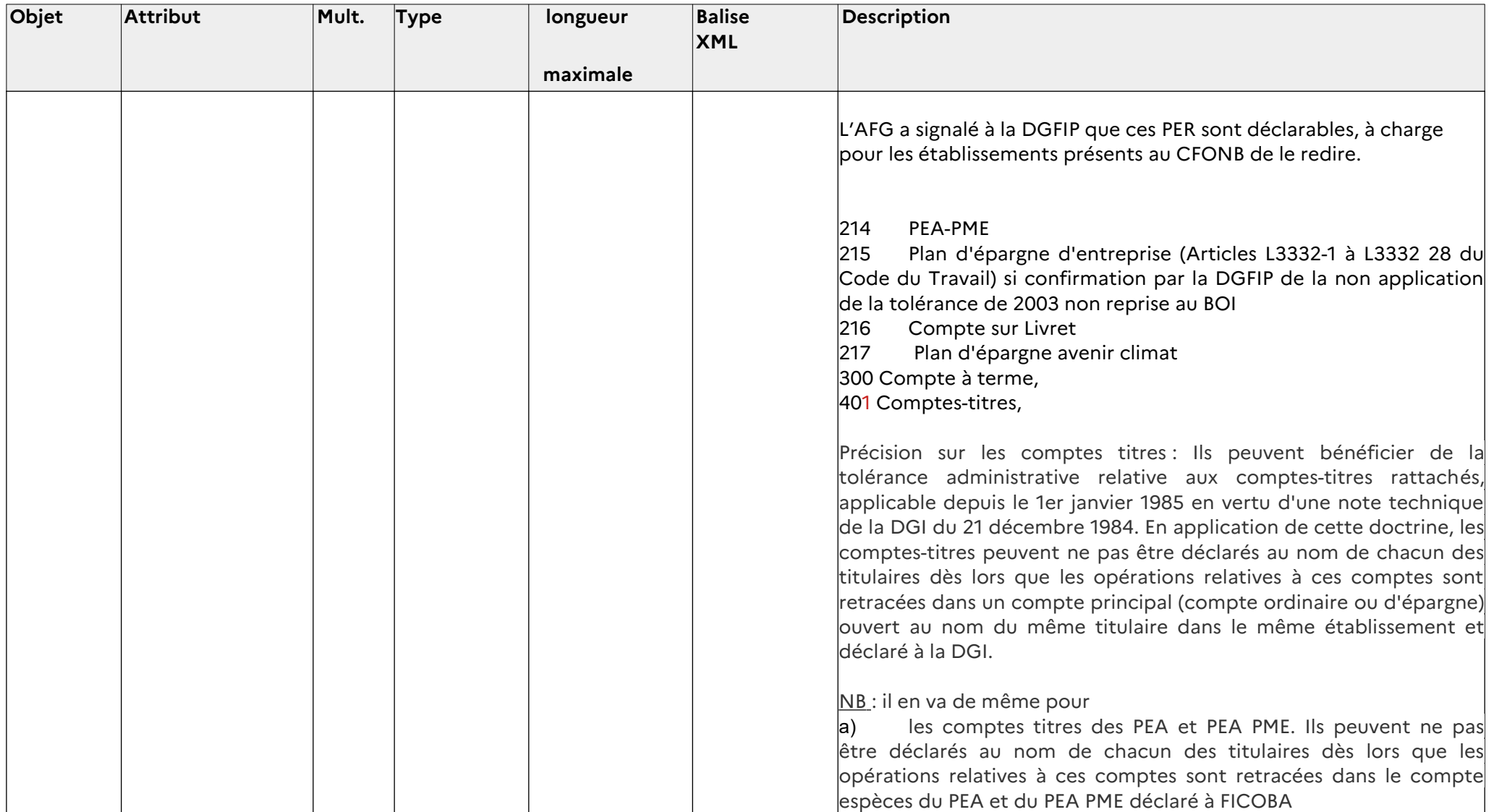

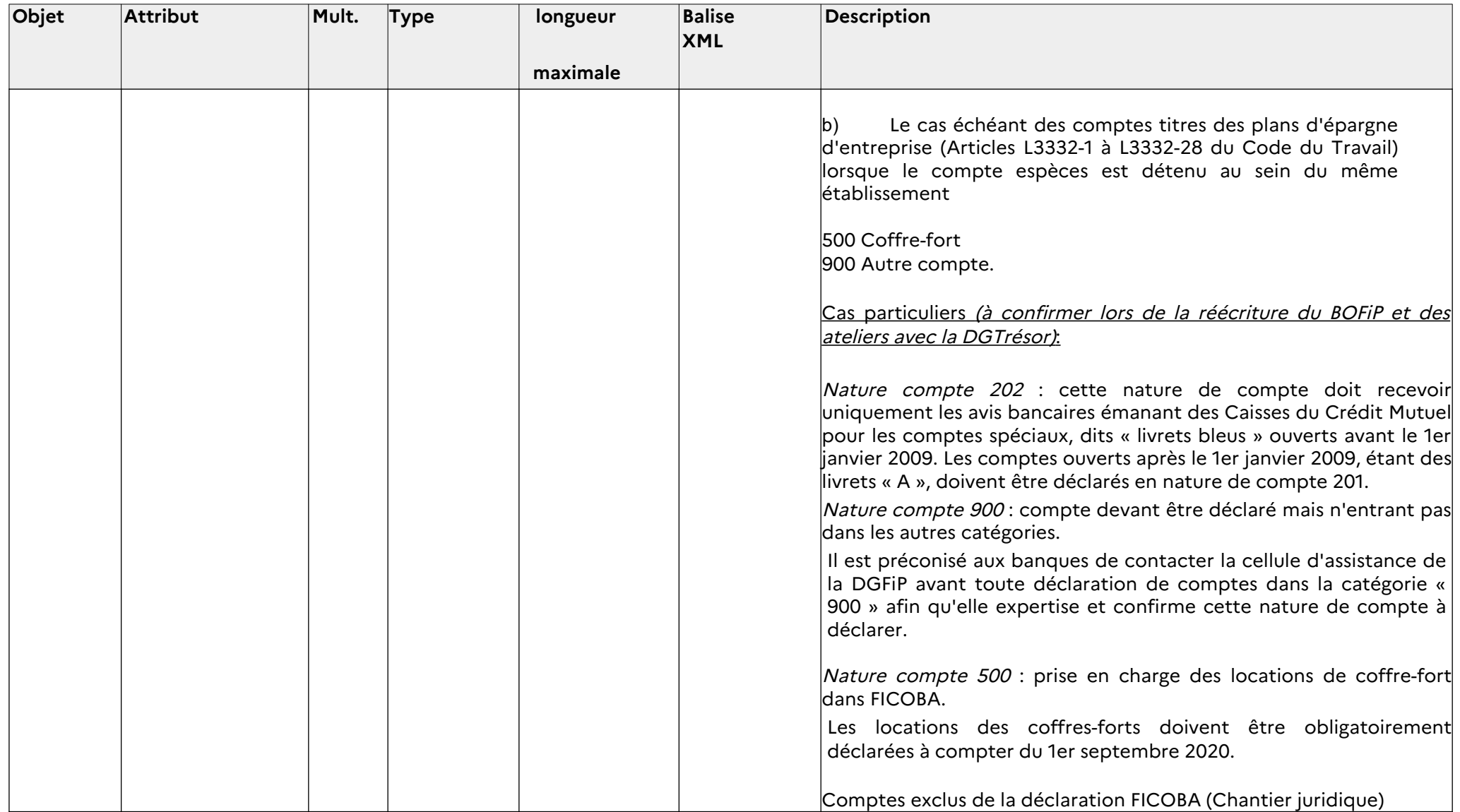

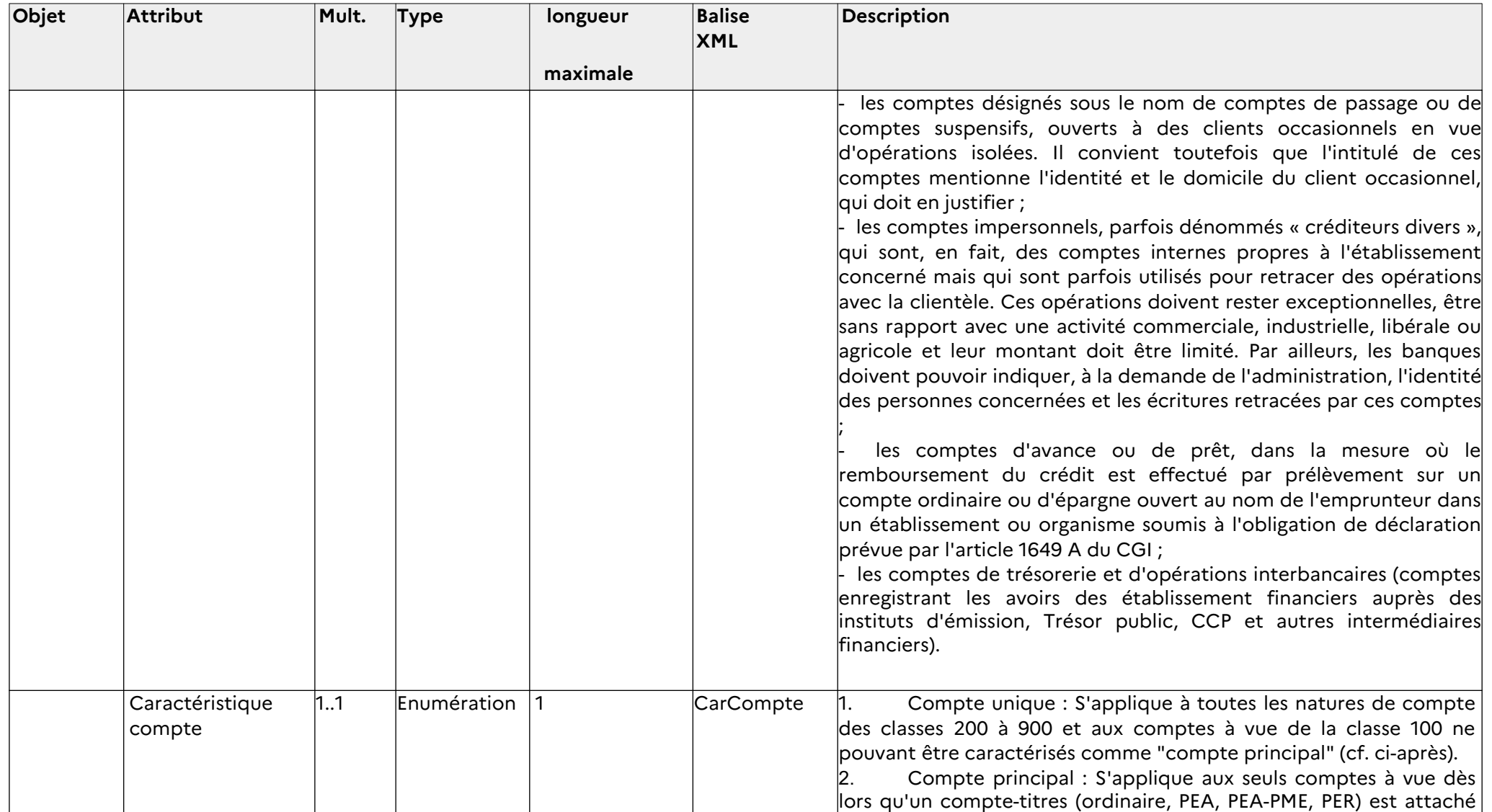

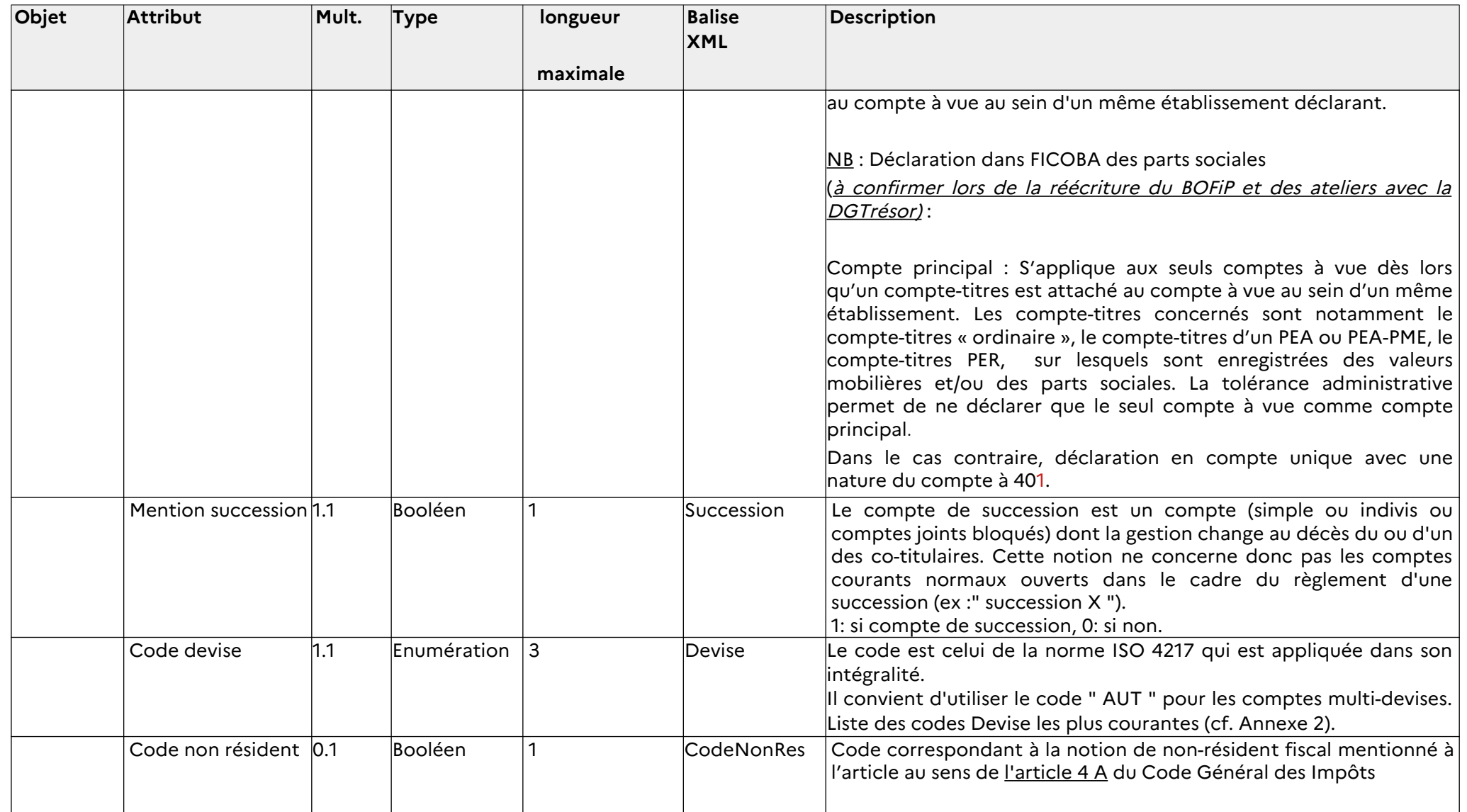

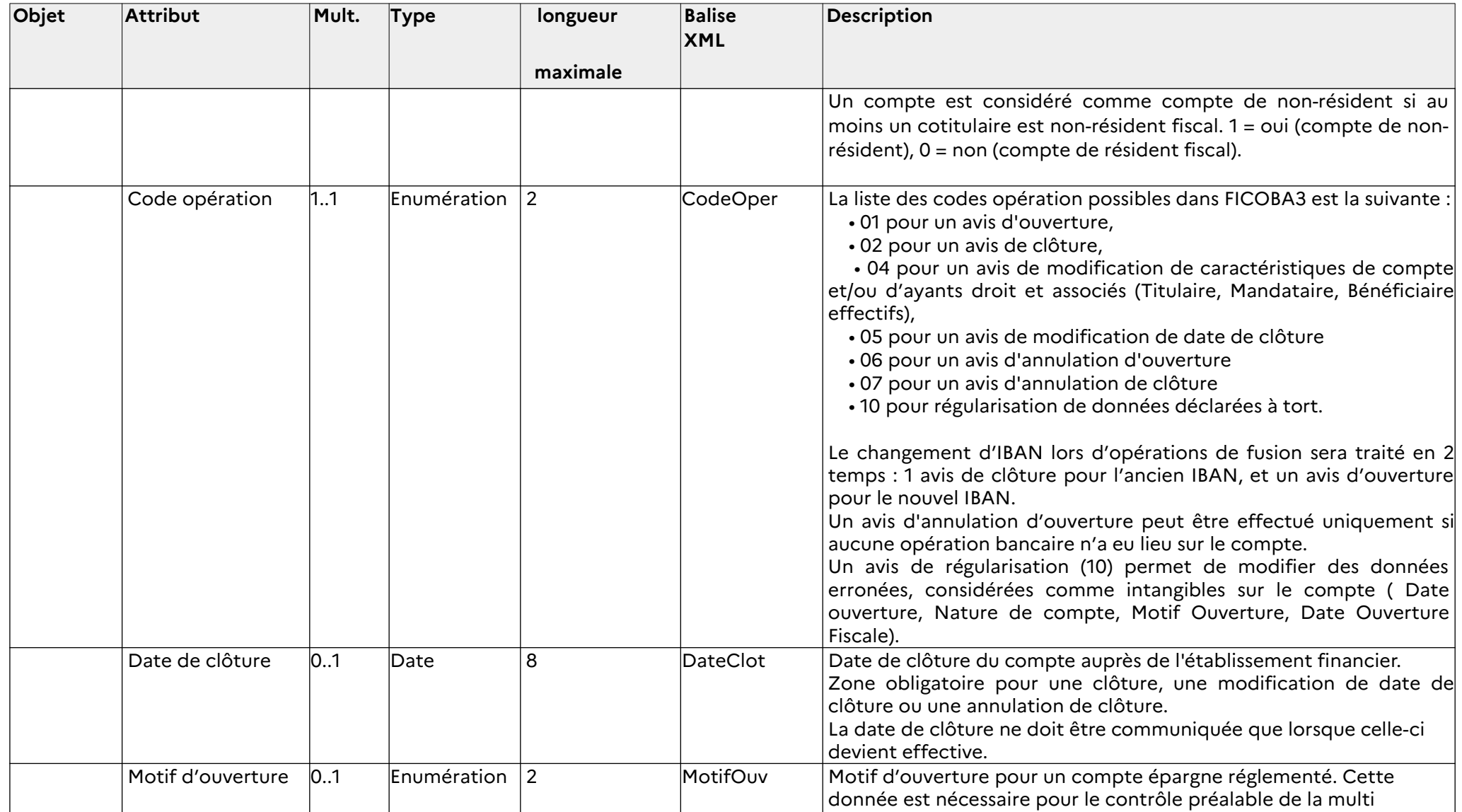

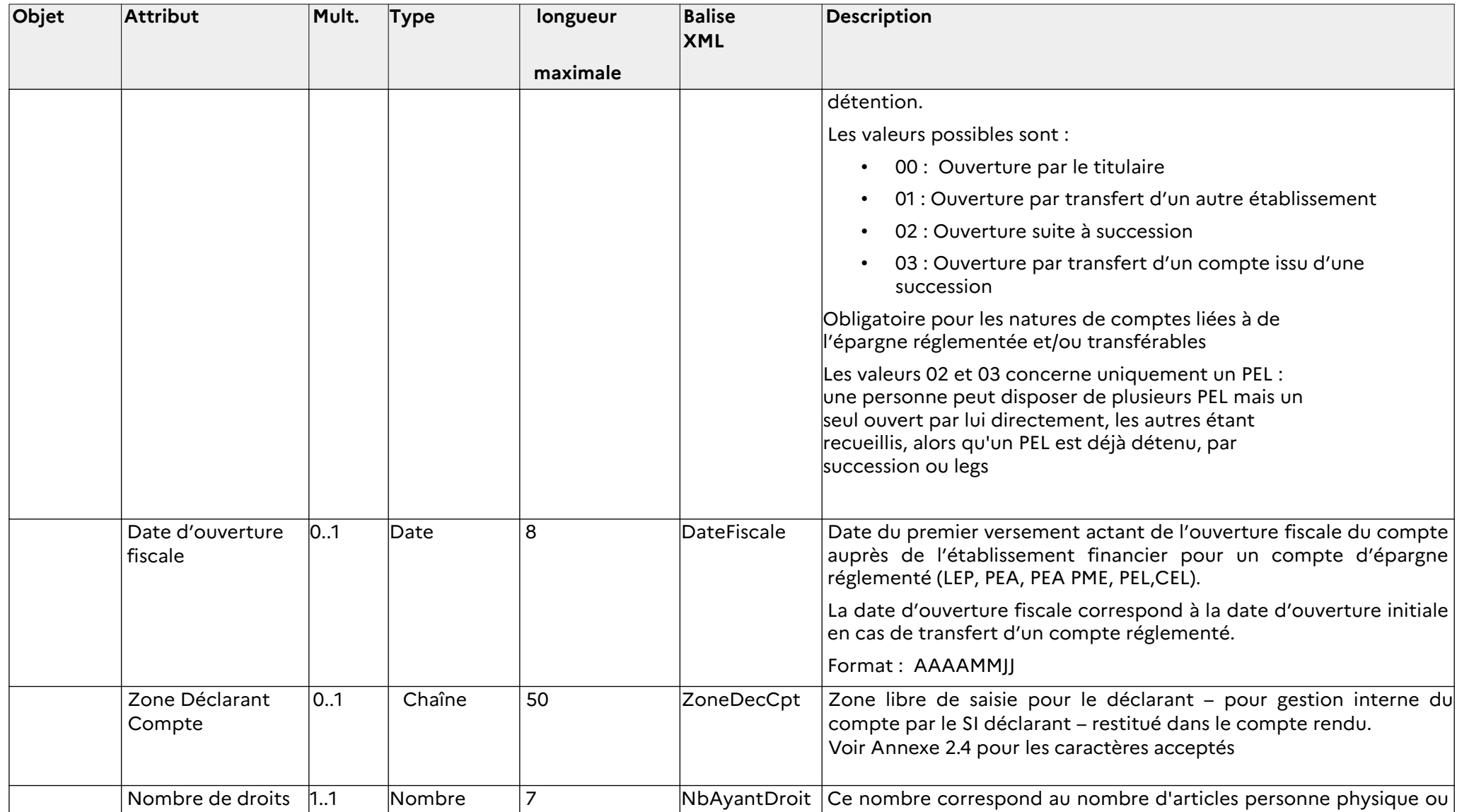

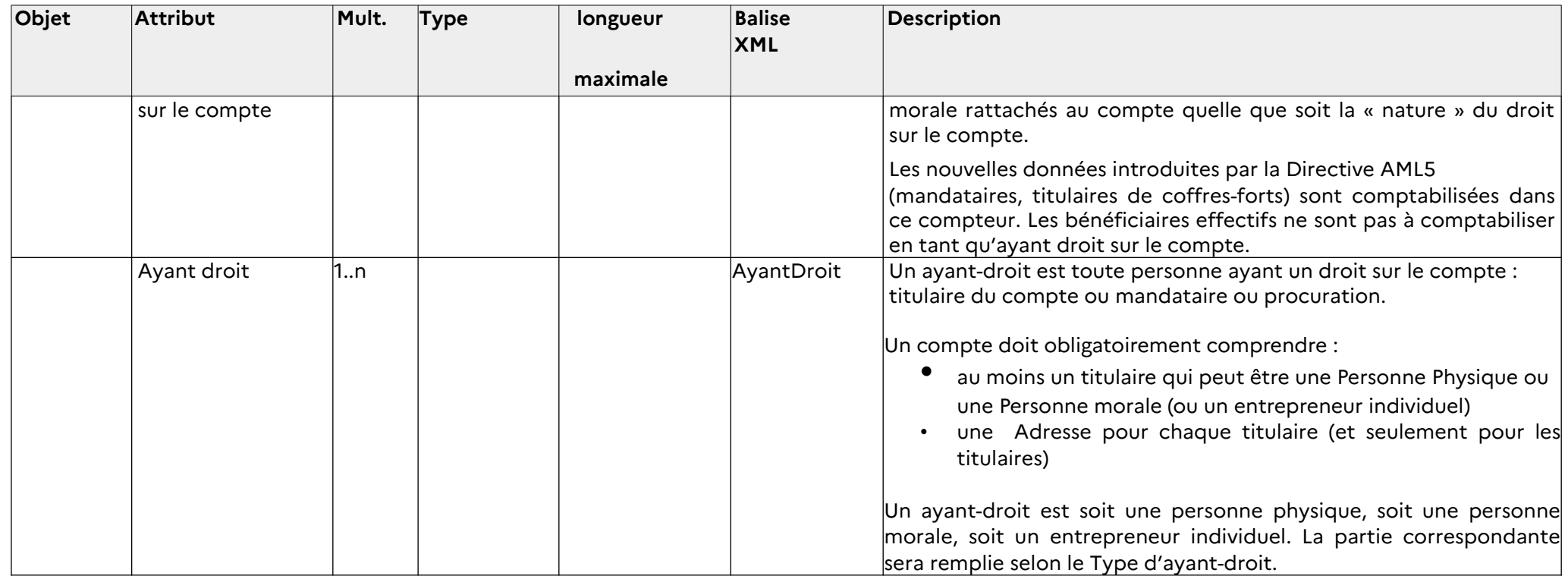

Balise= … : Stocké sous la forme d'une Propriété de la balise englobante. Exemple : *<AyantDroit Type=1 DroitCpte='02'>*

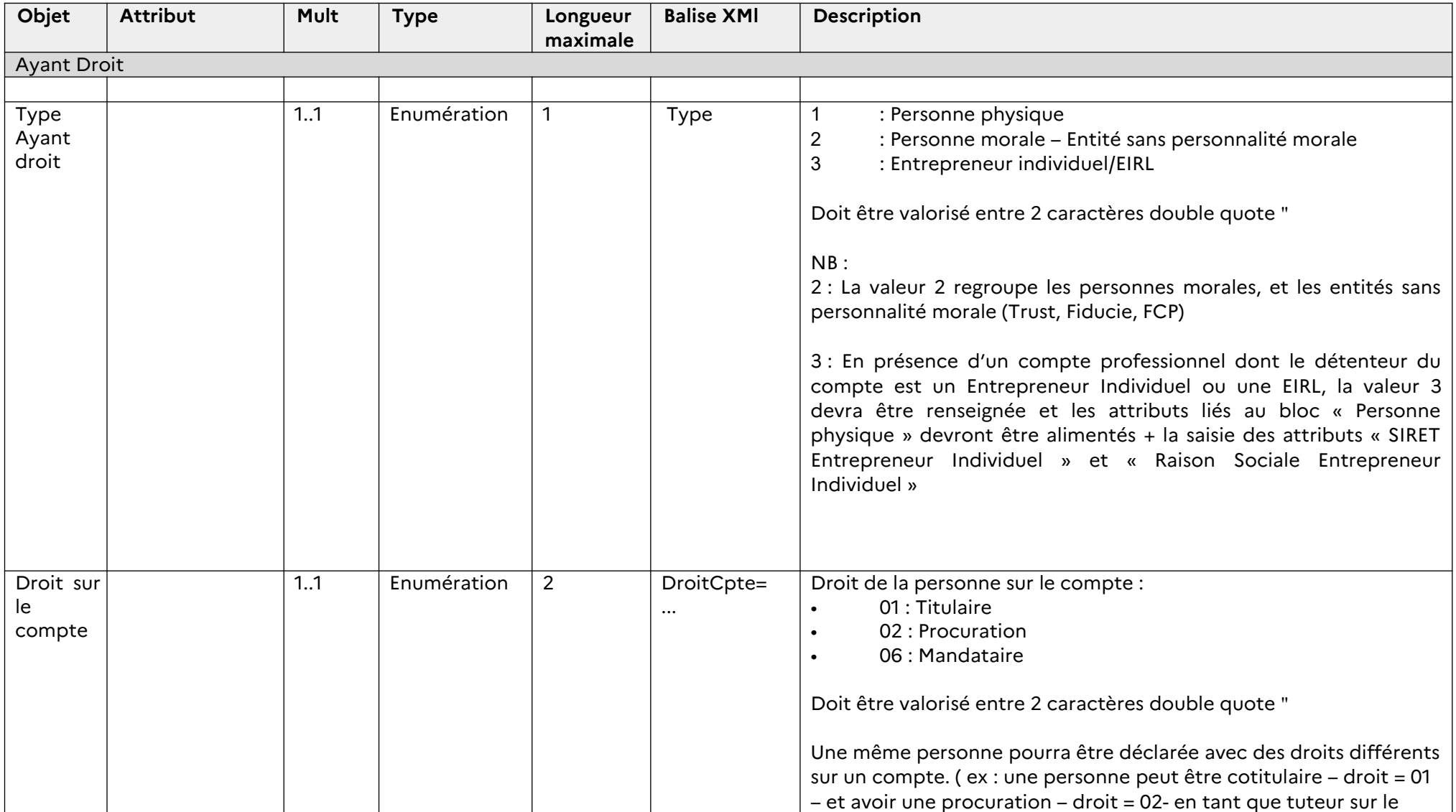

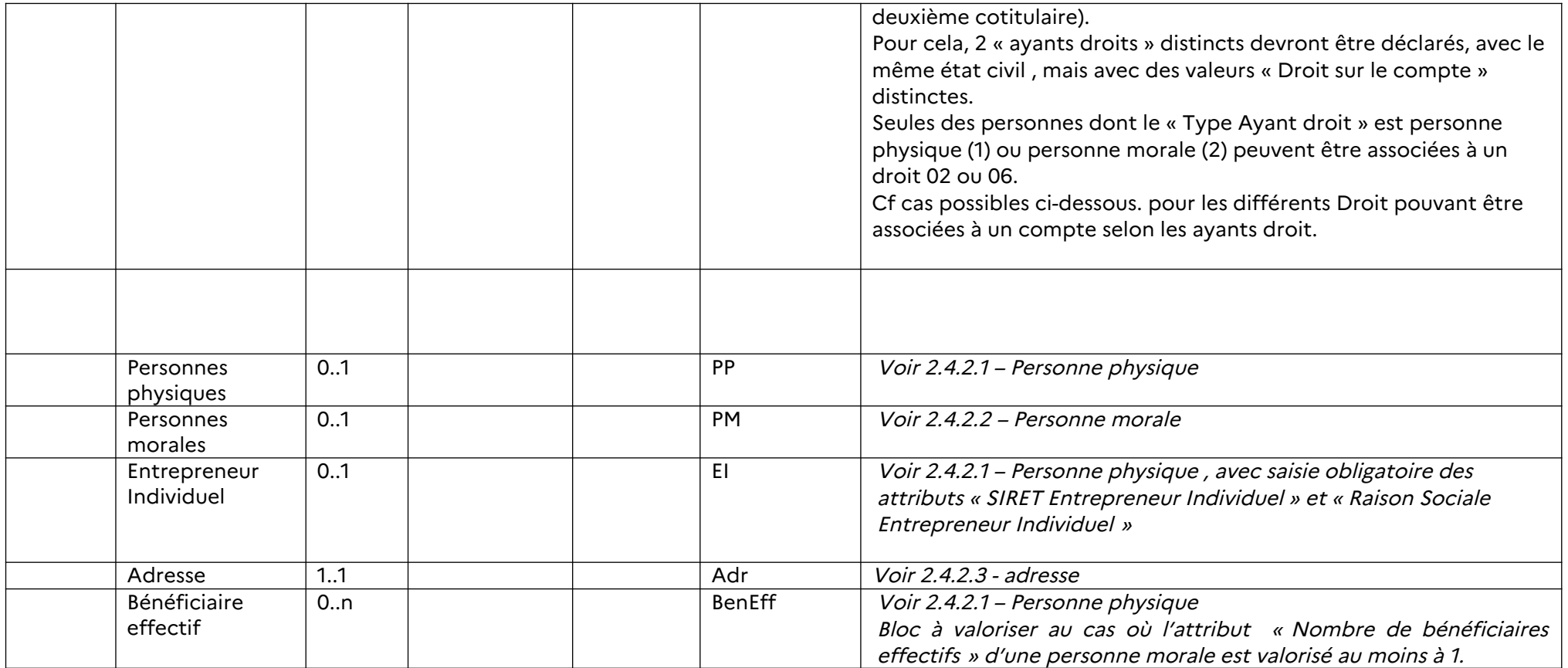

#### **Précisions sur les bénéficiaires effectifs :**

Déclaration du bénéficiaire effectif conformément à la transposition de la directive AML5. Le Bénéficiaire effectif est défini aux articles R561-1 et suivants du COMOFI.

Tout bénéficiaire effectif connu d'une personne morale, titulaire d'un compte (DroitCpte servi à 01) doit être déclaré.

Un bénéficiaire effectif doit obligatoirement être une Personne Physique, et associé à une personne morale

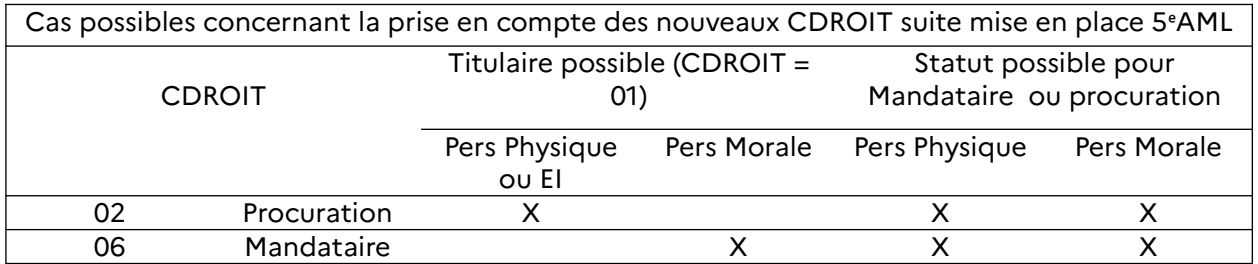

## **2.4 Format des objets communs**

#### **2.4.1 Schémas simplifiés**

#### **2.4.1.1 Personne physique**

<span id="page-30-2"></span><span id="page-30-1"></span>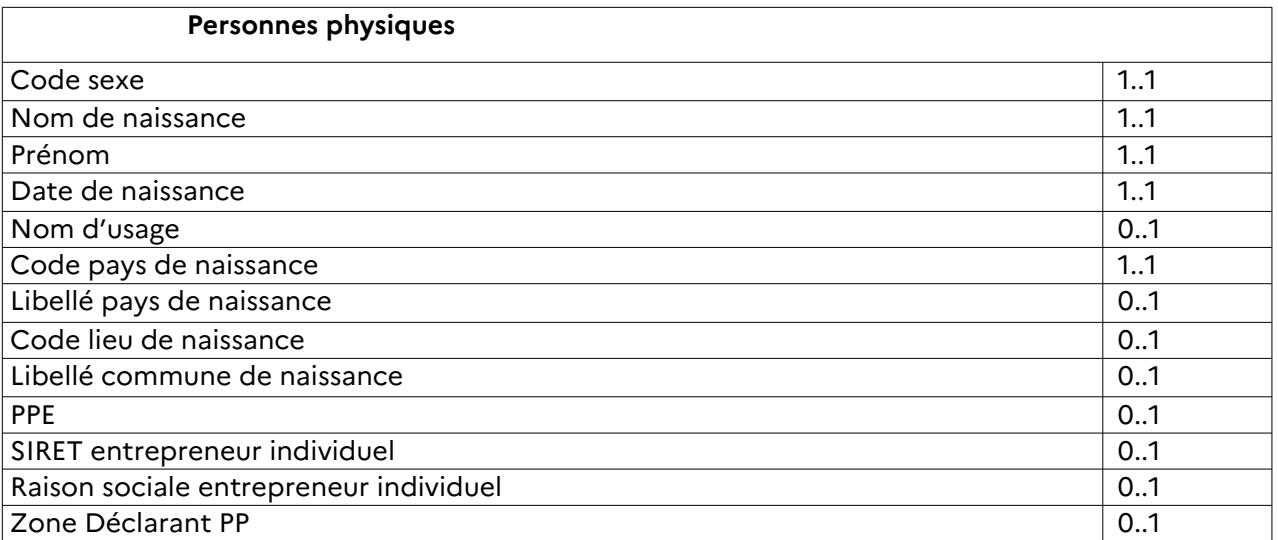

<span id="page-30-0"></span>Page 31 sur 118

#### **2.4.1.2 Personne morale**

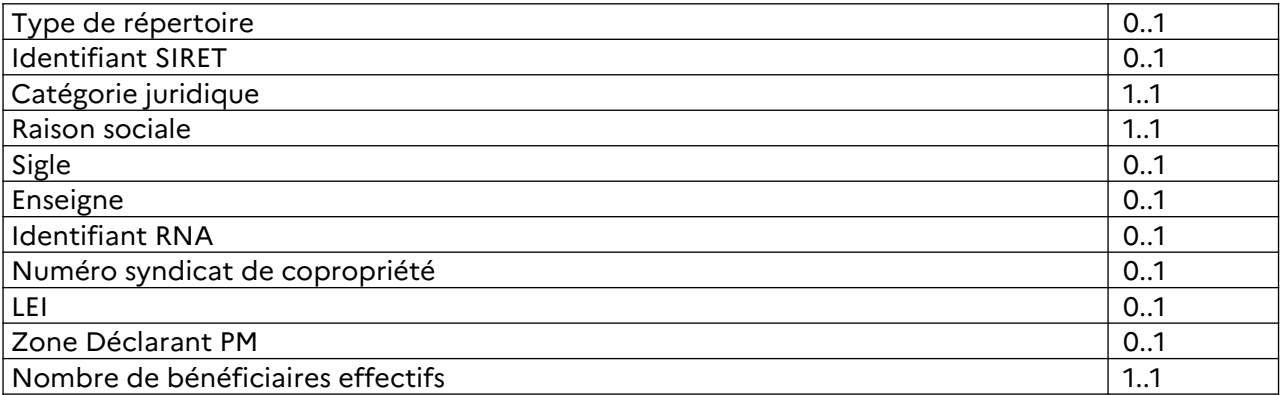

#### <span id="page-31-1"></span> **2.4.1.3 Adresse**

<span id="page-31-0"></span>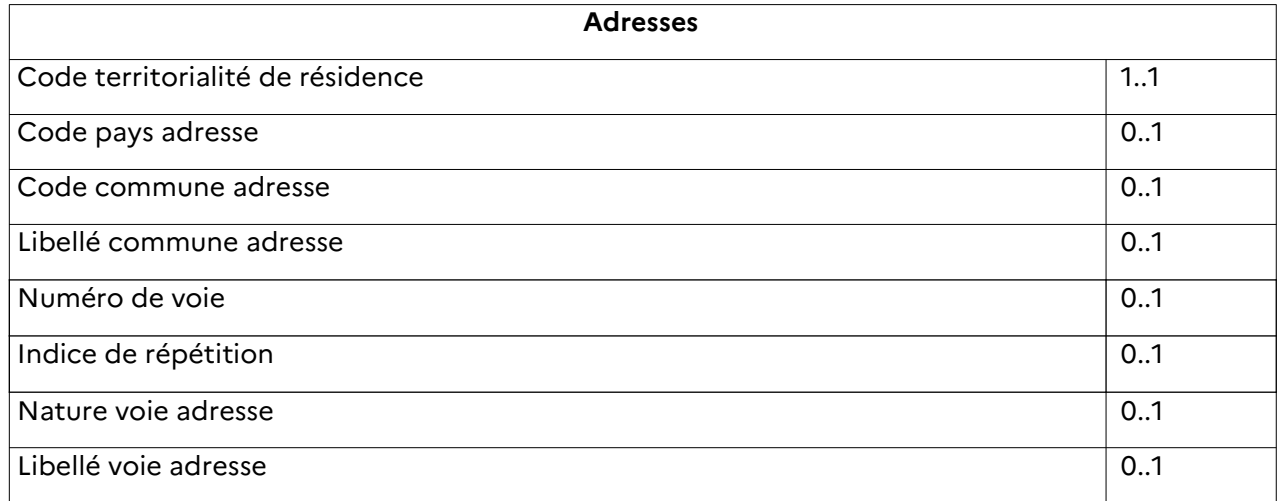

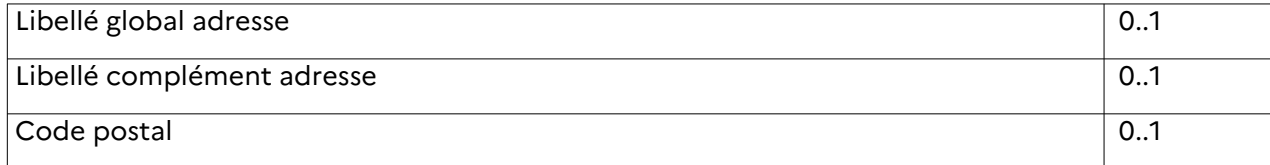

#### **2.4.2 Schémas détaillés**

#### <span id="page-32-1"></span><span id="page-32-0"></span> **2.4.2.1 Personne physique**

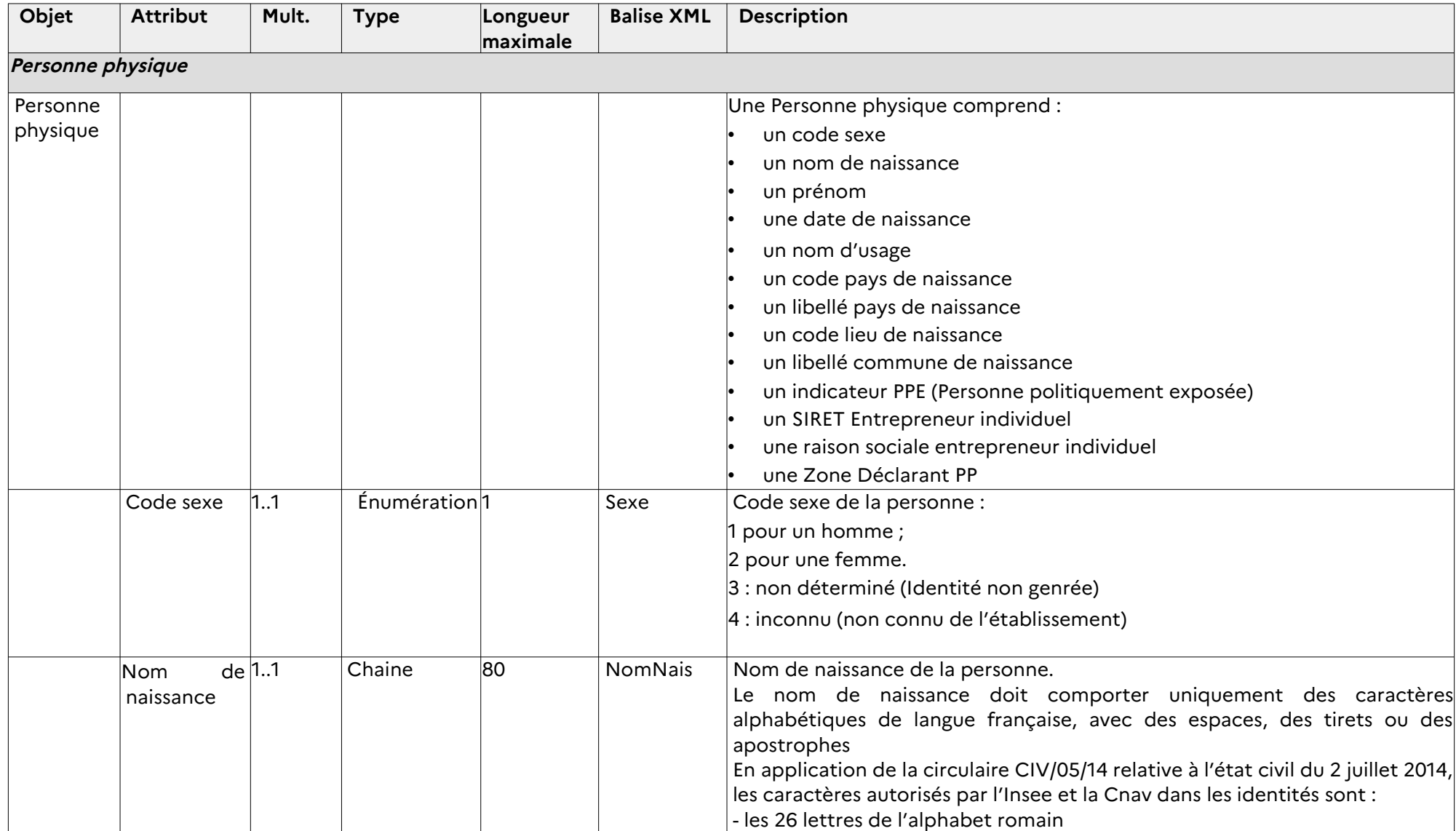

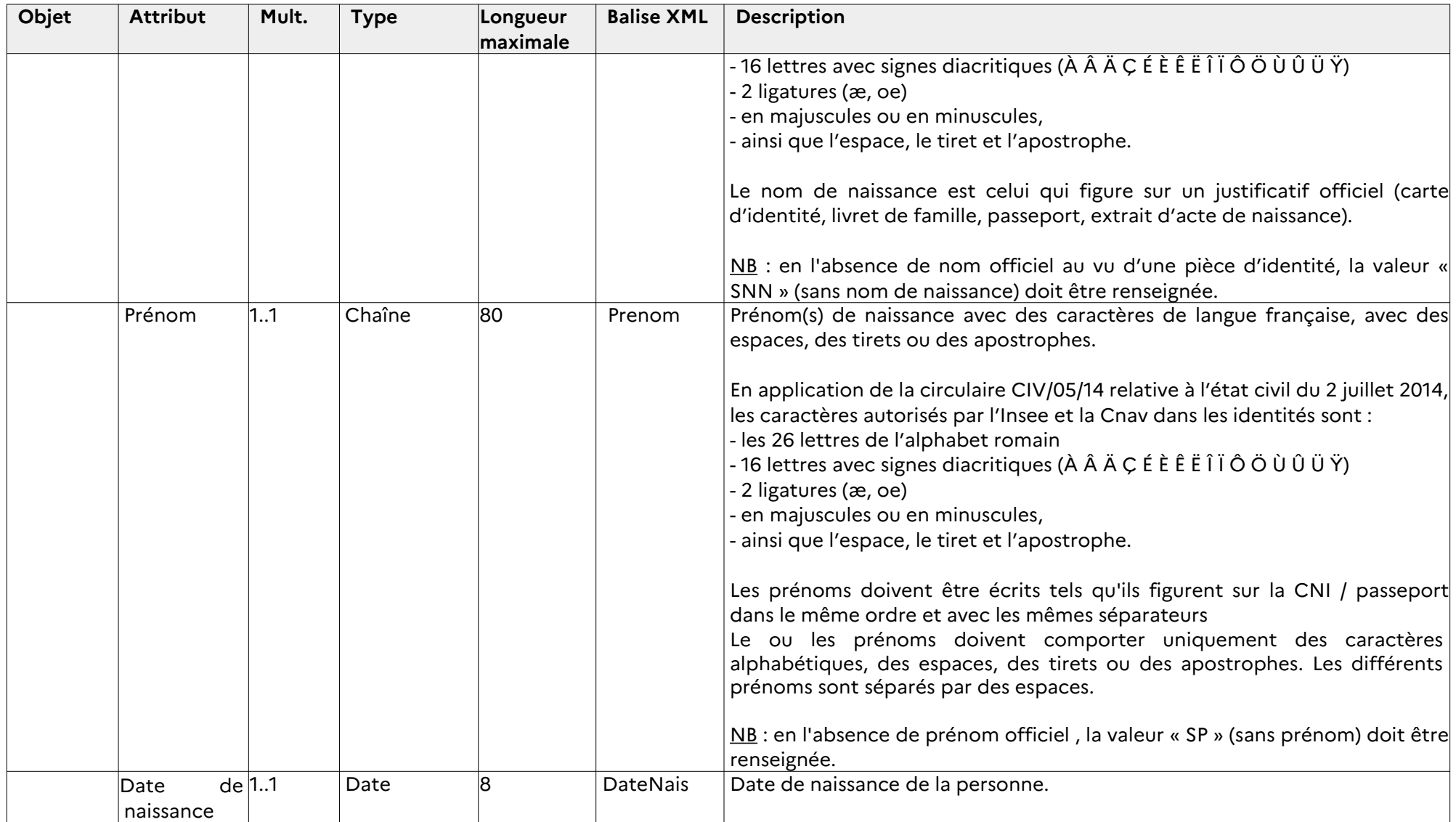

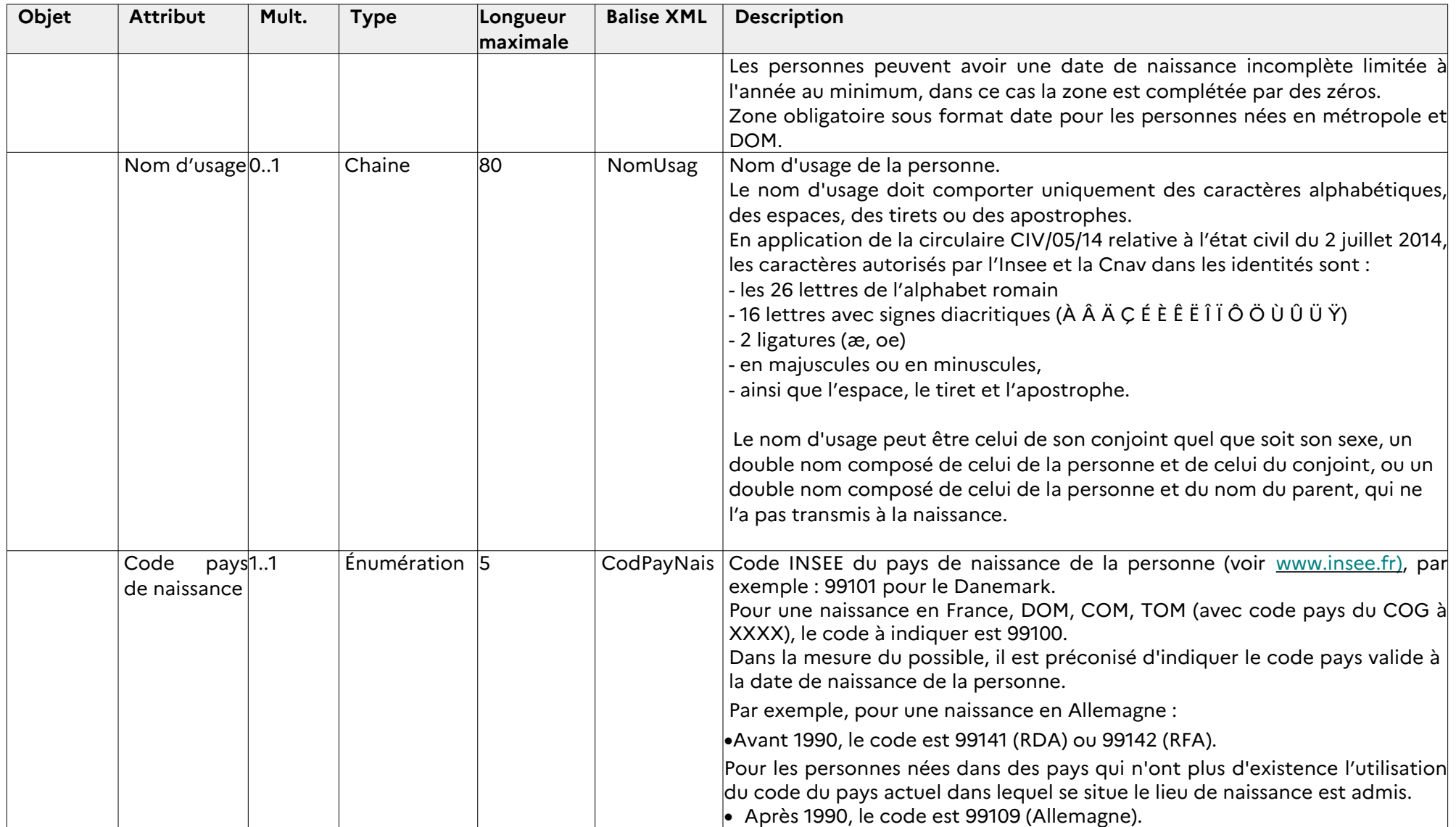
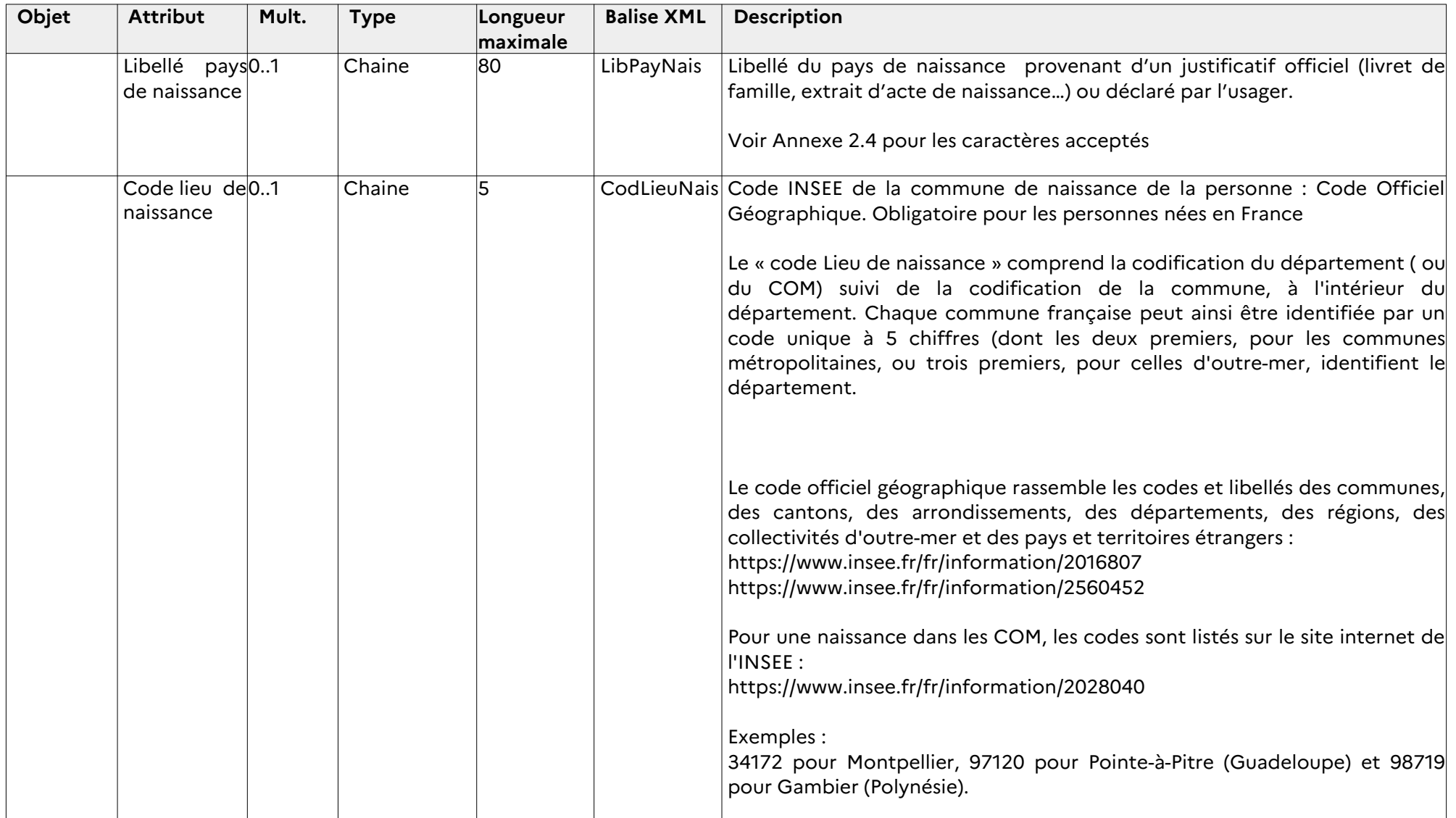

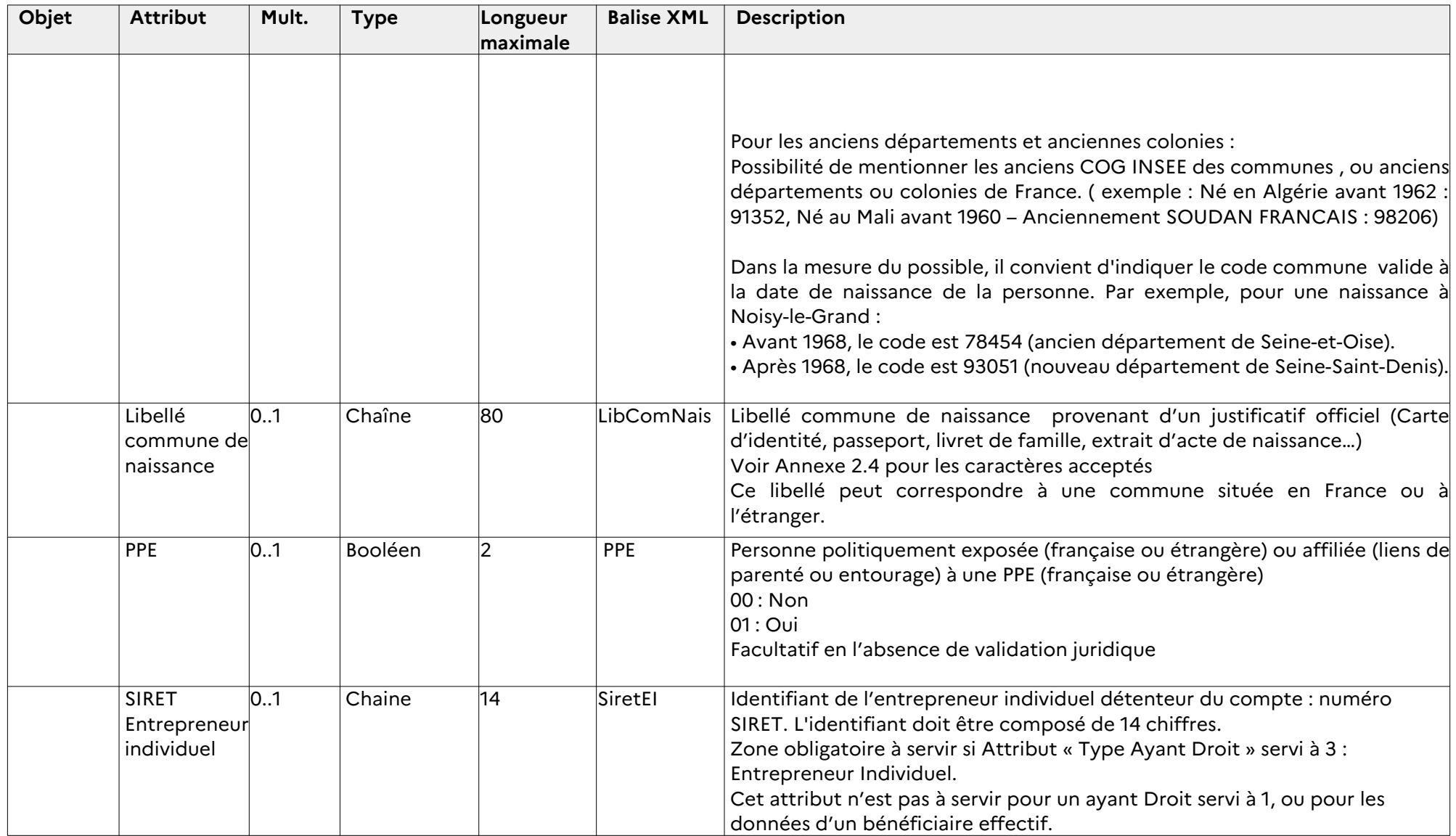

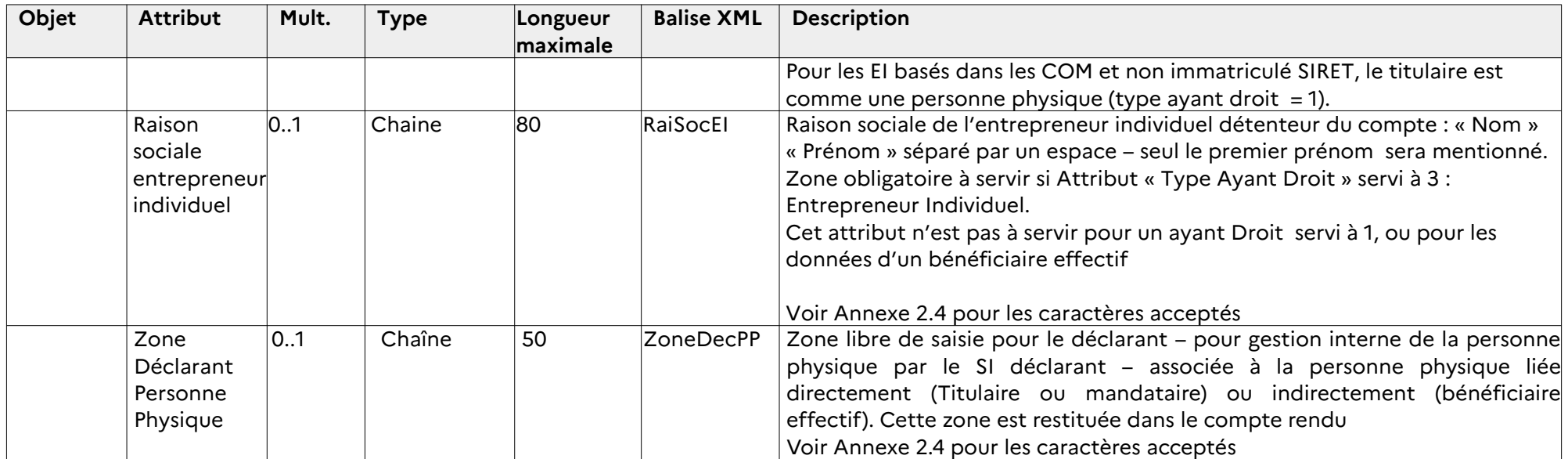

## **2.4.2.2 Personne morale**

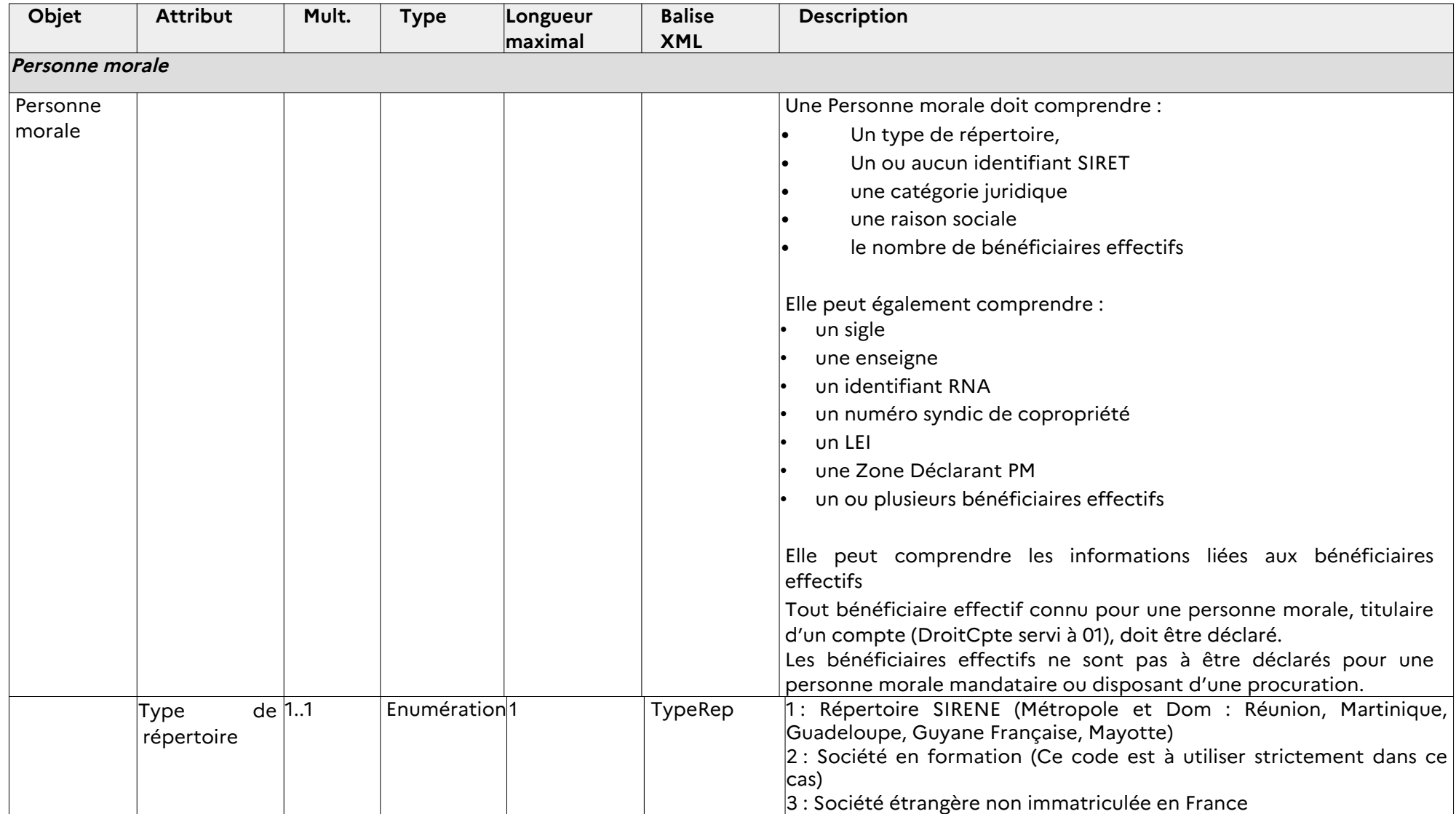

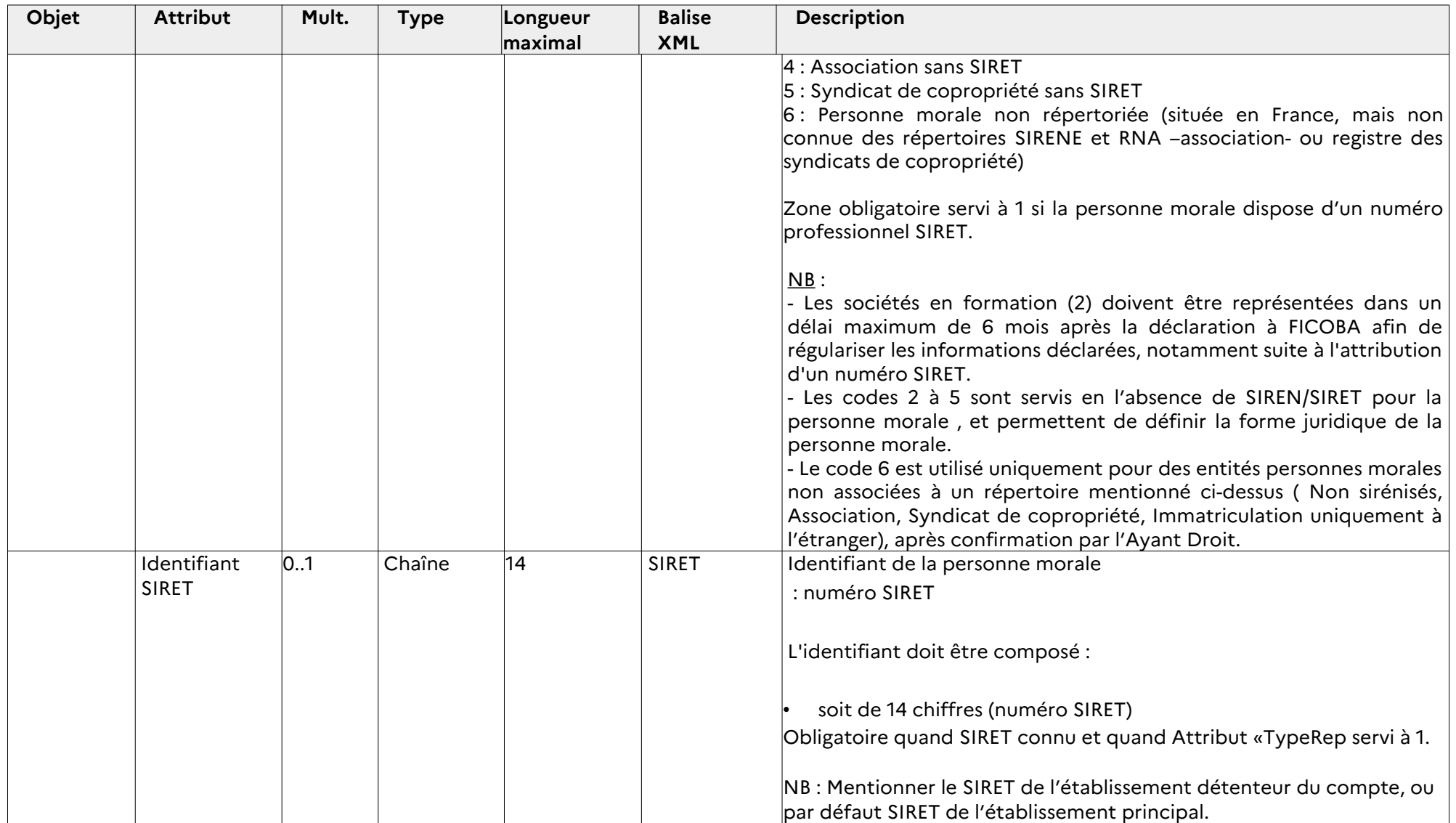

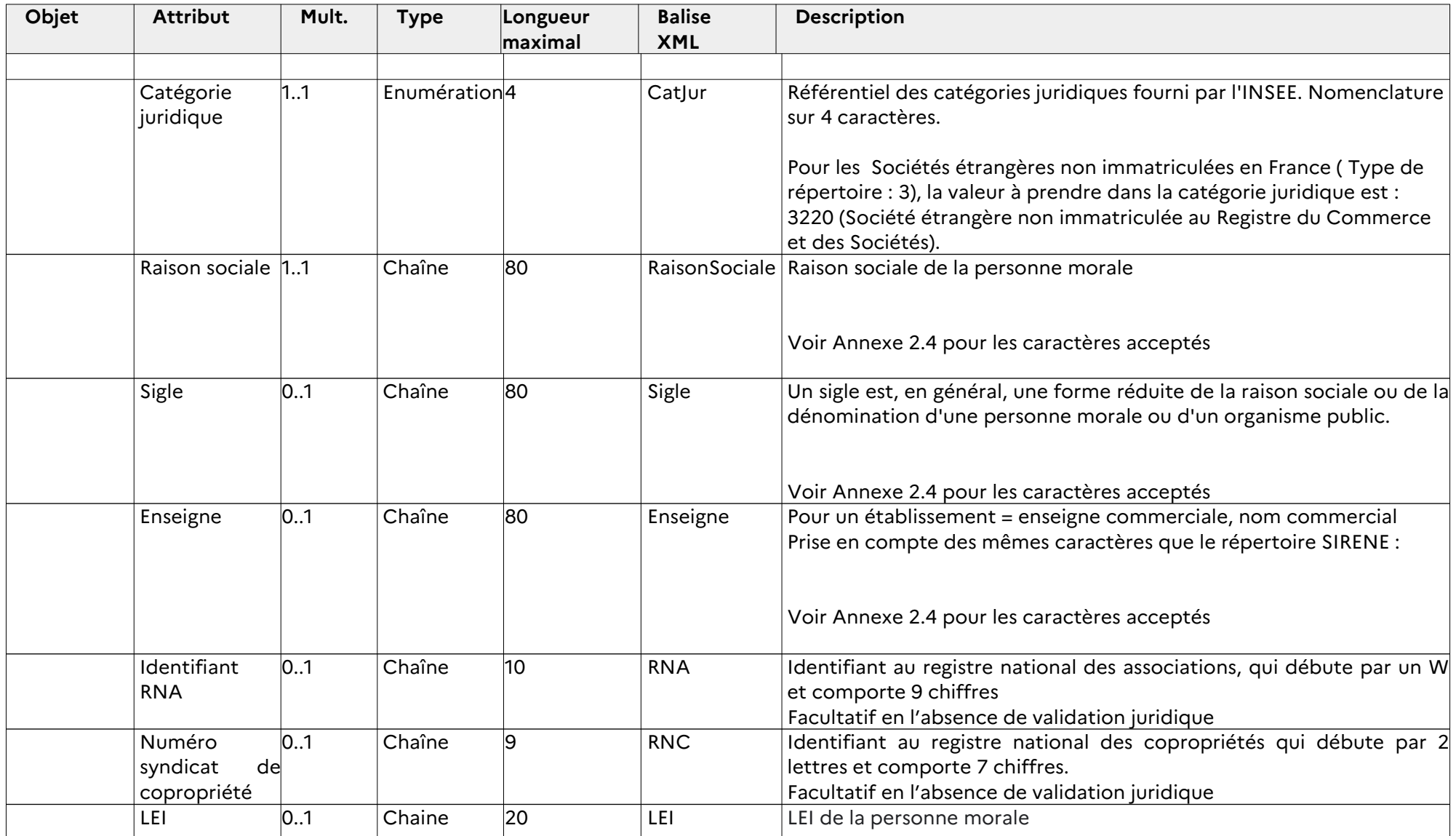

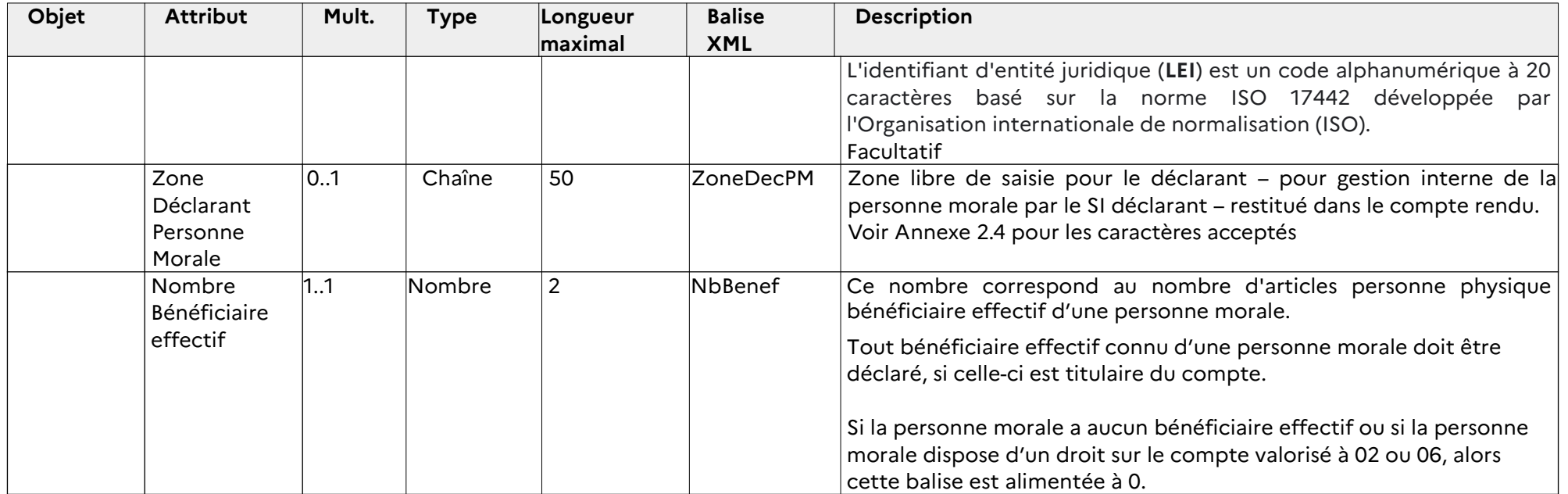

## **2.4.2.3 Adresses**

L'adresse est obligatoire pour les titulaires et co-titulaires ( Code Territorialité Adresse à servir à 1, 2 ou 3 selon le lieu de résidence). Pour les ayant-droit autres que titulaire, aucune adresse ne doit être transmise (Absence légale de transmission d'une adresse) : « Code Territorialité Adresse » à servir à 4, et les autres attributs de l'adresse ne sont pas à servir.

Concernant les adresses en France : Code Pays servi à 99100

**La loi du 21 février 2022 relative à la différenciation, la décentralisation, la déconcentration et la simplification (dite « loi 3DS ») étend l'obligation de nommer et numéroter les voies aux communes de moins de 2 000 habitants, qui en étaient, jusque-là, exemptées.**

**Dès lors, une période transitoire est mise en place pour les adresses françaises.**

**A l'établissement de ce cahier des charges, l'intégralité des communes n'ayant pas normalisé ses adresses, les attributs liés au numéro, à la nature et au libellé de la voie sont facultatifs pour les adresses liées à ces communes.. Dans un deuxième temps, la nature et le libellé de la voie pourront devenir obligatoires.**

## **Par ailleurs, concernant le découpage des adresses française selon la norme française dispose d'une période transitoire. Les adresses françaises qui ne peuvent pas être découpées, peuvent être reportées dans l'attribut « Libellé Global Adresse ».**

Dès qu'une adresse dispose d'éléments liés au numéro, à la nature et au libellé de la voie, ceux-ci doivent être déclarés.

Concernant les adresses à l'Étranger : Code Pays différent de 99100

En présence d'une adresse à l'étranger dont la normalisation est équivalente à une adresse française, les éléments peuvent être reportés dans les attributs liés aux adresses françaises.

Dans tous les cas, les éléments adresse sont indiqués dans les attributs « Libellé Global Adresse »

L'attribut « Libellé Global Adresse » contient les éléments liés à une adresse ( Numéro, Indice de répétition, Nature de la voie, Libellé voie), dans un ordre aléatoire selon les normes d'adressage du pays étranger.

Une adresse militaire est destinée aux militaires :

- qui sont en opération extérieure c'est-à-dire hors du territoire métropolitain. Dans ce cas :

- le libellé commune doit être valorisé par la mention ARMEES ou HUBARMEES,
- le code postal est valorisé par 00XXX, où X correspond à un chiffe.

- qui disposent d'une adresse militaire en France. Dans ce cas :

- le libellé commune doit être valorisé par le libellé de la commune complété par ARMEES (ex : NIMES ARMEES),
- le Code postal est valorisé par le code postal de la commune.

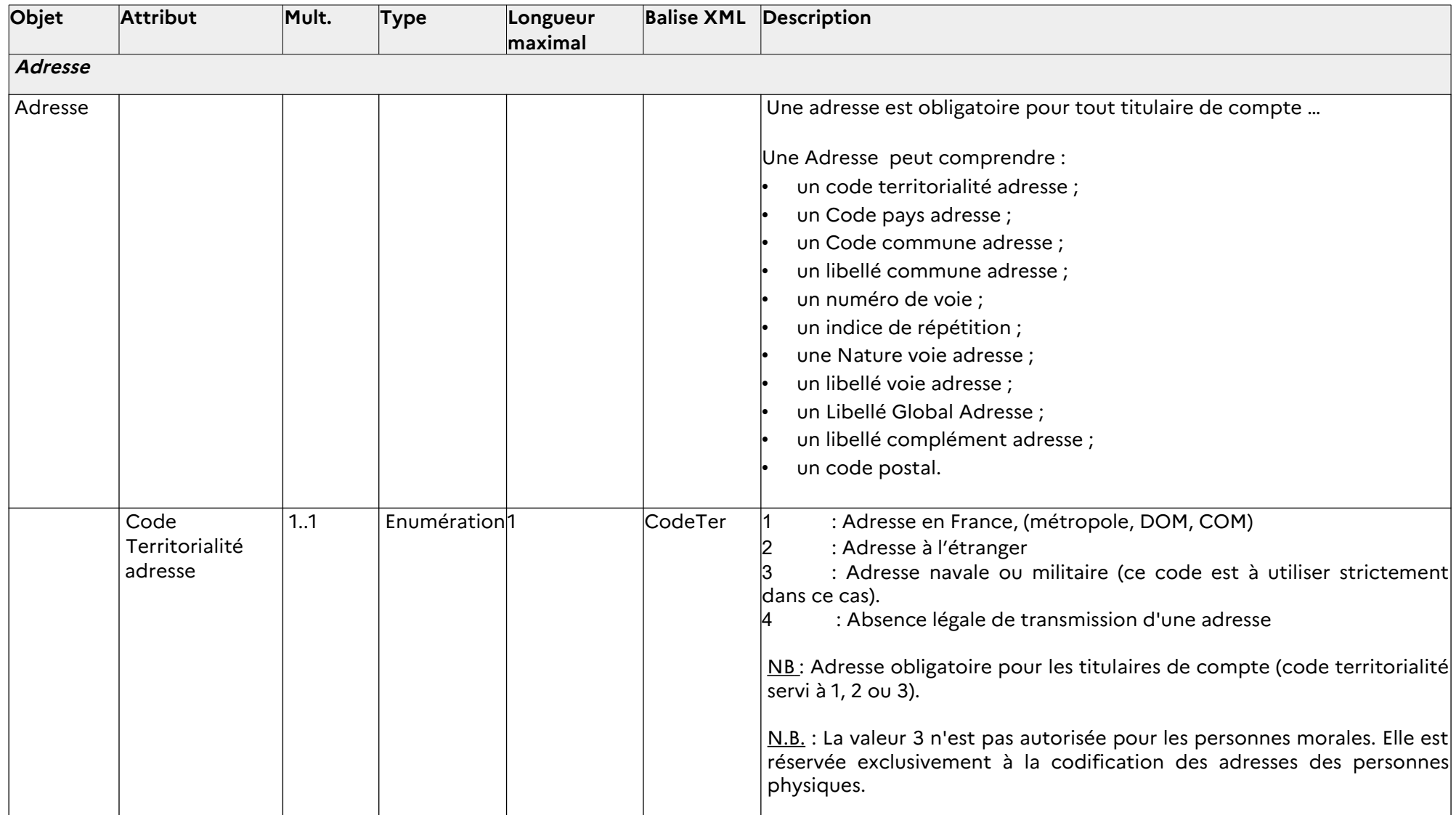

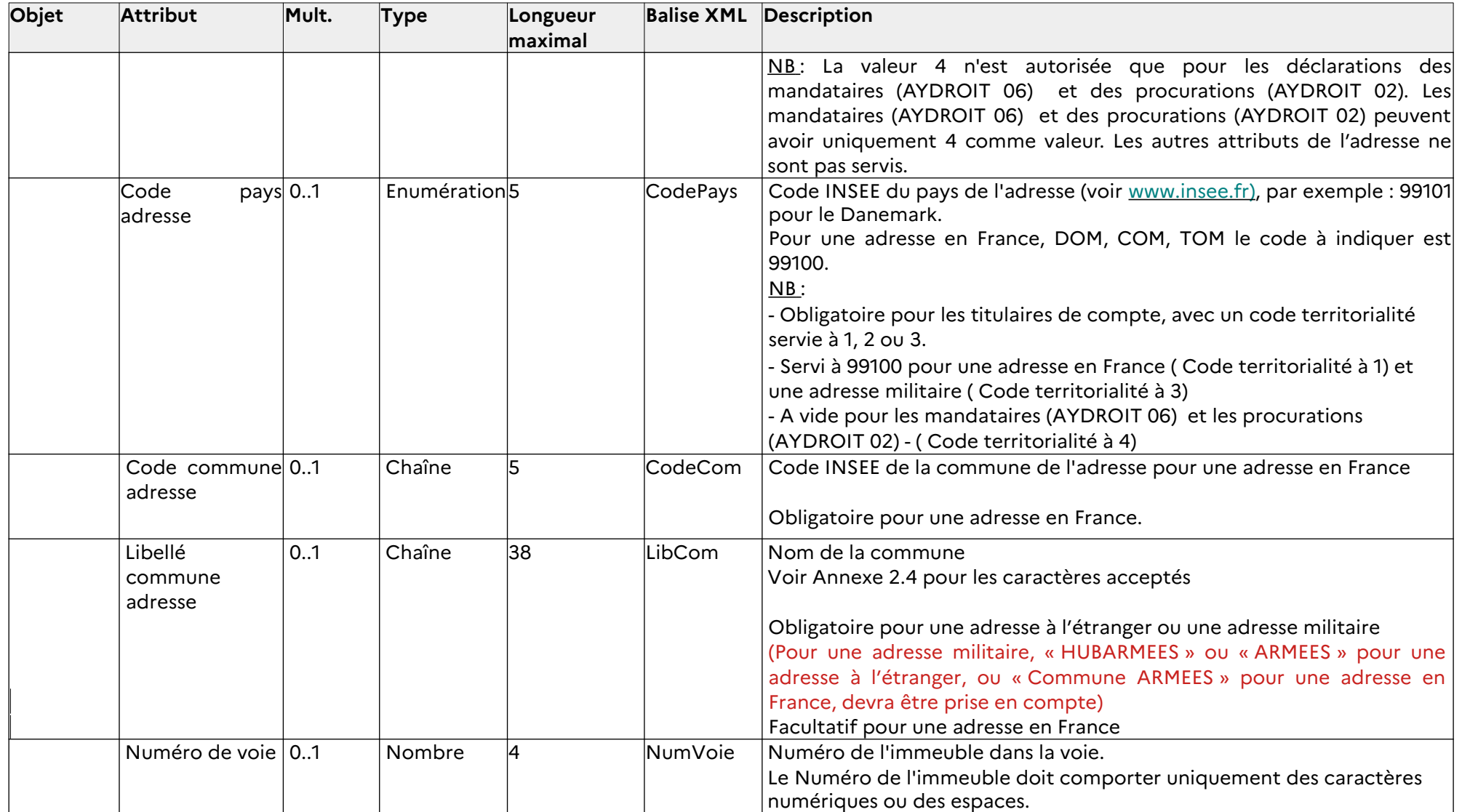

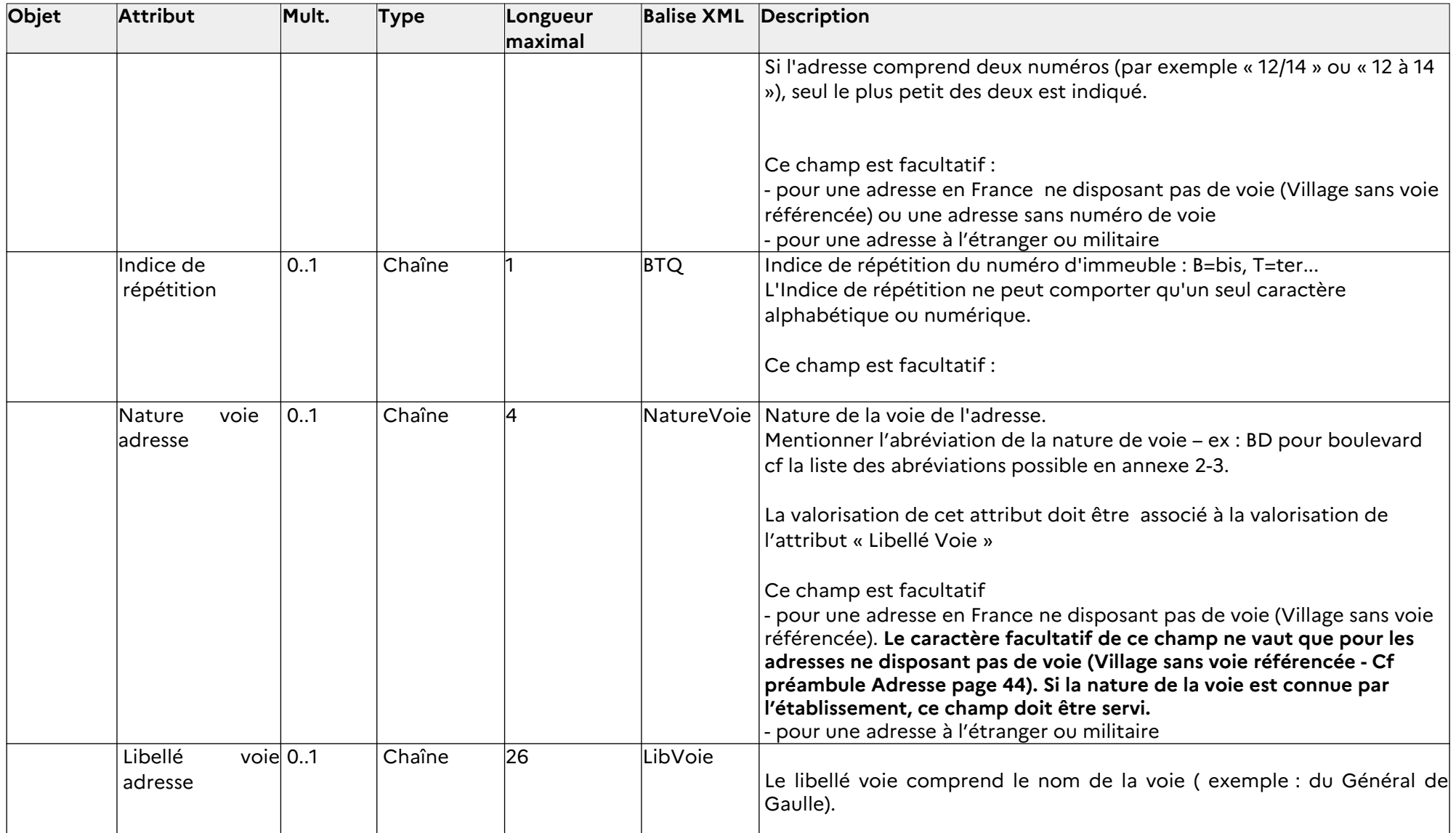

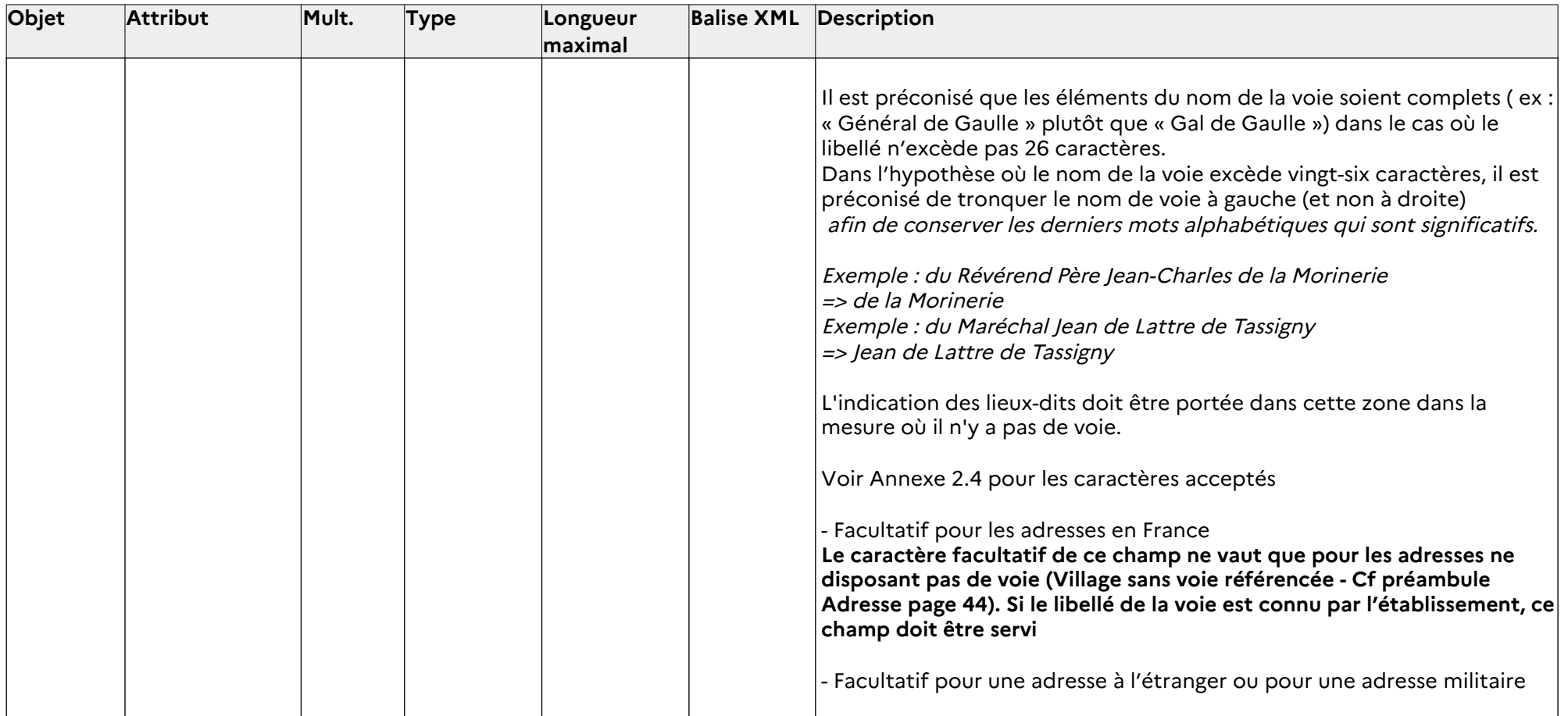

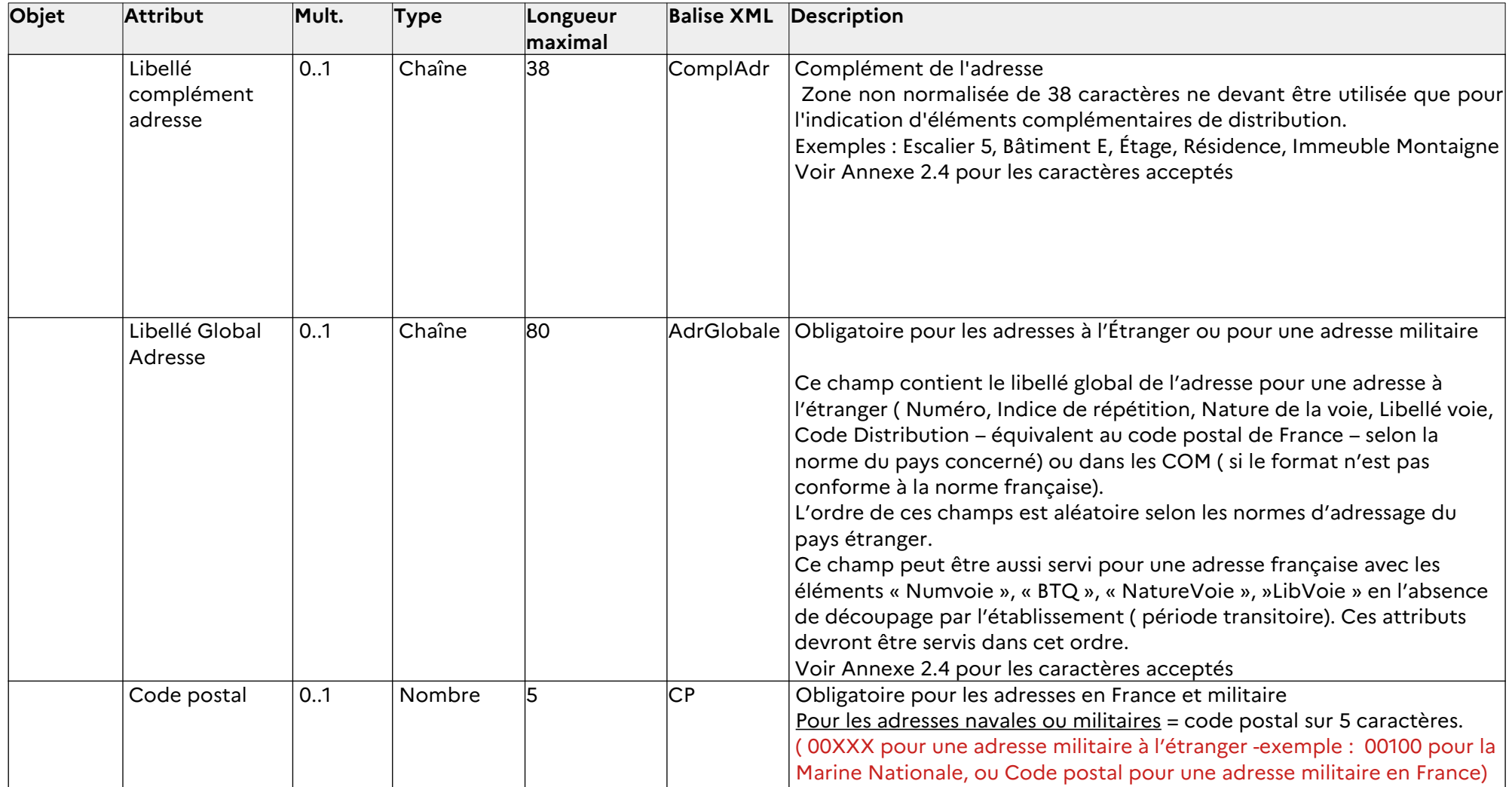

# **3 Exemple XML**

Un exemple est donné ici à des fins d'illustration. Les formats, les noms et emboîtements des balises, les valeurs, la cohérence entre champs notamment peuvent être amenés à évoluer légèrement.

L'exemple contient 2 lots.

- Le 1<sup>er</sup> lot contient 3 comptes :

- Compte 1 : Personne Physique Titulaire + procuration
- Compte 2 : Entrepreneur individuel
- Compte 3 : Personne Morale avec 2 bénéficiaires effectifs + Mandataire

- Le 2e lot contient 1 compte : - Compte 1 : Personne Morale : Association sans SIRET

NB : Des commentaires XML ont été ajoutés uniquement pour faciliter la lecture. On recherchera plutôt la concision dans les livraisons de fichiers d'avis bancaires.

```
<Depot>
       <EnteteDepot>
               <CodeEmetteur>57210489100013</CodeEmetteur>
               <NatureDepot>2</NatureDepot>
               <IdentifiantDepot>572104891-2022-03-27-0001</IdentifiantDepot>
               <ZoneEmet>Dépôt de démonstration Ficoba 3</ZoneEmet>
               <DateEmission>20220327 13:54:32</DateEmission>
       </EnteteDepot>
               <ContenuDepot>
       <NbLots>3</NbLots>
       <Lot><EnteteLot>
                      <CodeDeclarant>57210489100013</CodeDeclarant>
                      \leqIdentifiantLot\geq572104891-2022-03-25-0001\leqIdentifiantLot\geq<LEIDeclarant>96CEPHL2VKVTZYO1T647</LEIDeclarant>
                      <ZoneDec>Test de la zone déclarant</ZoneDec>
                      <DateRef>20220325</DateRef>
                      <TypeLot>1</TypeLot>
                      <NbAvis>4</NbAvis>
               </EnteteLot>
               <Compte>
                      <NumCompte>FR7630001007941234567890185</NumCompte>
                      <CodeEtabGest>0000030001</CodeEtabGest>
                      <CodeGuiGest>00794</CodeGuiGest>
                      <FormatCompte>01</FormatCompte>
                      <DateOuv>19761011</DateOuv>
                      <DateOper>20220326</DateOper>
                      <TypeCompte>01</TypeCompte> <!-- Compte simple -->
                      <NatCompte>101</NatCompte> <!-- Compte courant bancaire -->
                      <CarCompte>1</CarCompte> <!-- Compte unique -->
                      <Succession>0</Succession>
                      <Devise>EUR</Devise>
                      <CodeNonRes>0</CodeNonRes>
                       <CodeOper>04</CodeOper> <!-- Avis de modification -->
                       <NbAyantDroit>2</NbAyantDroit>
                       <AyantDroit Type= "1" DroitCpte="01"> <!-- Personne Physique --> <!-- Titulaire -->
                              <br>PP><Sexe>1</Sexe>
                                      <NomNais>Dupont</NomNais>
                                      <Prenom>Jean</Prenom>
                                      <DateNais>19320706</DateNais>
                                      <CodPayNais>99109</CodPayNais>
                                      <LibPayNais>ALLEMAGNE</LibPayNais>
                                      <LibComNais>Düsseldorf</LibComNais>
```
Page 51 sur 118

```
<PPE>00</PPE>
                      <ZoneDecPP>Identifiantbanque12345</ZoneDecPP>
               </PP><Adr>
                      <CodeTer>1</CodeTer>
                      <CodePays>99100</CodePays>
                      <CodeCom>92012</CodeCom>
                      <LibCom>BOULOGNE BILLANCOURT</LibCom>
                      <NumVoie>33</NumVoie>
                      \langleBTO>B\langleBTO>
                      <NatureVoie>Rue</NatureVoie>
                      <LibVoie>de Paris</LibVoie>
                      <ComplAdr>3e étage, droite</ComplAdr>
                      <CP>92100</CP>
               </Adr>
       </AyantDroit>
       <AyantDroit Type="1" DroitCpte="02"> <!-- Personne Physique --> <!-- Procuration -->
               <br>PP<Sexe>1</Sexe>
                      <NomNais>Dupont</NomNais>
                      <Prenom>Marie</Prenom>
                      <DateNais>19890706</DateNais>
                      <NomUsag>Durand</NomUsag>
                      <CodPayNais>99122</CodPayNais>
                      <LibPayNais>POLOGNE</LibPayNais>
                      <LibComNais>Varsovie</LibComNais>
                      \leqPPE>00\leq/PPE>
                      <ZoneDecPP>Identifiantbanque98745</ZoneDecPP>
               </PP><Adr>
                      <CodeTer>4</CodeTer>
               </Adr>
       </AyantDroit>
</Compte>
<Compte>
       <NumCompte>FR7630001007941234567890186</NumCompte>
       <CodeEtabGest>0000030001</CodeEtabGest>
       <CodeGuiGest>00794</CodeGuiGest>
       <FormatCompte>01</FormatCompte>
       <DateOuv>20220105</DateOuv>
       <DateOper>20220326</DateOper>
       <TypeCompte>01</TypeCompte> <!-- Compte simple -->
       <NatCompte>101</NatCompte> <!-- Compte courant bancaire -->
       <CarCompte>1</CarCompte> <!-- Compte unique -->
       <Succession>0</Succession>
       <Devise>EUR</Devise>
       <CodeNonRes>0</CodeNonRes>
       <CodeOper>01</CodeOper> <!-- Avis d'ouverture de compte -->
```

```
<NbAyantDroit>1</NbAyantDroit>
<AyantDroit Type="3" DroitCpte="01"> <!-- Entrepreneur Individuel --><!-- Titulaire --
```
 $<$ EI $>$ 

```
<Sexe>1</Sexe>
              <NomNais>Dupont</NomNais>
              <Prenom>Jean</Prenom>
              <DateNais>19890706</DateNais>
              <CodPayNais>99127</CodPayNais>
              <LibPayNais>ITALIE</LibPayNais>
              <LibComNais>Roma</LibComNais>
              <PPE>00</PPE>
              <SiretEI>78945612300011</SiretEI>
              <RaiSocEI>Dupont Jean</RaiSocEI>
              <ZoneDecPP>Identifiantinterne4587</ZoneDecPP>
       </EI>
       <Adr><CodeTer>1</CodeTer>
              <CodePays>99100</CodePays>
              <CodeCom>75101</CodeCom>
              <LibCom>PARIS 1ER ARRONDISSEMENT</LibCom>
              <NumVoie>31</NumVoie>
              <NatureVoie>Rue</NatureVoie>
              <LibVoie>Croix des petits champs</LibVoie>
              <AdrGlobale>31 Rue Croix des petits champs</AdrGlobale>
              <CP>75001</CP>
       </Adr>
</AyantDroit>
<NumCompte>FR7630001007941234567890187</NumCompte>
<CodeEtabGest>0000030001</CodeEtabGest>
<CodeGuiGest>00794</CodeGuiGest>
<FormatCompte>01</FormatCompte>
<DateOuv>20220105</DateOuv>
<DateOper>20220326</DateOper>
<TypeCompte>01</TypeCompte> <!-- Compte simple -->
<NatCompte>101</NatCompte> <!-- Compte courant bancaire -->
<CarCompte>1</CarCompte> <!-- Compte unique -->
<Succession>0</Succession>
<Devise>EUR</Devise>
<CodeNonRes>0</CodeNonRes>
<CodeOper>01</CodeOper> <!-- Avis d'ouverture de compte -->
<NbAyantDroit>2</NbAyantDroit>
<AyantDroit Type="2" DroitCpte="01"> <!-- Personne Morale --><!-- Titulaire -->
       <PM><TypeRep>1</TypeRep>
              <SIRET>32165498700005</SIRET>
              <CatJur>5410</CatJur>
              <RaisonSociale>CAMPING LES FLOTS BLEUS</RaisonSociale>
              <Sigle>LFB</Sigle>
```
<Enseigne>FLOTS BLEUS</Enseigne>

- <LEI>96CEPHL2VKVTZYO1T647</LEI>
- <ZoneDecPM>IdentifiantSI1244587</ZoneDecPM>
- <NbBenef>2</NbBenef>

```
</PM>
```
</Compte>

<Compte>

```
<Adr>
```

```
<CodeTer>1</CodeTer>
```

```
<CodePays>99100</CodePays>
```

```
<CodeCom>33009</CodeCom>
<LibCom>ARCACHON</LibCom>
```
<NumVoie>666</NumVoie>

 $\langle BTO \rangle Q \langle BTO \rangle$ 

```
<NatureVoie>Av</NatureVoie>
```
<LibVoie>du Général De Gaulle</LibVoie> <ComplAdr>Villa Beauregard</ComplAdr>

<CP>33120</CP>

 $<$ /Adr>

```
<BenEff>
```
<Sexe>2</Sexe>

<NomNais>Lepetit</NomNais>

```
<Prenom>Jeanne</Prenom>
```
<DateNais>19800504</DateNais>

<NomUsag>Legrand</NomUsag>

<CodPayNais>99100</CodPayNais>

- <LibPayNais>FRANCE</LibPayNais>
- <CodLieuNais>54395</CodLieuNais>
- <LibComNais>NANCY</LibComNais>
- <ZoneDecPP>IdInterne9874</ZoneDecPP>

</BenEff>

```
<BenEff>
```
 $<$ Sexe $>1$  $<$ /Sexe $>$ 

<NomNais>Legrand</NomNais>

```
<Prenom>Pierre</Prenom>
```
<DateNais>19780714</DateNais>

```
<CodPayNais>99100</CodPayNais>
```
<LibPayNais>FRANCE</LibPayNais>

- <CodLieuNais>13055</CodLieuNais>
- <LibComNais>MARSEILLE</LibComNais>
- <ZoneDecPP>IdInterne9878</ZoneDecPP>

```
</BenEff>
```

```
</AyantDroit>
```

```
<AyantDroit Type="1" DroitCpte="06"> <!-- Personne Physique --><!-- Mandataire -->
               <br>PP<Sexe>1</Sexe>
                      <NomNais>Legros</NomNais>
                      <Prenom>Louise</Prenom>
                      <DateNais>19880808</DateNais>
                      <NomUsag>Lefort</NomUsag>
                      <CodPayNais>99100</CodPayNais>
                      <LibPayNais>FRANCE</LibPayNais>
                      <CodLieuNais>34172</CodLieuNais>
                      <LibComNais>MONTPELLIER</LibComNais>
                      \leqPPE>00\leq/PPE></PP><Adr>
                      <CodeTer>4</CodeTer>
               </Adr>
       </AyantDroit>
</Compte>
```

```
<Compte>
       <NumCompte>FR7630001007941298765490187</NumCompte>
       <CodeEtabGest>0000030001</CodeEtabGest>
       <CodeGuiGest>00794</CodeGuiGest>
       <FormatCompte>01</FormatCompte>
       <DateOuv>20200706</DateOuv>
       <DateOper>20220726</DateOper>
       <TypeCompte>01</TypeCompte> <!-- Compte simple -->
       <NatCompte>102</NatCompte> <!-- Compte courant bancaire -->
       <CarCompte>1</CarCompte> <!-- Compte unique -->
       <Succession>0</Succession>
       <Devise>EUR</Devise>
       <CodeNonRes>0</CodeNonRes>
       <CodeOper>04</CodeOper> <!-- Avis de modification -->
       <NbAyantDroit>2</NbAyantDroit>
       <AyantDroit Type="2" DroitCpte="01"> <!-- Personne Morale --><!-- Titulaire -->
              < P M ><TypeRep>1</TypeRep>
                      <SIRET>32178998700012</SIRET>
                      <CatJur>6540</CatJur>
                      <RaisonSociale>SCI DES JONQUILLES</RaisonSociale>
                      <Sigle></Sigle>
                      <Enseigne></Enseigne>
                      <LEI></LEI>
                      <NbBenef>1</NbBenef>
              </PM><Adr>
                      <CodeTer>1</CodeTer>
                      <CodePays>99100</CodePays>
                      <CodeCom>21054</CodeCom>
                      <LibCom>BEAUNE</LibCom>
                      <NumVoie>5</NumVoie>
                      \langleBTQ>B\langleBTQ>
                      <NatureVoie>Rue</NatureVoie>
                      <LibVoie>des Jonquilles</LibVoie>
                      <ComplAdr>Etg 2</ComplAdr>
                      <CP>21200</CP>
              </Adr>
              \leqRenEff><Sexe>1</Sexe>
                      <NomNais>Dupont</NomNais>
                      <Prenom>Paul</Prenom>
                      <DateNais>19710526</DateNais>
                      <NomUsag>Dupont</NomUsag>
                      <CodPayNais>99100</CodPayNais>
                      <LibPayNais>FRANCE</LibPayNais>
                      <CodLieuNais>21054</CodLieuNais>
                      <LibComNais>BEAUNE</LibComNais>
                      <PPE>00</PPE>
              </BenEff>
```
</AyantDroit>

<AyantDroit Type="1" DroitCpte="06"> <!-- Personne Physique --><!-- Mandataire -->

 $PP>$ <Sexe>1</Sexe> <NomNais>Dupont</NomNais> <Prenom>Paul</Prenom> <DateNais>19710526</DateNais> <NomUsag>Dupont</NomUsag> <CodPayNais>99100</CodPayNais> <LibPayNais>FRANCE</LibPayNais> <CodLieuNais>21054</CodLieuNais> <LibComNais>BEAUNE</LibComNais>  $\langle PPF>00<\rangle$  $\langle PPF>$  $<$ /PP $>$  $<$ Adr> <CodeTer>4</CodeTer>  $<$ /Adr> </AyantDroit> </Compte> <EnteteLot> <CodeDeclarant>57210489100013</CodeDeclarant> <IdentifiantLot>572104891-2022-03-25-0002</IdentifiantLot> <LEIDeclarant>96CEPHL2VKVTZYO1T647</LEIDeclarant> <ZoneDec>Test n°2 de la zone déclarant</ZoneDec> <DateRef>20220325</DateRef> <TypeLot>1</TypeLot> <NbAvis>1</NbAvis> </EnteteLot> <Compte> <!-- Exemple d'un compte pour 1 association sans SIRET --> <NumCompte>FR7630001007941234567890188</NumCompte> <CodeEtabGest>0000030001</CodeEtabGest> <CodeGuiGest>00794</CodeGuiGest> <FormatCompte>01</FormatCompte> <DateOuv>19790303</DateOuv> <DateOper>20220222</DateOper> <TypeCompte>01</TypeCompte> <NatCompte>101</NatCompte> <CarCompte>1</CarCompte> <Succession>0</Succession> <Devise>EUR</Devise> <CodeNonRes>0</CodeNonRes> <CodeOper>02</CodeOper> <!-- Avis de clôture de compte --> <DateClot>20220222</DateClot> <NbAyantDroit>1</NbAyantDroit> <AyantDroit Type="2" DroitCpte="01"> <!-- Personne Morale --><!-- Titulaire -->  $<$ PM $>$ <TypeRep>4</TypeRep> <CatJur>9220</CatJur> <RaisonSociale>ASSOCIATION DE SOUTIEN SCOLAIRE 8-14</RaisonSociale> <RNA>W987654321</RNA>

Page 56 sur 118

 $<$ /Lot $>$ 

 $<$ Lot $>$ 

 $<$ /PM $>$  $<$ Adr $>$ <CodeTer>1</CodeTer> <CodePays>99100</CodePays> <CodeCom>33009</CodeCom> <LibCom>ARCACHON</LibCom> <NumVoie>666</NumVoie>  $\langle BTOOO\rangle/BTO\rangle$ <NatureVoie>Av</NatureVoie> <LibVoie>du Général De Gaulle</LibVoie> <ComplAdr>Villa Beauregard</ComplAdr>  $<$ CP>33120 $<$ /CP>  $<$ /Adr> </AyantDroit> </Compte> <EnteteLot> <CodeDeclarant>58361048900013</CodeDeclarant> <IdentifiantLot>572104001-2022-03-25-0002</IdentifiantLot> <LEIDeclarant>96CGQLP2VKVTZYO1T647</LEIDeclarant> <ZoneDec>Test n°3 de la zone déclarant</ZoneDec> <DateRef>20220325</DateRef> <TypeLot>1</TypeLot> <NbAvis>1</NbAvis> </EnteteLot> <Compte> <!-- Exemple d'un compte pour une société résidant à l'étranger --> <NumCompte>FR7630002007941234560230188</NumCompte> <CodeEtabGest>0000030002</CodeEtabGest> <CodeGuiGest>00804</CodeGuiGest> <FormatCompte>01</FormatCompte> <DateOuv>20100412</DateOuv> <DateOper>20220222</DateOper> <TypeCompte>01</TypeCompte> <NatCompte>101</NatCompte> <CarCompte>1</CarCompte> <Succession>0</Succession> <Devise>EUR</Devise> <CodeNonRes>0</CodeNonRes> <CodeOper>01</CodeOper> <!-- Avis d'ouverture de compte --> <DateClot></DateClot> <NbAyantDroit>1</NbAyantDroit> <AyantDroit Type="2" DroitCpte="01"> <!-- Personne Morale --><!-- Titulaire -->  $<$ PM $>$ <TypeRep>3</TypeRep> <CatJur>3220</CatJur> <RaisonSociale>WOLSBURG HEIMAT GMBH</RaisonSociale> <LEI>970500C4PLVG9PQRRR26</LEI> <NbBenef>0</NbBenef>

```
</PM><Adr>
```
 $\langle$ Lot $\rangle$ <Lot>

```
<CodeTer>2</CodeTer>
                                     <CodePays>99109</CodePays>
                                     <LibCom>WOLSBURG</LibCom>
                                     <AdrGlobale>Leipziger Strasse 3-4 10117</AdrGlobale>
                             </Adr>
                      </AyantDroit>
               </Compte>
       </Lot></ContenuDepot>
</Depot>
```
# **4 Annexe 1 : Dépôt Fichier Plat FICOBA3**

Le dépôt fichier plat reprend la structure et le fonctionnement du fichier plat FICOBA2, auquel ont été rajoutés des attributs spécifiques à FICOBA3.

L'utilisation de ce fichier plat est transitoire pour les structures utilisant ce format dans FICOBA2. Seul l'utilisation du XML sera autorisé dans un délai à moyen terme

Les informations ci-après reprennent la modification du fichier plat en prenant en compte des données figurant dans le fichier XML.

## **1 Format de déclaration – Dépôts**

## **1.1 Structure dépôt**

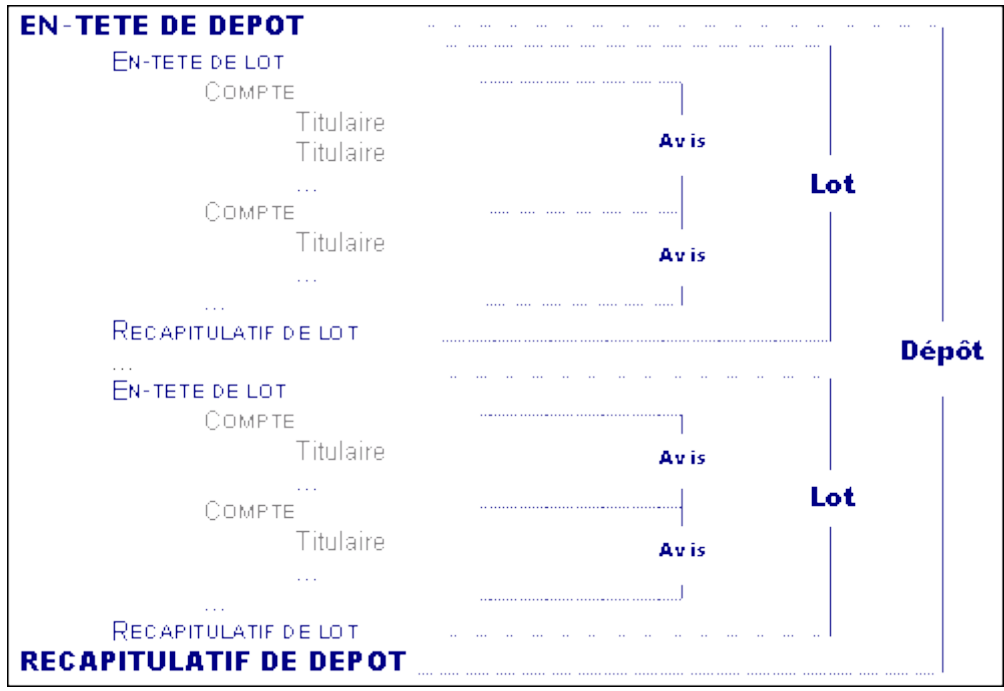

Cas particulier :

Lot 'néant' : Un lot peut être vide. Il se réduit alors à ses articles En-tête et Récapitulatif.

## **1.2 Article en-tête de dépôt**

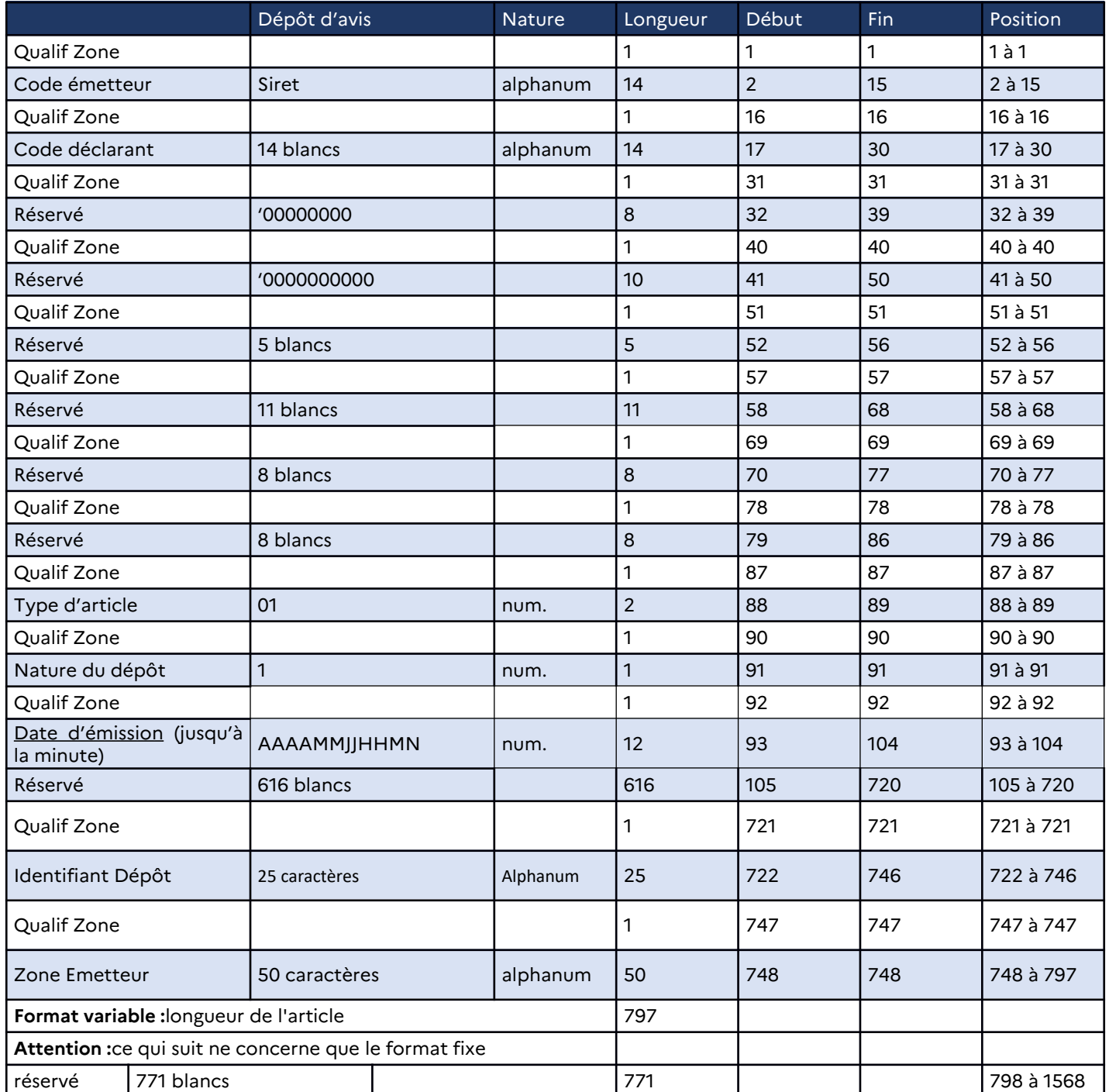

 Retour à la Table des matières

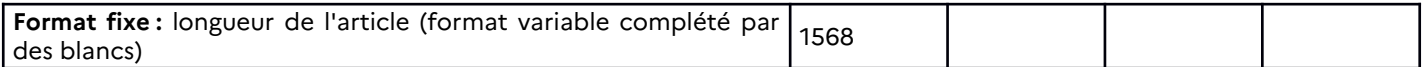

## **1.2.1 Détail des rubriques en-tête de dépôt**

#### **Code émetteur**

Numéro SIRET du prestataire de service qui transmet les avis à FICOBA ou du déclarant lorsqu'il transmet lui-même ses déclarations 14 caractères Zone obligatoire

**Code déclarant**

A blanc pour l'en-tête de dépôt.

#### **Type d'article**

01 pour un article en-tête de dépôt. Zone obligatoire.

#### **Nature du dépôt**

1 : dépôt d'avis bancaire

- 2 : dépôt fichier test
- 3 : dépôt fichier d'initialisation
- 4 : dépôt test d'initialisation

Permet de dissocier les fichiers tests, des fichiers de dépôts officiels, et évite éventuellement les confusions entre les fichiers de production et les fichiers test.

Zone obligatoire.

#### **Date d'émission**

Horodatée, elle permet plusieurs envois journaliers par émetteur. Zone obligatoire.

Nouvelles données FICOBA 3

## **Identifiant Dépôt**

L'Identifiant unique du fichier de dépôt, constitué par l'Émetteur, doit être différent pour chaque fichier de dépôt soumis par un même Émetteur.

L'identifiant respecte le format suivant SSSSSSSSS-AAAA-MM-JJ-NNNN où :

• SSSSSSSSS est l'identifiant SIREN de l'émetteur ;

• AAAA-MM-JJ est la date de création du fichier ;

 • NNNN est un numéro incrémenté séquentiellement pour chaque fichier constitué à une même date.

Par exemple, pour le 1er fichier de dépôt constitué le 1er juillet 2024 par l'émetteur 123456789 : 123456789-2024-07-01-0000, 123456789-2024-07-01-0011 pour le 12ème fichier de dépôt. Zone obligatoire.

## **Zone Emetteur**

Zone libre de saisie pour l'émetteur – pour gestion interne au SI de l'émetteur – restitué dans le compte rendu

# **1.3 Article en-tête de lot**

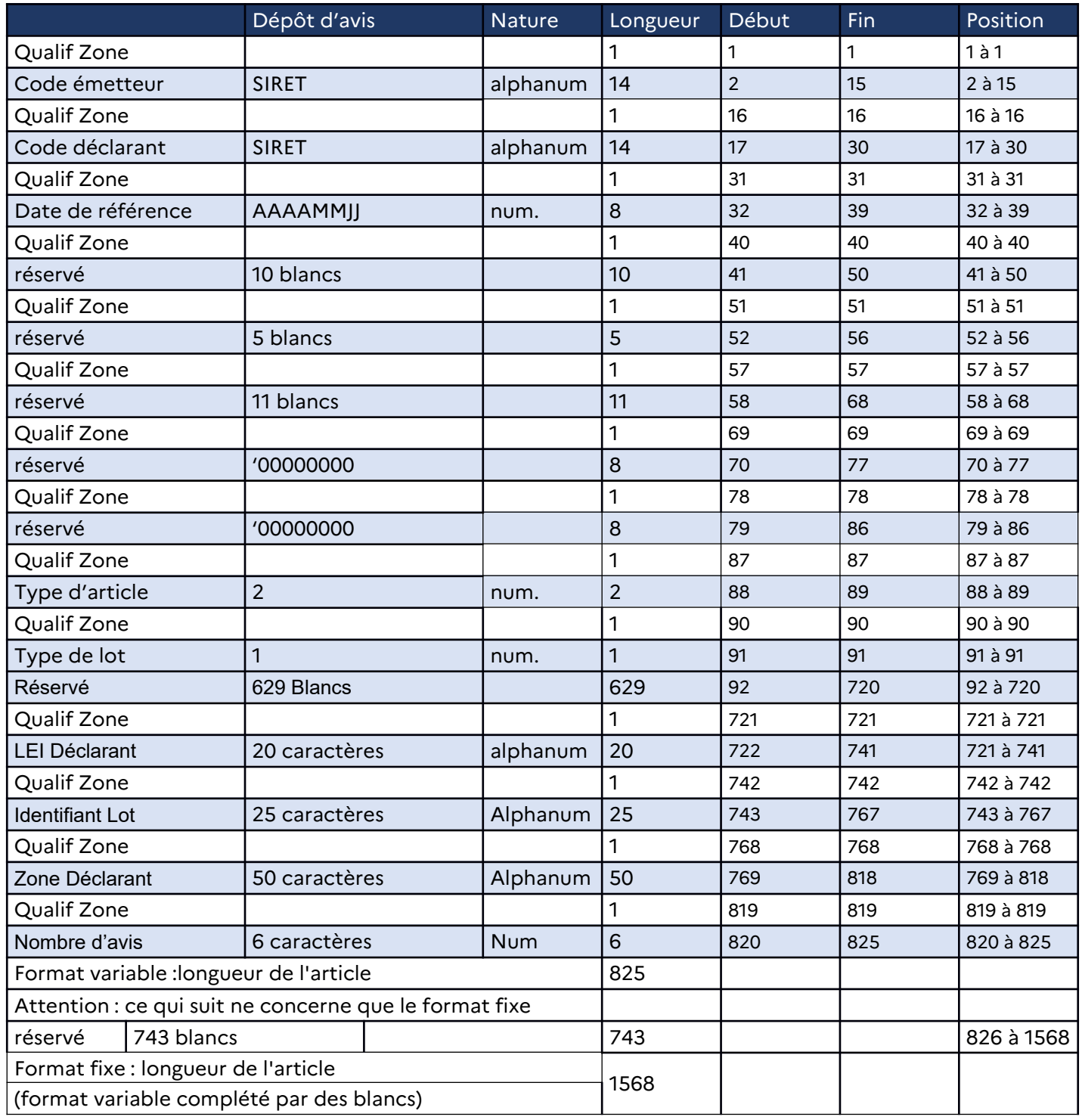

## **1.3.1 Détail des rubriques en-tête de lot**

## **Code émetteur**

Numéro SIRET du prestataire de service qui transmet les avis à FICOBA ou du déclarant lorsqu'il transmet lui-même ses déclarations. Zone obligatoire.

## **Code déclarant**

Numéro SIRET sur 14 caractères. Le déclarant est, sauf cas particulier, l'établissement gestionnaire soumis à l'obligation déclarative. Zone obligatoire.

#### **Date de référence**

Date de référence au titre de laquelle les avis sont souscrits. Zone obligatoire.

## **Type d'article**

02 pour un article en-tête de lot. Zone obligatoire.

**Type de lot** Toujours à 1 pour un lot. Zone obligatoire.

Nouvelles données FICOBA 3

#### **LEI déclarant**

L'identifiant d'entité juridique (**LEI**) est un code alphanumérique à 20 caractères basé sur la norme ISO 17442 développée par l'Organisation internationale de normalisation (ISO). Zone facultative

## **Identifiant Lot**

L'Identifiant unique du lot, constitué par le déclarant, doit être différent pour chaque lot soumis par un même déclarant.

L'identifiant respecte le format suivant SSSSSSSSS-AAAA-MM-JJ-NNNN où :

• SSSSSSSSS est l'identifiant SIREN de déclarant ;

• AAAA-MM-JJ est la date de référence ;

 • NNNN est un numéro incrémenté séquentiellement pour chaque lot constitué à une même date.

Par exemple, pour le 1er lot constitué le 1er juillet 2024 123456789 : 123456789-2024-07-01-0000, 123456789-2024-07-01-0011 pour le 12ème lot. Zone Obligatoire

## **Zone Déclarant**

Zone libre de saisie pour le déclarant – pour gestion interne au SI du déclarant – restitué dans le compte rendu

**Nombre d'avis** Nb d'avis figurant dans le lot

Zone Obligatoire

# **1.4 Article compte**

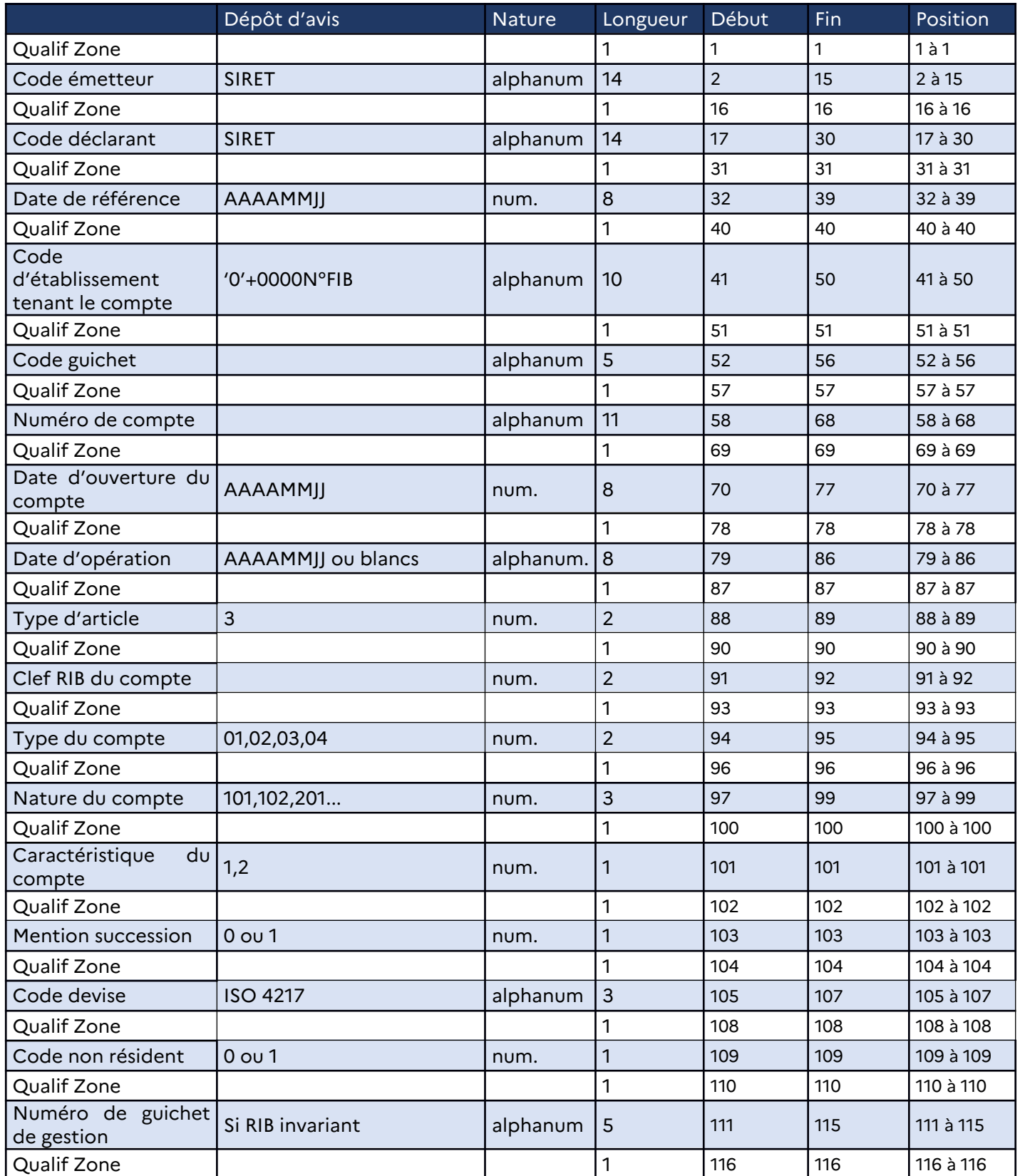

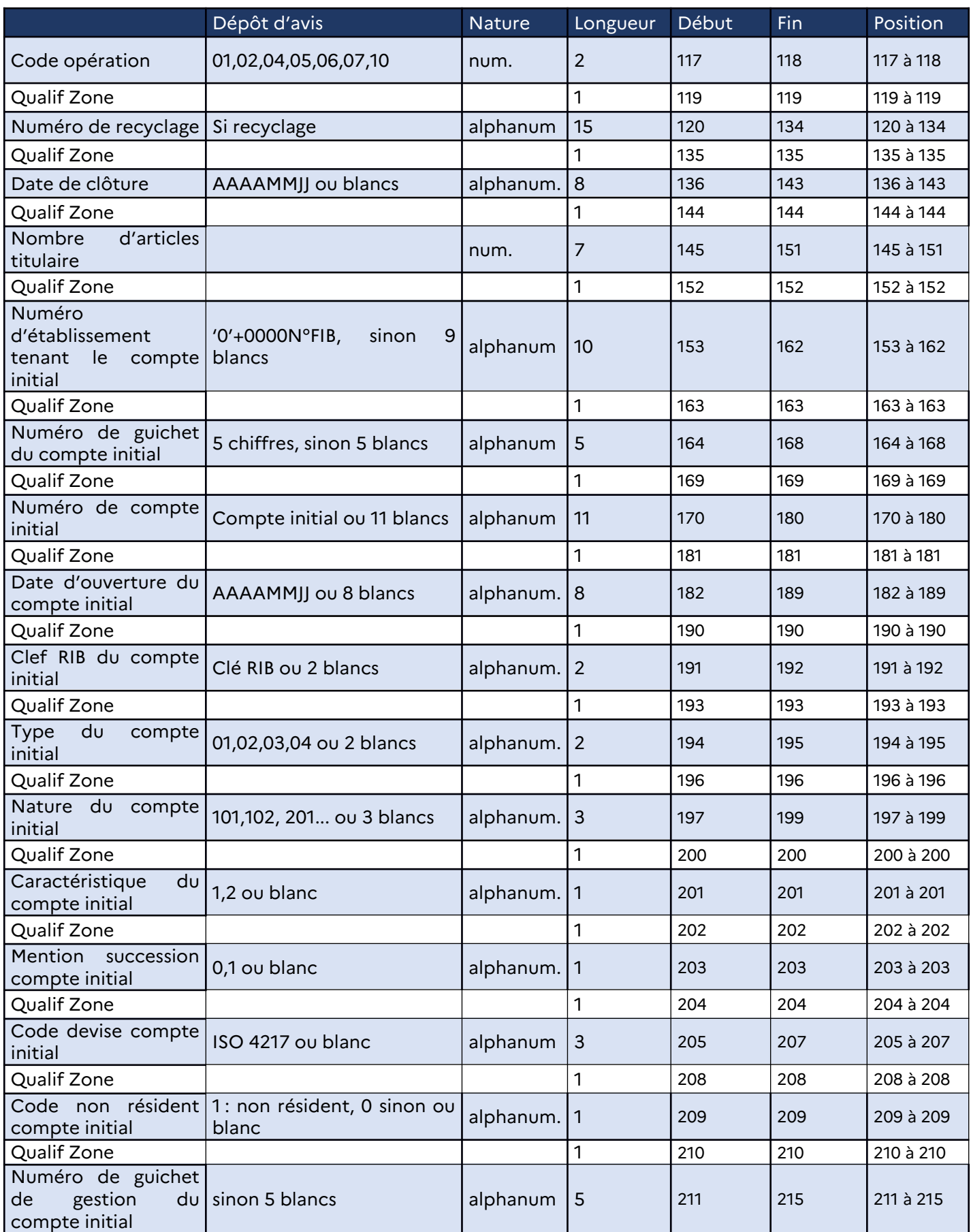

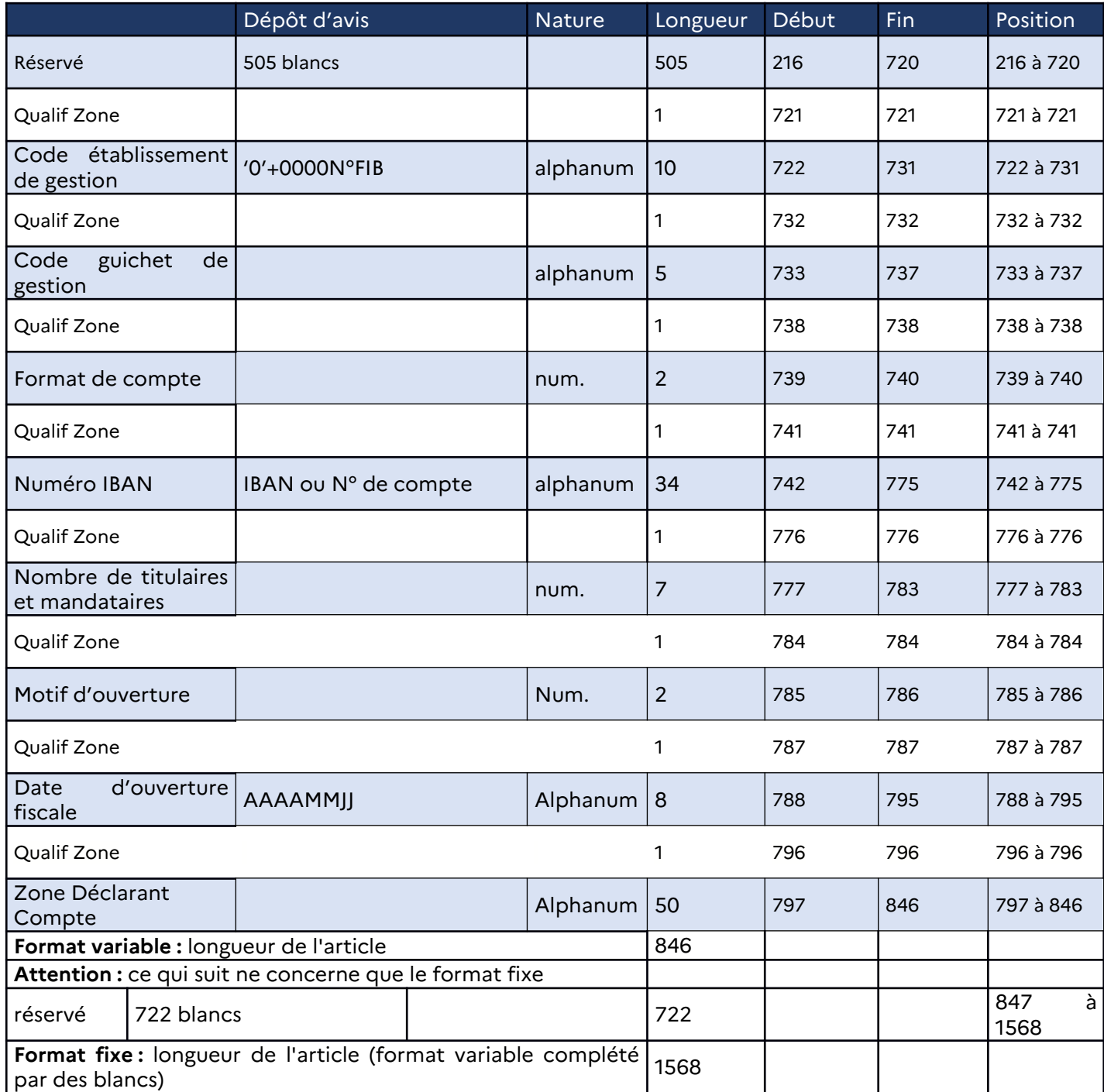

## **1.4.1 Détail des rubriques compte**

#### **Code émetteur**

Numéro SIRET du prestataire de service qui transmet les avis à FICOBA ou du déclarant lorsqu'il transmet lui-même ses déclarations. 14 caractères. Zone obligatoire.

**Code déclarant**

Numéro SIRET sur 14 caractères. Le déclarant est, sauf cas particulier, l'établissement gestionnaire soumis à l'obligation déclarative. Zone obligatoire.

#### **Date de référence**

Date de référence au titre de laquelle les avis sont souscrits. Zone obligatoire. NB : la date de référence doit être la même pour tous les articles d'un même lot.

#### **Code établissement**

Le code est constitué d'un premier 0 signifiant que c'est un établissement figurant au fichier des implantations bancaires, suivi de 4 zéros puis du numéro FIB sur 5 caractères. Zone obligatoire.

## **Code guichet**

Code du guichet figurant au fichier des implantations bancaires fourni par la Banque de France. Zone obligatoire

#### **Numéro de compte**

Le numéro de compte fait partie de l'identifiant du compte. Il s'agit du numéro de compte correspondant à la dernière situation.

Exemples :

Numéro de compte créé en cas de création,

Numéro de compte final en cas de modification ... Zone obligatoire.

#### **Date d'ouverture du compte**

Date d'ouverture du compte auprès de l'établissement financier. Zone obligatoire

## **Date d'opération**

Date figurant sur l'avis et devant correspondre à la date de l'événement auprès de l'établissement gestionnaire du compte. La date d'opération se présente sous la forme AAAAMMJJ. Zone obligatoire

## **Type d'article**

03 pour un article compte. Zone obligatoire.

#### **Clef RIB du compte**

Cette clé permet de contrôler les éléments suivants : - code établissement, - code guichet, - numéro de compte.

Cette clé à deux chiffres est destinée uniquement à permettre le contrôle des éléments : code établissement, code guichet et numéro de compte.

La méthode à employer est la suivante :

• Le numéro de compte étant cadré à droite, remplacer éventuellement les caractères alphabétiques par leur équivalent numérique selon le tableau suivant (1).

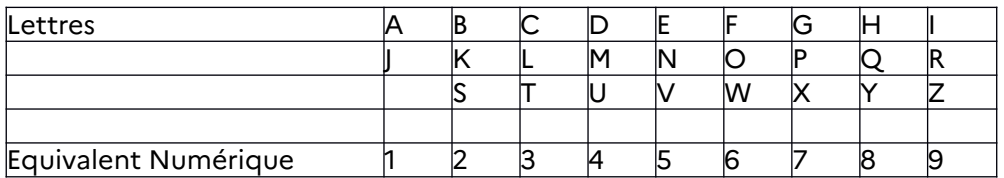

Compléter le numéro à gauche par des zéros si nécessaire pour constituer un nombre de 11 chiffres. Accoler de gauche à droite :

- o Les 5 derniers chiffres du code établissement,
- o Les 5 chiffres du code guichet,
- o Les 11 chiffres obtenus ci-dessus à partir du numéro de compte
- o Deux zéros.
- Diviser ce nombre de 23 chiffres par 97.

La clé est obtenue en soustrayant le reste obtenu du nombre 97.

Bien observer toutefois que cette substitution n'a qu'un caractère temporaire : le temps d'effectuer ce calcul.

Zone obligatoire.

#### **Type de compte**

Le type de compte prend les valeurs :

#### **01 ----> Compte simple,**

Compte chèque bancaire ou postal pour lequel une seule personne dispose du droit de faire fonctionner ce compte. Il est ainsi parfois nommé " compte unique ". Son caractère " simple " ou " unique " doit être regardé indépendamment des procurations qui pourraient être attachées à ce compte.

#### **02 ----> Compte joint,**

Compte pour lequel il existe 2 cotitulaires.

Ces derniers peuvent être aussi bien :

- des conjoints, concubins ou personnes ayant contractées un PACS, par exemple :

- que 2 personnes totalement étrangères l'une à l'autre.

Chaque cotitulaire peut faire fonctionner le compte, indépendamment de l'autre, sous sa seule signature.

NB : dans le cas d'une location de coffre-fort conjointe de 2 personnes, le type de compte est « 02 »

## **03 ----> Compte collectif,**

Compte pour lequel il existe plus de 2 cotitulaires. Les règles de fonctionnement sont identiques à celles d'un compte joint.

NB : dans le cas d'une location de coffre-fort conjointe de plus de 2 personnes, le type de compte est «03 »

## **04 ----> Compte indivis,**

Ce type de compte concerne essentiellement 3 cas :

le compte ouvert par des conjoints sous l'intitulé " M et Mme ", ce qui oblige chacun des cotitulaires à signer la même formule de chèque pour que celle-ci puisse être valablement utilisée. Dans ce cas, les cotitulaires sont indivisaires des fonds disponibles et personne ne peut, en principe, réaliser d'opération sans l'accord de l'autre,

le compte ouvert par des héritiers lors de l'ouverture d'une succession pour la gestion (le temps du règlement de la succession) de biens indivisibles (maison, objets mobiliers, par exemple),

le compte ouvert lors de la constitution d'un club d'investissement : dans ce cas, c'est souvent le trésorier chargé de procéder aux opérations sur les titres qui reçoit procuration pour la gestion du compte. Cela n'enlève rien au caractère indivis du compte qui doit être déclaré en tant que tel.

NB : dans le cas d'une location de coffre-fort en indivis, le type de compte est « 04 »

Zone obligatoire.

#### **Nature de compte**

La nature du compte prend les valeurs :

101 Compte courant bancaire, 102 Compte chèque postal, 103 Compte de paiement 104 Compte de monnaie électronique 201 Compte d'épargne livret A, 202 Compte d'épargne livret bleu, 203 Compte d'épargne livret B, 204 Compte d'épargne livret jeune, 205 Livret de développement durable solidaire (anciennement compte d'épargne CODEVI) 206 Livret d'épargne populaire, 207 Livret d'épargne entreprise, 208 Livret d'épargne des travailleurs manuels, 209 Plan d'épargne logement, 210 Compte d'épargne logement, 211 Plan d'épargne populaire, 212 Plan d'épargne en actions, 213 Plan d'épargne retraite, 214 PEA-PME 215 Plan d'épargne d'entreprise 216 Compte sur Livret 217 Plan d'épargne avenir climat 300 Compte à terme, 401 Comptes-titres, 500 Coffre-fort 900 Autre compte. Zone obligatoire.

Cas particuliers :

: Nature compte 202 : cette nature de compte doit recevoir uniquement les avis bancaires émanant des Caisses du Crédit Mutuel pour les comptes spéciaux, dits « livrets bleus » ouverts avant le 1er janvier 2009. Les comptes ouverts après le 1er janvier 2009, étant des livrets « A », doivent être déclarés en nature de compte 201.

Nature compte 900 : compte devant être déclaré mais n'entrant pas dans les autres catégories.

Il est préconisé aux banques de contacter la cellule d'assistance de la DGFiP avant toute déclaration de comptes dans la catégorie « 900 » afin qu'elle expertise et confirme cette nature de compte à déclarer.

Nature compte 500 : prise en charge des locations de coffre-fort dans FICOBA. Les locations des coffres-forts doivent être obligatoirement déclarées à compter du 1er septembre 2020.

## **Caractéristique du compte**

1. Compte unique : S'applique à toutes les natures de compte des classes 200 à 900 et aux comptes à vue de la classe 100 ne pouvant être caractérisés comme "compte principal" (cf. ci-après). 2. Compte principal : S'applique aux seuls comptes à vue dès lors qu'un portefeuille de valeurs mobilières est attaché au compte à vue au sein d'un même établissement déclarant. Zone obligatoire.

NB : Déclaration dans FICOBA des parts sociales :

Si les parts sociales sont rattachées à un compte bancaire, la tolérance administrative permet de déclarer le compte-courant comme un compte principal ;

• Dans le cas contraire, déclaration en compte unique avec une nature du compte à 401.

#### **Mention succession**

Le compte de succession est un compte dont la gestion change au décès du ou d'un des titulaires. Cette notion ne concerne donc pas les comptes courants normaux ouverts dans le cadre du règlement d'une succession (ex :" succession X ").

1: si compte de succession,

0: si non.

Zone obligatoire.

#### **Code devise**

Le code est celui de la norme ISO 4217 qui est appliquée dans son intégralité. Il convient d'utiliser le code " AUT " pour les comptes multi-devises. Liste des codes Devise les plus courants (cf. Annexe). Zone obligatoire

#### **Code non-résident**

Code correspondant à la notion de non-résident fiscal

Un compte est considéré comme compte de non-résident si au moins un cotitulaire est nonrésident fiscal.

1 = oui (compte de non-résident),

0 = non (compte de résident).

Zone facultative.

#### **Numéro de guichet de gestion**

Code du guichet de gestion d'un compte d'établissement ayant opté pour le RIB invariant. Cette option est définie dans le fichier des implantations bancaires.

Zone obligatoire pour les établissements ayant choisi l'option RIB invariant.

NB : lorsqu'un guichet de gestion est invalidé à la Banque de France, un mouvement (de modification ou de clôture) doit être envoyé à Ficoba pour régulariser la situation des comptes qui lui sont rattachés.

#### **Code opération**

La liste des codes opération possibles dans FICOBA3 est la suivante :

- 01 pour un avis d'ouverture,
- 02 pour un avis de clôture,
- 04 pour un avis de modification de caractéristiques de compte et/ou de titulaires,
- 05 pour un avis de modification de date de clôture
- 06 pour un avis d'annulation d'ouverture
- 07 pour un avis d'annulation de clôture
- 10 pour régularisation de données déclarées à tort.

Le changement d'IBAN lors d'opérations de fusion sera traité en 2 temps : 1 avis de clôture pour l'ancien IBAN, et un avis d'ouverture pour le nouvel IBAN.

Un avis d'annulation d'ouverture peut être effectué uniquement si aucune opération bancaire n'a eu lieu sur le compte.

Un avis de régularisation permet de modifier uniquement le dernier avis bancaire envoyé, contenant des données erronées.

#### Zone obligatoire

#### **Numéro de recyclage**

Numéro de recyclage de l'avis attribué par FICOBA lors de la détection d'au moins un incident à recycler. En cas d'échec de recyclage ce numéro est reconduit.

Il est constitué de l'année sur 4 caractères, du quantième du jour et d'un numéro séquentiel sur 8 caractères.

Non reconduit dans FICOBA 3

Zone facultative

#### **Date de clôture**

Date de clôture du compte auprès de l'établissement financier. La date de clôture ne doit être communiquée que lorsque celle-ci devient effective.

Zone obligatoire pour une clôture, une modification de date de clôture ou une annulation de clôture.

#### **Nombre de titulaires**

Ce nombre correspond au nombre d'articles personne physique ou morale rattachés au compte quelle que soit la « nature » du droit sur le compte.

Les nouvelles données introduites par la Directive AML5 (mandataires, procurations, titulaires de coffres forts) sont comptabilisées dans ce compteur.

Zone obligatoire.

#### **Numéro d'établissement tenant le compte initial**

Le code est constitué d'un premier 0 signifiant que c'est un établissement figurant au fichier des implantations bancaires, suivi de 4 zéros puis du numéro FIB sur 5 caractères.

Zone facultative du fait de l'abandon dans FICOBA 3 des codes opération liés à une modification d'identifiant du compte ou une annulation de modification d'identifiant.

#### **Numéro de guichet du compte initial :**

Il s'agit du code du guichet figurant au fichier des implantations bancaires fourni par la Banque de France. The contract of the contract of the contract of the contract of the contract of the contract of the contract of the contract of the contract of the contract of the contract of the contract of the contract of the co

Zone facultative du fait de l'abandon dans FICOBA 3 des codes opération liés à une modification d'identifiant du compte ou une annulation de modification d'identifiant.

#### **Numéro de compte initial**

Il s'agit du numéro de compte avant modification.

Zone facultative du fait de l'abandon dans FICOBA 3 des codes opération liés à une modification d'identifiant du compte ou une annulation de modification d'identifiant.

#### **Date d'ouverture du compte initial**

Date d'ouverture du compte auprès de l'établissement financier. Cet attribut fait partie de l'identifiant du compte.

La date d'ouverture se présente sous la forme AAAAMMJJ.

Zone facultative du fait de l'abandon dans FICOBA 3 des codes opération liés à une modification d'identifiant du compte ou une annulation de modification d'identifiant.

#### **Clé RIB du compte initial**

Cette clé permet de contrôler les éléments suivants : - code établissement, - code guichet, - numéro de compte.

Zone facultative du fait de l'abandon dans FICOBA 3 des codes opération liés à une modification d'identifiant du compte ou une annulation de modification d'identifiant.

## **Type de compte initial**

Le type de compte prend les valeurs :

01 ----> Compte simple,

Compte chèque bancaire ou postal pour lequel une seule personne dispose du droit de faire fonctionner ce compte. Il est ainsi parfois nommé " compte unique ". Son caractère " simple " ou " unique " doit être regardé indépendamment des procurations qui pourraient être attachées à ce compte.

### 02 ---- > Compte joint,

Compte pour lequel il existe 2 cotitulaires. Ces derniers peuvent être aussi bien :

des conjoints, concubins ou personnes ayant contractées un PACS, par exemple :

que 2 personnes totalement étrangères l'une à l'autre. Chaque cotitulaire peut faire fonctionner le compte, indépendamment de l'autre, sous sa seule signature.

NB : dans le cas d'une location de coffre-fort conjointe de 2 personnes, le type de compte est « 02 »

#### 03 ----> Compte collectif,

Compte pour lequel il existe plus de 2 cotitulaires. Les règles de fonctionnement sont identiques à celles d'un compte joint.

NB : dans le cas d'une location de coffre-fort conjointe de plus de 2 personnes, le type de compte est « 03»

## 04 ----> Compte indivis,

Ce type de compte concerne essentiellement 3 cas :

le compte ouvert par des conjoints sous l'intitulé " M et Mme ", ce qui oblige chacun des cotitulaires à signer la même formule de chèque pour que celle-ci puisse être valablement utilisée. Dans ce cas, les cotitulaires sont indivisaires des fonds disponibles et personne ne peut, en principe, réaliser d'opération sans l'accord de l'autre,

le compte ouvert par des héritiers lors de l'ouverture d'une succession pour la gestion (le temps du règlement de la succession) de biens indivisibles (maison, objets mobiliers, par exemple),

le compte ouvert lors de la constitution d'un club d'investissement : dans ce cas, c'est souvent le trésorier chargé de procéder aux opérations sur les titres qui reçoit procuration pour la gestion du compte. Cela n'enlève rien au caractère indivis du compte qui doit être déclaré en tant que tel.

NB : dans le cas d'une location de coffre-fort indivis, le type de compte est « 04 »

Zone facultative du fait de l'abandon dans FICOBA 3 des codes opération liés à une modification d'identifiant du compte ou une annulation de modification d'identifiant.

## **Nature de compte initial**

La nature du compte prend les valeurs :

101 Compte courant bancaire,

102 Compte chèque postal,

103 Compte de paiement

- 104 Compte de monnaie électronique
- 201 Compte d'épargne livret A,

202 Compte d'épargne livret bleu,

203 Compte d'épargne livret B,

204 Compte d'épargne livret jeune,

- 205 Livret de développement durable solidaire (anciennement compte d'épargne CODEVI)
- 206 Livret d'épargne populaire,
- 207 Livret d'épargne entreprise,

208 Livret d'épargne des travailleurs manuels,

209 Plan d'épargne logement,
210 Compte d'épargne logement, 211 Plan d'épargne populaire, 212 Plan d'épargne en actions, 213 Plan d'épargne retraite, 214 PEA-PME 215 Plan d'épargne d'entreprise 216 Compte sur Livret 217 Plan d'épargne avenir climat 300 Compte à terme, 401 Comptes – titres, 500 Coffre-fort 900 Autre compte. Zone facultative du fait de l'abandon dans FICOBA 3 des codes opération liés à une modification d'identifiant du compte ou une annulation de modification d'identifiant.

#### **Caractéristiques du compte initial**

1. Compte unique : S'applique à toutes les natures de compte des classes 200 à 900 et aux comptes à vue de la classe 100 ne pouvant être caractérisés comme "compte principal" (cf. ciaprès).

2. Compte principal : S'applique aux seuls comptes à vue dès lors qu'un portefeuille de valeurs mobilières est attaché au compte à vue au sein d'un même établissement déclarant.

Zone facultative du fait de l'abandon dans FICOBA 3 des codes opération liés à une modification d'identifiant du compte ou une annulation de modification d'identifiant.

#### **Mention succession compte initial**

Le compte de succession est un compte dont la gestion change au décès du ou d'un des titulaires. Cette notion ne concerne donc pas les comptes courants normaux ouverts dans le cadre du règlement d'une succession (ex :" succession X ").

1: si compte de succession,

0: si non.

Zone facultative du fait de l'abandon dans FICOBA 3 des codes opération liés à une modification d'identifiant du compte ou une annulation de modification d'identifiant.

#### **Code devise compte initial**

Le code devise est celui de la norme ISO 4217 qui est appliquée dans son intégralité.

Le franc français et l'euro qui ne sont pas des s en sont exclus.

Il convient d'utiliser le code " AUT " pour les comptes multi-devises.

Liste des codes Devise les plus courants (cf. Annexe)

Zone facultative du fait de l'abandon dans FICOBA 3 des codes opération liés à une modification d'identifiant du compte ou une annulation de modification d'identifiant et pour les comptes en devises.

#### **Code non-résident compte initial**

Code correspondant à la notion de non-résident fiscal conformément à la réglementation du décret n°89-938 du 29 décembre 1989 modifié complété par la circulaire du 14 mars 1991 relative à la définition de la qualité de résident dans la réglementation des relations financières.

Un compte est considéré comme compte de non-résident si au moins un des cotitulaires a la qualité de non-résident fiscal.

1 = oui (compte de non-résident),

0 = non (compte de résident).

Zone facultative du fait de l'abandon dans FICOBA 3 des codes opération liés à une modification d'identifiant du compte ou une annulation de modification d'identifiant.

#### **Guichet de gestion du compte initial**

Code du guichet de gestion d'un compte d'établissement ayant opté pour le RIB invariant. Cette option est définie dans le fichier des implantations bancaires.

Zone obligatoire pour les établissements ayant choisi l'option RIB invariant et pour une modification d'identifiant.

Zone facultative du fait de l'abandon dans FICOBA 3 des codes opération liés à une modification d'identifiant du compte ou une annulation de modification d'identifiant.

NB : lorsqu'un guichet de gestion est invalidé à la Banque de France, un mouvement (de modification ou de clôture) doit être envoyé à Ficoba pour régulariser la situation des comptes qui lui sont rattachés.

## **Nouvelles données FICOBA 3**

#### **Code d'établissement de gestion**

Le code est constitué d'un premier 0 signifiant que c'est un établissement figurant au fichier des implantations bancaires, suivi de 4 zéros puis du numéro FIB sur 5 caractères. Zone obligatoire.

#### **Code guichet de gestion**

Code du guichet de gestion d'un compte d'établissement ayant opté pour le RIB invariant. Cette option est définie dans le fichier des implantations bancaires.

Zone obligatoire

NB : lorsqu'un guichet de gestion est invalidé à la Banque de France, un mouvement (de modification ou de clôture) doit être envoyé à Ficoba pour régulariser la situation des comptes qui lui sont rattachés.

#### **Format de compte**

Définit la caractéristique de l'IBAN déclaré (01 : IBAN réglementaire ; 02 : Autre identifiant) Zone obligatoire

#### **Numéro IBAN**

Deux possibilités :

L'IBAN (International Banking Account Number) se compose de 37 caractères en France et commence par FR. Chaque ouverture de compte se voit attribué un IBAN, il permet d'identifier un compte bancaire et est composé des éléments suivants : code de l'établissement bancaire, code du guichet, n° de compte et la clé RIB.

NB : L'IBAN ne pourra pas être réattribué pendant 10 ans après une clôture.

Autre identifiant de compte à destination des établissements ne gérant pas d'IBAN. cf constitution dans partie schéma xml

Zone obligatoire

## **Nombre de titulaires et mandataires**

Ce nombre correspond au nombre d'articles personne physique ou morale rattachés au compte quelle que soit la « nature » du droit sur le compte.

Les nouvelles données introduites par la Directive AML5 (mandataires, titulaires de coffres forts) sont comptabilisées dans ce compteur.

Zone obligatoire.

#### **Motif d'ouverture**

Motif d'ouverture pour un compte épargne réglementé. Cette donnée est nécessaire pour le contrôle préalable de la multi détention.

Les valeurs possibles sont :

- 00 : Ouverture par le titulaire
- 01 : Ouverture par transfert d'un plan ouvert dans un autre établissement
- 02 : Ouverture suite à succession
	- 03 : Ouverture par transfert d'un compte issu d'une succession

Obligatoire pour les natures de comptes liées à de l'épargne réglementée et/ou transférables

Les valeurs 02 et 03 concerne uniquement un PEL : une personne peut disposer de plusieurs PEL mais un seul ouvert par lui directement, les autres étant recueillis, alors qu'un PEL est déjà détenu, par succession ou legs

Obligatoire pour les natures de comptes lié à de l'épargne réglementée et/ou transférables.

Les valeurs 02 et 03 concerne uniquement un PEL : une personne peut disposer de plusieurs PEL mais un seul ouvert par lui directement, les autres étant recueillis, alors qu'un PEL est déjà détenu, par succession ou legs

#### **Date d'ouverture fiscale**

Date du premier versement actant de l'ouverture fiscale du compte auprès de l'établissement financier pour un compte d'épargne réglementé (PEA, PEA PME, PEL,...).

La date d'ouverture fiscale correspond à la date d'ouverture initiale en cas de transfert d'un compte réglementé.

Format : AAAAMMJJ

Obligatoire pour les natures de comptes lié à de l'épargne réglementée.

#### **Zone Déclarant compte**

Zone libre de saisie pour le déclarant – pour gestion interne du compte par le SI déclarant – restitué dans le compte rendu Facultatif

# **1.1 Article titulaire**

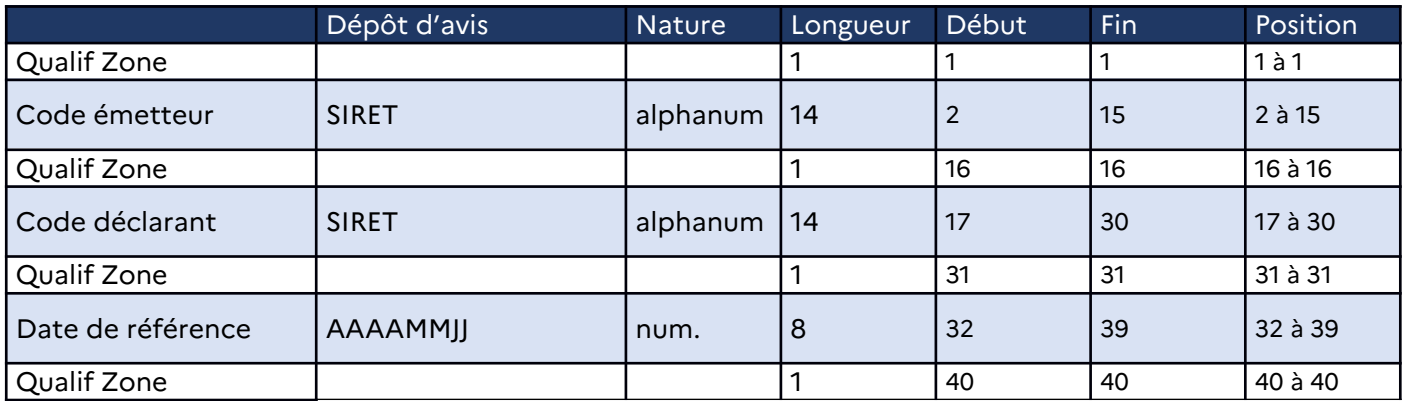

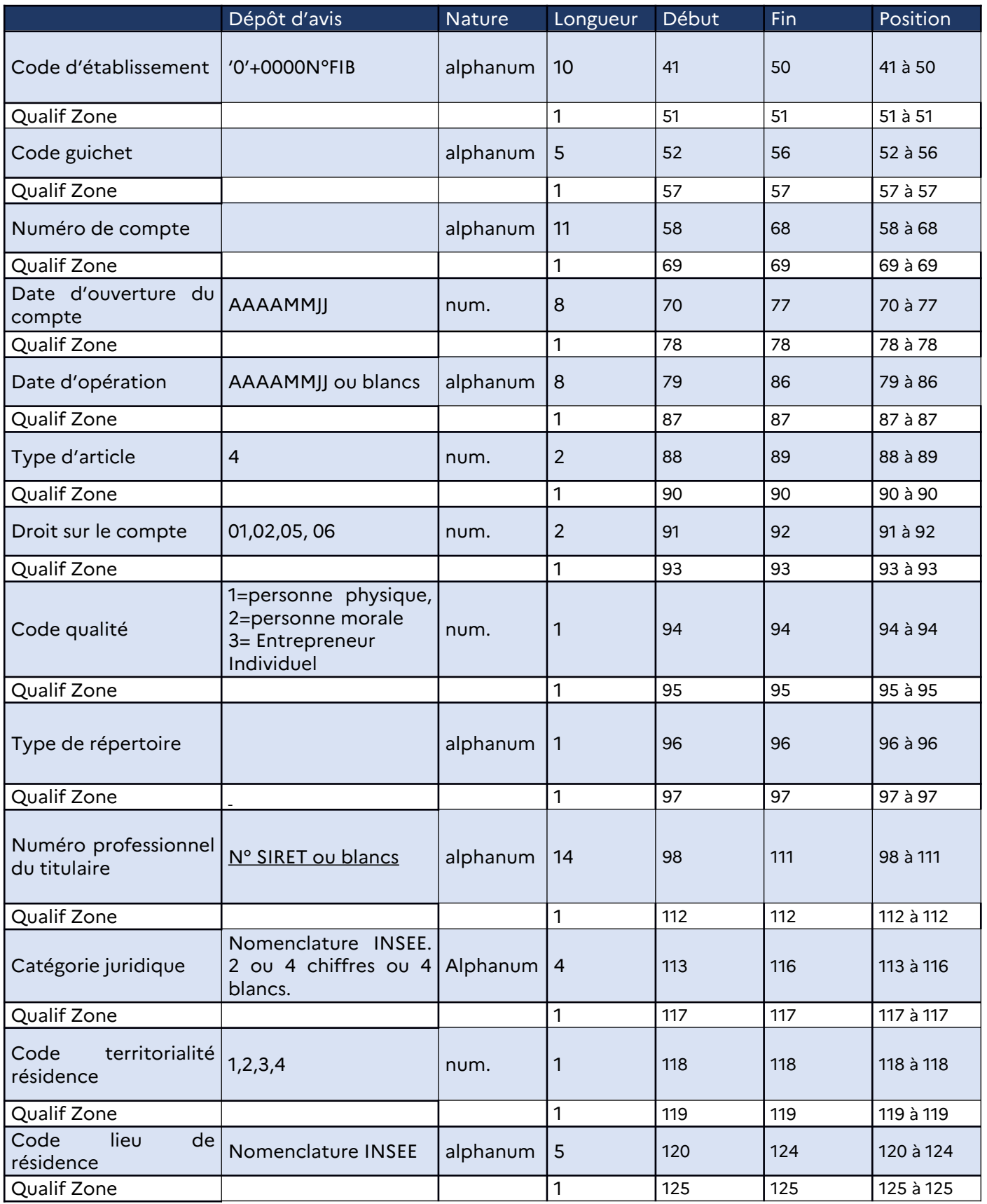

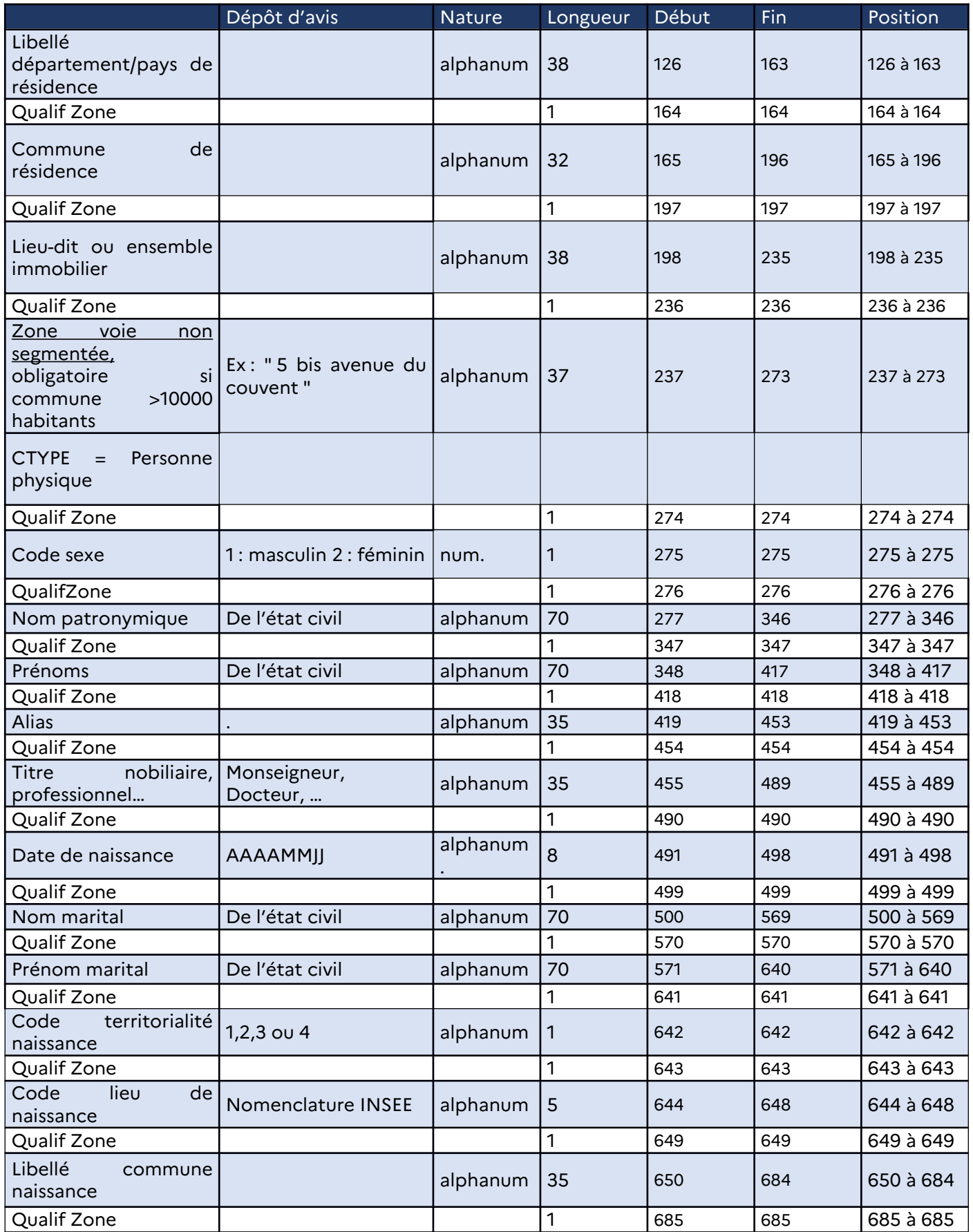

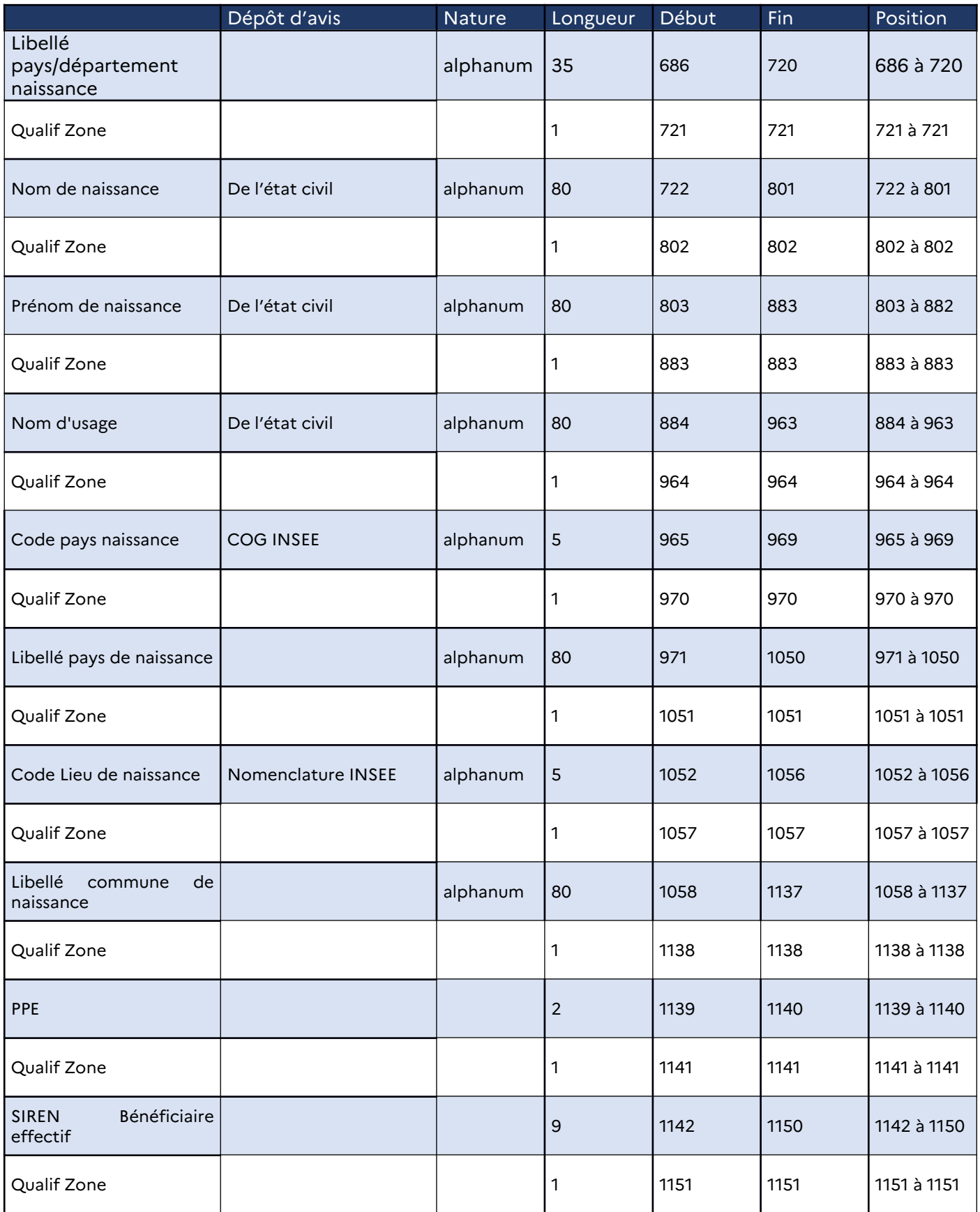

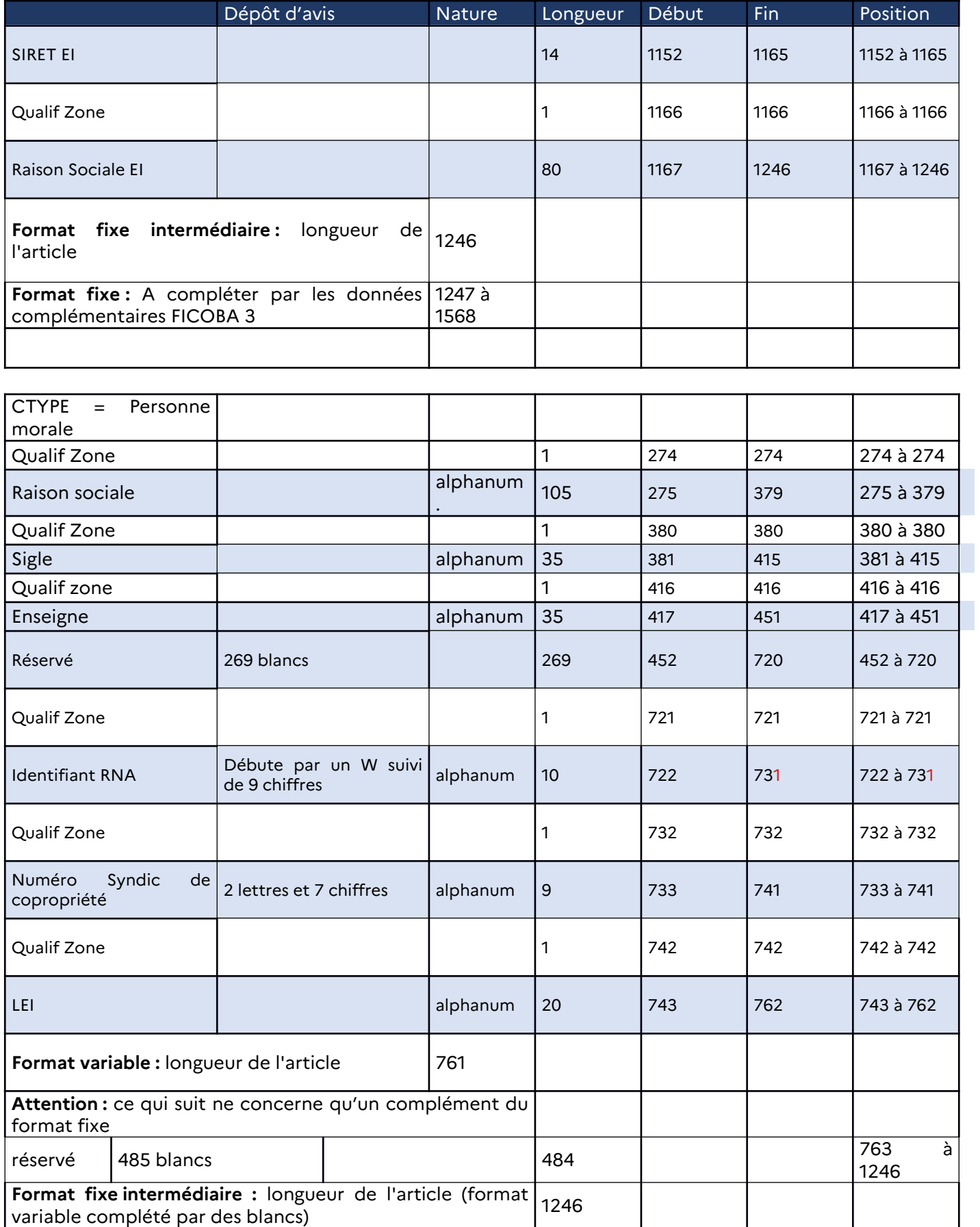

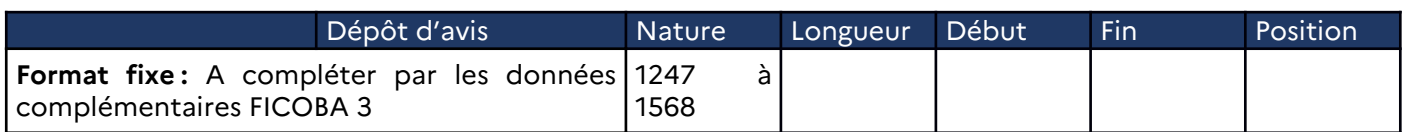

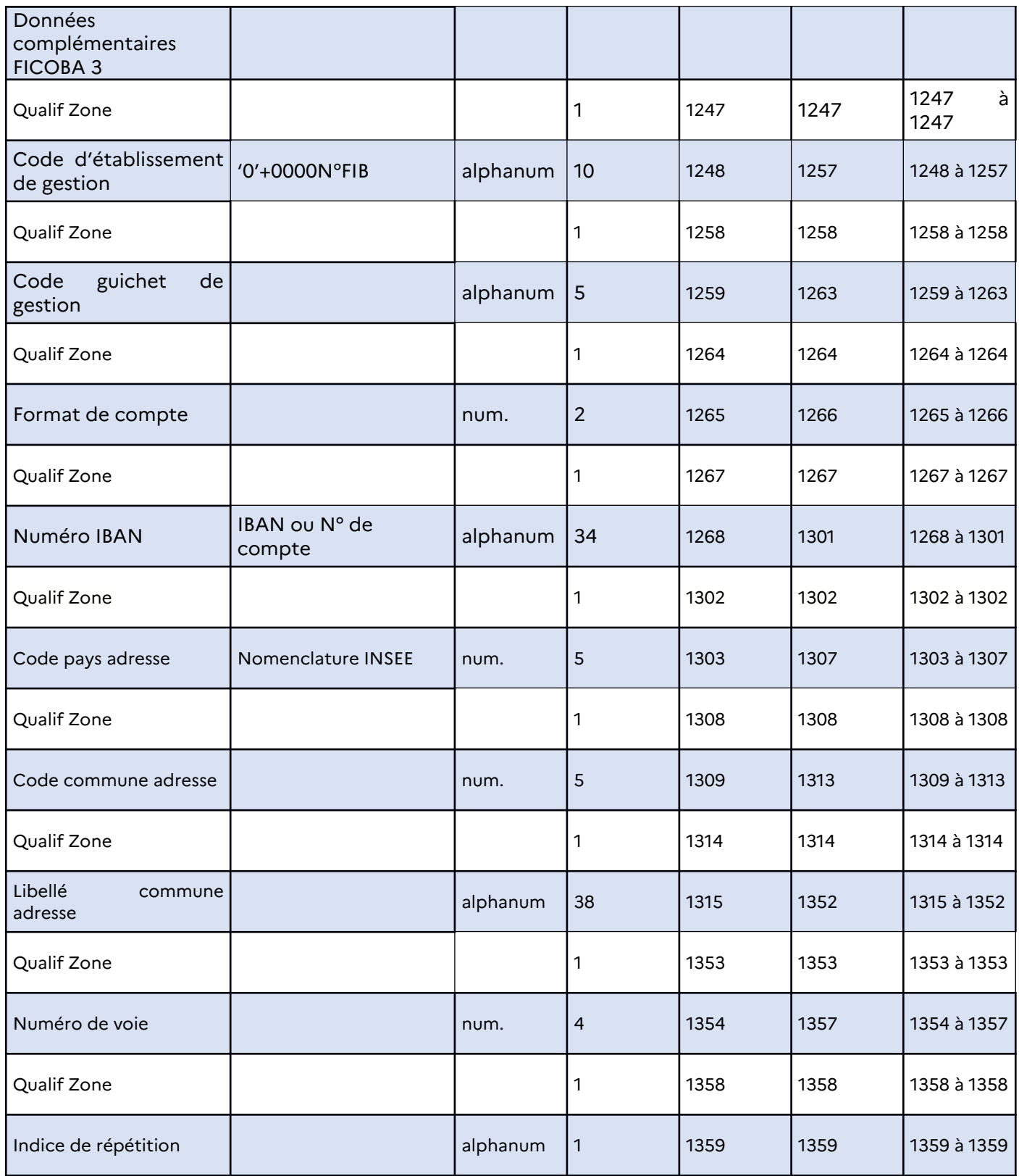

 Retour à la Table des matières

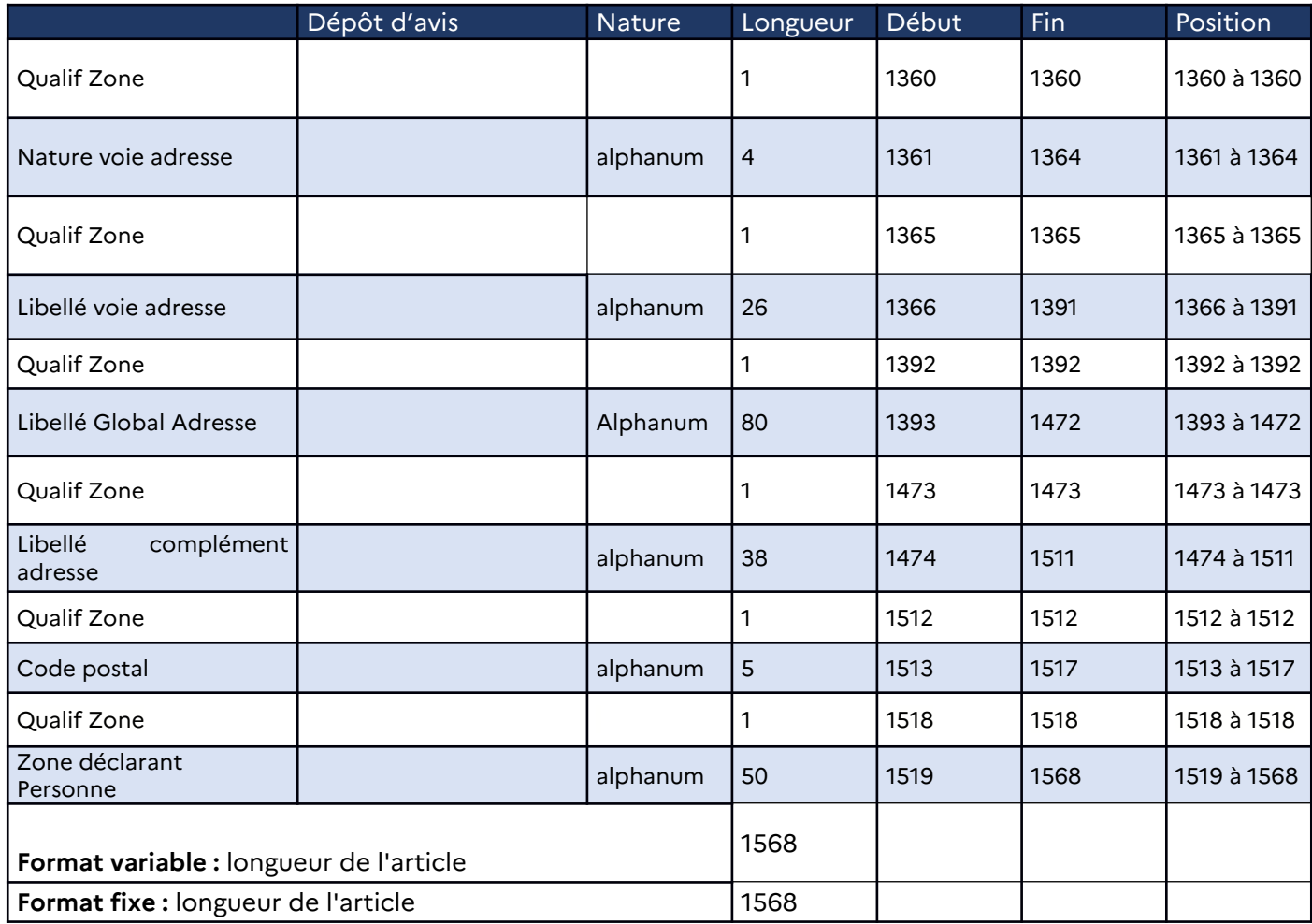

La clef de tri est identique à celle des articles comptes, au code article près : ce dernier assurera le séquencement correct (code article titulaire > code article compte).

#### **1.1.1 Détail des rubriques titulaire**

2.5.1.1 Bloc Générique

#### **Code émetteur**

Numéro SIRET du prestataire de service qui transmet les avis à FICOBA ou du déclarant lorsqu'il transmet lui-même ses déclarations.

14 caractères.

Zone obligatoire.

#### **Code déclarant**

Numéro SIRET sur 14 caractères. Le déclarant est, sauf cas particulier, l'établissement gestionnaire soumis à l'obligation déclarative. Zone obligatoire.

#### **Date de référence**

Date de référence au titre de laquelle les avis sont souscrits.

## Zone obligatoire.

### **Code établissement**

Le code est constitué d'un premier 0 signifiant que c'est un établissement figurant au fichier des implantations bancaires, suivi de 4 zéros puis du numéro FIB sur 5 caractères. Zone obligatoire.

## **Code guichet**

Code du guichet figurant au fichier des implantations bancaires fourni par la Banque de France. Zone obligatoire

NB : lorsqu'un guichet de gestion est invalidé à la Banque de France, un mouvement (de modification ou de clôture) doit être envoyé à Ficoba pour régulariser la situation des comptes qui lui sont rattachés.

#### **Numéro de compte**

Le numéro de compte fait partie de l'identifiant du compte. Il s'agit du numéro de compte correspondant à la dernière situation.

Exemples :

Numéro de compte créé en cas de création, Numéro de compte final en cas de modification ... Zone obligatoire.

#### **Date d'ouverture du compte**

Date d'ouverture du compte auprès de l'établissement financier. Cet attribut fait partie de l'identifiant du compte.

La date d'ouverture se présente sous la forme AAAAMMJJ. Zone obligatoire.

#### **Date d'opération**

Date figurant sur l'avis et devant correspondre à la date de l'événement auprès de l'établissement gestionnaire du compte.

La date d'opération se présente sous la forme AAAAMMJJ.

Zone obligatoire pour les opérations de modification de caractéristiques de compte et/ou de titulaires, de modification d'identifiant et d'annulation. Zone obligatoire.

2.5.1.2 Bloc Générique type de titulaire

**Type d'article** 04 pour un article titulaire. Zone obligatoire.

**Droit sur le compte**

Droit de la personne sur le compte prenant les valeurs : 01 Titulaire 02 Procuration \* 05 Bénéficiaire effectif \*\*\*\* 06 Mandataire \*\*\*

Se référer à la fiche dédiée publiée sur le portail de la DGFiP : [https://www.impots.gouv.fr/portail/files/media/Partenaires/banques/ficoba/fiches/](https://www.impots.gouv.fr/portail/files/media/Partenaires/banques/ficoba/fiches/fiche_ficoba_5eme_aml_mandataires_et_beneficiares_effectifs.pdf) fiche ficoba 5eme aml mandataires et beneficiares effectifs.pdf

\* 02 Procuration : la personne ayant un droit sur un compte avec la qualité de « procuration » est une personne physique ou une personne morale. Le titulaire du compte associé à ce droit « procuration » est une personne physique.

Sont comprises dans cette classe, les catégories juridiques suivantes : représentant légal d'un enfant mineur (parent, tuteur) : à noter que ce représentant peut être une personne physique mais aussi une personne morale , mandataire judiciaire à la protection des majeurs : à noter que le représentant peut être une personne physique mais aussi une personne morale, personne agissant dans le cadre d'une « Habilitation familiale » (article 494-1 du Code civil), mandataire spécial dans le cadre d'une sauvegarde de justice : à noter que ce représentant peut être une personne physique mais aussi une personne morale , représentant d'un époux hors d'état de manifester sa volonté (article 219 du Code civil, représentant d'une indivision entre personnes physiques, représentant d'une indivisaire hors d'état de manifester sa volonté (article 815-4 du Code civil), représentation d'une personne présumée absente (article 113 du Code civil), mandat de protection future (article 477 du Code civil), tuteur, curateur..

\*\*\* 06 Mandataire : la personne ayant un droit sur un compte avec la qualité de « mandataire » est une personne physique ou une morale avec une délégation de pouvoir. Le titulaire du compte associé à ce droit « mandataire » est une personne morale.

\*\*\*\* 05 Bénéficiaire effectif : la personne avant un droit sur un compte avec la qualité de « bénéficiaire effectif » est une personne physique. Le titulaire du compte associé à ce droit « bénéficiaire effectif » est une personne morale ayant un droit servi à 01.

En présence d'un « droit sur le compte » valorisé à 05, l'attribut « SIREN Beneficiaire effectif » doit obligatoirement être renseigné. Ceci permet de rattacher le bénéficiaire effectif à la bonne personne morale, en présence de plusieurs personnes morales associées au compte.

Soit

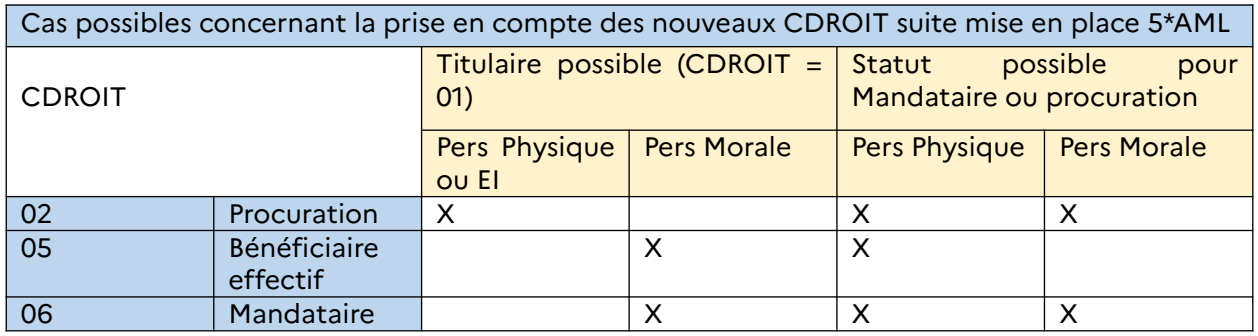

Zone obligatoire en cas de déclaration.

#### **Code qualité**

- Personne physique : 1.
- Personne morale : 2.
- Entrepreneur Individuel : 3

2 : La valeur 2 regroupe les personnes morales, et les entités sans personnalité morale (Trust, Fiducie, FCP)

3 : En présence d'un compte professionnel dont le détenteur du compte est un Entrepreneur Individuel, la valeur 3 devra être renseignée et les attributs liés à l'état civil de la Personne physique devront être alimentés + saisie des attributs « SIRET Entrepreneur Individuel » et « Raison Sociale Entrepreneur Individuel »

• Zone obligatoire.

## **Type de répertoire**

- 1: Répertoire SIRENE (Métropole et Dom : Réunion, Martinique, Guadeloupe, Guyane Française)
- 2 : Société en formation (Ce code est à utiliser strictement dans ce cas)
- 3 : Société étrangère non immatriculée en France
- 4 : Association sans SIRET
- 5 : Syndic de copropriété sans SIRET
- 6 : Personne morale non répertoriée (située en France, mais non connue des répertoires SIRENE et RNA –association- ou registre des syndicats de copropriété)

Zone obligatoire pour une personne morale ( Code qualité servi à 2) Cette zone est servie à 1 si la personne morale dispose d'un numéro professionnel SIRET.

NB :

- Les sociétés en formation (2) doivent être représentées dans un délai maximum de 6 mois après la déclaration à FICOBA afin de régulariser les informations déclarées, notamment suite à l'attribution d'un numéro SIRET.

- Les codes 2 à 5 sont servis en l'absence de SIREN/SIRET pour la personne morale (ou EI), et permettent de définir le statut de la personne.

# **Numéro professionnel du titulaire**

Identifiant de la personne morale

L'identifiant doit être composé de 14 chiffres (numéro SIRET)

Obligatoire pour une personne morale, quand SIRET connu et quand Attribut «TypeRep » servi à 1.

SIRET de l'établissement détenteur du compte, ou par défaut SIRET de l'établissement principal.

## **Catégorie juridique**

Référentiel des catégories juridiques fourni par l'INSEE. Nomenclature sur 4 caractères,. Obligatoire pour les personnes morales.

## **Code territorialité de résidence**

- 1 : Adresse en France, (métropole, DOM, COM)
- 2 : Adresse à l'étranger
- 3 : Adresse navale ou militaire (ce code est à utiliser strictement dans ce cas).
- 4 : Absence légale de transmission d'une adresse

NB : Adresse obligatoire pour les titulaires de compte (code territorialité servi à 1, 2 ou 3).

N.B. : La valeur 3 n'est pas autorisée pour les personnes morales. Elle est réservée exclusivement à la codification des adresses des personnes physiques.

NB : La valeur 4 n'est autorisée que pour les déclarations des mandataires (AYDROIT 06) et des procurations (AYDROIT 02). Les mandataires (AYDROIT 06) et des procurations (AYDROIT 02) peuvent avoir uniquement 4 comme valeur. Les autres attributs de l'adresse ne sont pas servis.

Zone obligatoire.

#### **Code lieu de résidence**

Le code lieu de résidence est fonction du code territorialité et s'appuie sur la codification INSEE. Il est constitué :

Pour la France : département sur 2 caractères + 3 blancs.

Pour les DOM : département sur 3 caractères + 2 blancs

Guadeloupe .= 971 Martinique = 972 Guyane  $= 973$ Réunion = 974 Mayotte = 976

Pour les COM = 98 + code territoire sur 1 caractère + 2 blancs Afrique et Terres Australes = 984 Wallis-et-Futuna = 986 Polynésie Française = 987 Nouvelle Calédonie = 988 Collectivités territoriales Saint Pierre et Miquelon = 975 Saint-Barthélemy\* Saint-Martin\*

\*Règles concernant Saint-Barthélemy et Sain-Martin sur la résidence :

Le tableau ci-dessous présente la codification selon situation :

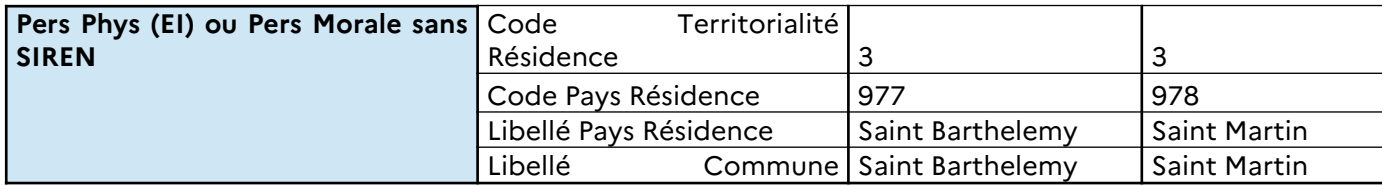

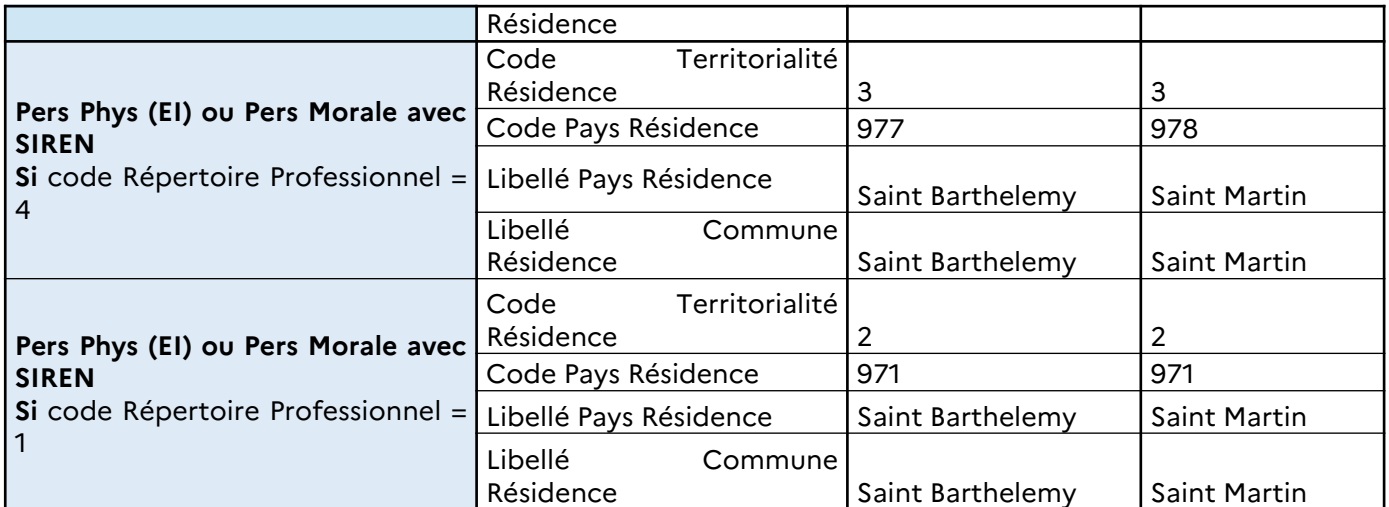

Pour l' étranger = 99 + code continent sur 1 caractère + 2 blancs Europe = 991 Asie =  $992$ Afrique = 993 Amérique = 994 Océanie = 995

Pour les adresses navales ou militaires = code postal sur 5 caractères.

Pour l'absence légale de transmission d'une adresse = 99999 (Code territorialité de résidence servi à 4)

Zone obligatoire.

NB : La DGFiP préconise de se baser sur le Code Officiel Géographique (COG) de l'Institut National de la Statistique et des Études Économiques (INSEE) et notamment sur les libellés pays associés au COG.

<https://www.insee.fr/fr/information/2028273>

#### **Libellé département / pays de résidence**

Zone obligatoire : libellé du pays de résidence ou du territoire pour les personnes résidant à l'étranger, dans les collectivités d'outre-mer (COM) ou dans les collectivités territoriales de Saint-Pierre-et-Miquelon .

Zone facultative :

libellé du département pour les personnes résidant en Métropole ou dans les DOM.

pour les adresses navales ou militaires.

Zone à servir à blanc pour l'absence légale de transmission d'une adresse. (Code territorialité de résidence servi à 4)

#### **Libellé commune de résidence**

Zone obligatoire pour Métropole et DOM.

NB : Pour les villes comme Paris, Marseille et Lyon, les arrondissements sont à compléter, en alphanumérique sur 32 caractères maximum.

Exemple pour le 1er arrondissement de Paris : PARIS 1ER ARRONDIS PARIS 1ER ARRONDISSEME

PARIS PREMIER ARRONDISSEME PARIS 01 PARIS 1ER PARIS1 75101

Zone à servir à blanc pour l'absence légale de transmission d'une adresse. (Code territorialité de résidence servi à 6)

#### **Lieu-dit ou ensemble immobilier** : zone facultative

Exemple : résidence

Zone à servir à blanc pour l'absence légale de transmission d'une adresse. (Code territorialité de résidence servi à 6)

## **Zone voie**

Zone voie constituée du numéro de voie, type de voie, et libellé de voie. Zone obligatoire pour les communes de plus de 10.000 habitants. Zone facultative pour les communes de moins 10.000 habitants. Zone à servir à blanc pour l'absence légale de transmission d'une adresse. (Code territorialité de résidence servi à 4)

Le nombre d'habitants par commune est déterminé avec les données de l'INSEE : <https://www.insee.fr/fr/information/2008354>.

# 2.5.1.3 Personne physique

# **Code sexe**

Le code détermine le sexe de la personne selon la norme INSEE :

- 1 : masculin,
- 2 : féminin.
- 3 : non déterminé
- 4 : inconnu

Zone obligatoire.

#### **Nom patronymique**

Le nom patronymique est celui de l'état civil du titulaire. Un nom composé de plus de 70 caractères sera tronqué. Le nom patronymique ne peut être suivi de la mention DIT (alias) qui sera porté dans la zone ALIAS. Les titres nobiliaires et la profession ne doivent pas être mentionnés dans cette zone mais dans la zone TITRE.

Zone obligatoire.

# **Prénoms**

Les prénoms doivent être écrits tels qu'ils figurent sur l'état civil dans le même ordre et avec les mêmes séparateurs.

#### Zone obligatoire.

NB : en l'absence de prénom, la valeur « SP » doit être renseignée.

# **Alias**

Les caractères composant l'alias doivent être des lettres, blancs, apostrophes, tirets ou chiffres.

#### Zone facultative.

#### **Titre**

Mention désignant le titre professionnel ou nobiliaire. Exemple : Docteur, Maître, Monseigneur. Zone facultative.

#### **Date de naissance**

Les personnes nées à l'étranger ou dans les TOM peuvent avoir une date de naissance incomplète limitée à l'année au minimum, dans ce cas la zone est complétée par des zéros ou des blancs. Zone obligatoire sous format date pour les personnes nées en métropole et DOM.

#### **Nom marital**

Cette zone ne concerne que les personnes mariées de sexe féminin. Le nom marital est le nom de l'époux. Zone facultative.

**Prénom marital**

Prénom de l'époux. Zone facultative.

#### **Code territorialité de naissance**

Ce code permet de distinguer les personnes physiques nées : 1- en métropole, 2- dans les DOM, 3 dans les COM, 4 à l'étranger. Zone obligatoire. **Code lieu de naissance** Le code lieu de naissance est fonction du code territorialité et s'appuie sur la codification INSEE . Il est constitué :

Pour la France : département sur 2 caractères + 3 blancs

Pour les DOM : département sur 3 caractères + 2 blancs Guadeloupe  $= 971$ Martinique  $= 972$ Guyane  $= 973$  $Réunion = 974$ Mayotte  $= 976$  (à partir du 31 mars 2011)

Pour les COM = 98 + code territoire sur 1 caractère + 2 blancs Afrique et Terres Australes = 984 Wallis-et-Futuna = 986 Polynésie Française = 987 Nouvelle Calédonie = 988 Collectivités territoriales Saint Pierre et Miquelon = 975 Mayotte = 985 (avant le 31 mars 2011) Saint-Barthélemy\* Saint-Martin\*

Pour l' étranger = 99 + code continent sur 1 caractère + 2 blancs Europe  $= 991$  $\text{A} \text{sie} = 992$ Afrique  $= 993$ 

 Retour à la Table des matières Amérique = 994 Océanie.= 995 Zone obligatoire.

\*Règles concernant Saint-Barthélemy et Saint-Martin sur le lieu de naissance :

#### **Le tableau ci-dessous présente la codification selon situation :**

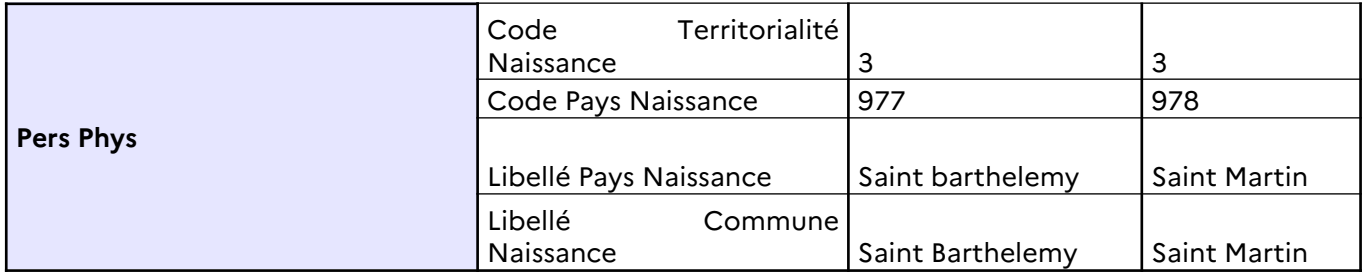

#### **Libellé commune de naissance**

Zone obligatoire pour les personnes nées en métropole ou dans les DOM. NB : Pour les villes comme Paris, Marseille et Lyon, les arrondissements sont à compléter, en alphanumérique sur 32 caractères maximum. Exemple pour le 1er arrondissement de Paris : PARIS 1ER ARRONDIS PARIS 1ER ARRONDISSEME PARIS PREMIER ARRONDISSEME PARIS 01 PARIS 1ER PARIS1 75101

#### **Libellé pays / département de naissance**

Zone obligatoire : libellé du pays de naissance ou du territoire pour les personnes nées à l'étranger, dans les communautés d'outre-mer (COM) ou dans la collectivité territoriale de Saint-Pierre-et-Miquelon .

Zone facultative : libellé du département pour les personnes nées en Métropole ou dans les DOM.

NB : Concernant le libellé pays, la DGFiP préconise de se baser sur le Code Officiel Géographique (COG) de l'Institut National de la Statistique et des Études Économiques (INSEE) et notamment sur les libellés pays associés au COG.

<https://www.insee.fr/fr/information/2028273>

#### **Nouvelles données FICOBA 3**

#### **Nom de naissance**

Le nom de naissance est le nom patronymique de l'état civil du titulaire. Un nom composé de plus de 80 caractères sera tronqué.

Zone obligatoire.

#### **Prénom de naissance**

Le prénom de naissance est le nom patronymique de l'état civil du titulaire. Un nom composé de plus de 80 caractères sera tronqué.

#### **Zone obligatoire.**

#### **Nom d'usage**

Cette zone ne concerne que les personnes utilisant le nom d'un parent différent de son nom de naissance ou le nom de son conjoint. Zone facultative.

**Code pays de naissance** Codification INSEE du pays de naissance Zone obligatoire

#### **Libellé pays de naissance**

Zone facultative : pour les personnes nées à l'étranger

NB : Concernant le libellé pays, la DGFiP préconise de se baser sur le Code Officiel Géographique (COG) de l'Institut National de la Statistique et des Études Économiques (INSEE) et notamment sur les libellés pays associés au COG. https://www.insee.fr/fr/information/2028273

#### **Code Lieu de naissance**

Code INSEE de la commune de naissance de la personne : Code Officiel Géographique. Obligatoire pour les personnes nées en France

Le « code Lieu de naissance » comprend la codification du département suivi de la codification de la commune, à l'intérieur du département. Chaque commune française peut ainsi être identifiée par un code unique à 5 chiffres (dont les deux premiers, pour les communes métropolitaines, ou trois premiers, pour celles d'outre-mer, identifient le département.

Le département ou la région de naissance pour une personne née en France est fourni suite aux renseignements fournis par l'ayant droit au compte.

Le code officiel géographique rassemble les codes et libellés des communes, des cantons, des arrondissements, des départements, des régions, des collectivités d'outre-mer et des pays et territoires étrangers : https://www.insee.fr/fr/information/2016807 https://www.insee.fr/fr/information/2560452

Pour une naissance dans les COM, les codes sont listés sur le site internet de l'INSEE : https://www.insee.fr/fr/information/2028040

Exemples :

34172 pour Montpellier, 97120 pour Pointe-à-Pitre (Guadeloupe) et 98719 pour Gambier (Polynésie).

Pour les anciens départements et anciennes colonies :

Possibilité de mentionner les anciens COG INSEE des communes , ou anciens départements ou colonies de France. ( exemple : Né en Algérie avant 1962 : 91352, Né au Mali avant 1960 – Anciennement SOUDAN FRANCAIS : 98206)

Dans la mesure du possible, il convient d'indiquer le code commune valide à la date de naissance de la personne. Par exemple, pour une naissance à Noisy-le-Grand : • Avant 1968, le code est 78454 (ancien département de Seine-et-Oise).

• Après 1968, le code est 93051 (nouveau département de Seine-Saint-Denis).

Zone obligatoire pour les personnes nées en France

#### **Libellé commune de naissance**

Libellé commune de naissance provenant d'un justificatif officiel (Carte d'identité, passeport, livret de famille, extrait d'acte de naissance…)

Le Libellé de commune doit comporter uniquement des caractères alphanumériques, des espaces, des apostrophes, des tirets ou des barres obliques.

Ce libellé peut correspondre à une commune située en France ou à l'étranger. Zone facultatif

## **PPE**

Personne politiquement exposée

00 : Non  $01:$  Oui Zone facultative

#### **SIREN Bénéficiaire effectif**

Pour les personnes physiques ayant un Cdroit 05 : mention du SIREN. Permet de lier le bénéficiaire effectif à la personne morale ( attribut spécifique au fichier plat FICOBA3) Zone obligatoire Pour les autres Cdroit que 05 Zone facultative

## **SIRET EI**

Identifiant de l'entrepreneur individuel détenteur du compte : numéro SIRET. L'identifiant doit être composé de 14 chiffres. Zone à servir si Attribut « Type Ayant Droit » servi à 3 Zone facultative

#### **Raison Sociale EI**

Raison sociale de l'entrepreneur individuel détenteur du compte : « Nom + Prénom ». Zone à servir si Attribut « Type Ayant Droit » servi à 3. Zone facultative

2.5.1.4 Personne morale

#### **Raison sociale**

Raison sociale pour une entreprise = désignation déposée au registre du commerce et des sociétés, au répertoire des métiers, au registre des agents commerciaux ou au répertoire national des entreprises et des établissements.

Zone obligatoire.

NB : FICOBA est alimenté du fichier SIRENE via API. Les données déclarées au fichier SIRENE sont donc celles présentes dans FICOBA. https://api.insee.fr/catalogue/site/themes/wso2/subthemes/insee/pages/item-info.jag? name=Sirene&version=V3&provider=insee

**Sigle**

Un sigle est, en général, une forme réduite de la raison sociale ou de la dénomination d'une personne morale ou d'un organisme public. Zone facultative.

#### **Enseigne**

Pour un établissement = enseigne commerciale, nom commercial Zone facultative.

Nouvelles données FICOBA 3

## **Identifiant RNA**

Identifiant au registre national des associations, qui débute par un W et comporte 9 chiffres Zone facultative.

## **Numéro Syndic de copropriété**

Identifiant au registre national des copropriétés qui débute par 2 lettres et comporte 7 chiffres. Zone facultative

**LEI**

L'identifiant d'entité juridique (**LEI**) est un code alphanumérique à 20 caractères basé sur la norme ISO 17442 développée par l'Organisation internationale de normalisation (ISO). Zone facultative

# **2.5.1.5 Données complémentaires Ficoba 3**

## **Code établissement de gestion**

Le code est constitué d'un premier 0 signifiant que c'est un établissement figurant au fichier des implantations bancaires, suivi de 4 zéros puis du numéro FIB sur 5 caractères. Zone obligatoire.

#### **Code guichet de gestion**

Code du guichet de gestion d'un compte d'établissement ayant opté pour le RIB invariant. Cette option est définie dans le fichier des implantations bancaires.

Zone obligatoire

NB: lorsqu'un guichet de gestion est invalidé à la Banque de France, un mouvement (de modification ou de clôture) doit être envoyé à Ficoba pour régulariser la situation des comptes qui lui sont rattachés.

#### **Format de compte**

Définit la caractéristique de l'IBAN déclaré (01 : IBAN réglementaire ; 02 : Autre identifiant) Zone obligatoire

#### **Numéro IBAN**

Deux possibilités :

L'IBAN (International Banking Account Number) se compose de 37 caractères en France et commence par FR. Chaque ouverture de compte se voit attribué un IBAN, il permet d'identifier un compte bancaire et est composé des éléments suivants : code de l'établissement bancaire, code du guichet, n° de compte et la clé RIB.

NB : L'IBAN ne pourra pas être réattribué pendant 10 ans après une clôture.

Autre identifiant de compte à destination des établissements ne gérant pas d'IBAN. cf constitution dans partie schéma xml

#### **Zone obligatoire**

# **Code pays adresse**

Code INSEE

Zone obligatoire pour les titulaires de compte (code territorialité servi à 1, 2 ou 3)

# **Code commune adresse**

Code INSEE

Zone obligatoire pour les titulaires de compte (code territorialité servi à 1, 2 ou 3) pour les adresses en France

## **Libellé commune adresse**

Zone obligatoire pour les titulaires de compte (code territorialité servi à 1, 2 ou 3)

NB : Pour les villes comme Paris, Marseille et Lyon, les arrondissements sont à compléter, en alphanumérique sur 38 caractères maximum.

Exemple pour le 1er arrondissement de Paris : PARIS 01 PARIS 1ER

#### **Nature voie adresse**

Zone obligatoire pour les adresses en France pour les titulaires de compte (code territorialité servi à 1)

Le caractère facultatif de ce champ ne vaut que pour les adresses ne disposant pas de voie (Village sans voie référencée)

#### **Libellé voie adresse**

Zone obligatoire pour les adresses en France et à l'étranger pour les titulaires de compte (code territorialité servi à 1, 2 ou 3) Le caractère facultatif de ce champ ne vaut que pour les adresses ne disposant pas de voie (Village

**Numéro de voie**

sans voie référencée)

Zone facultative

**Indice répétition** Zone facultative

## **Libellé Global Adresse**

Obligatoire pour les adresses à l'Étranger et militaires pour les titulaires de compte (code territorialité servi à 2 ou 3)

Ce champ contient le libellé global de l'adresse pour une adresse à l'étranger ( Numéro, Indice de répétition, Nature de la voie, Libellé voie).

Ce champ peut être aussi servi pour une adresse française avec les mêmes éléments, selon l'ordre défini ci-dessus. Mais si cet attribut est servi pour une adresse en France, les différents attributs liés

à une adresse en France devront être servis « Numéro de voie », « Indice de répétition », « Nature Voie Adresse », »Libellé Voie Adresse ».

#### **Libellé complément adresse**

Zone facultative

#### **Code postal**

Zone obligatoire pour les adresses en France Zone facultative pour les adresses à l'étranger.

#### **Zone Déclarant Personne**

Zone libre de saisie pour le déclarant – pour gestion interne de la personne par le SI déclarant – associée à la personne (morale ou physique) liée directement (Titulaire ou mandataire) ou indirectement (bénéficiaire effectif). Cette zone est restituée dans le compte rendu Facultatif

#### **1.1 Article récapitulatif de lot**

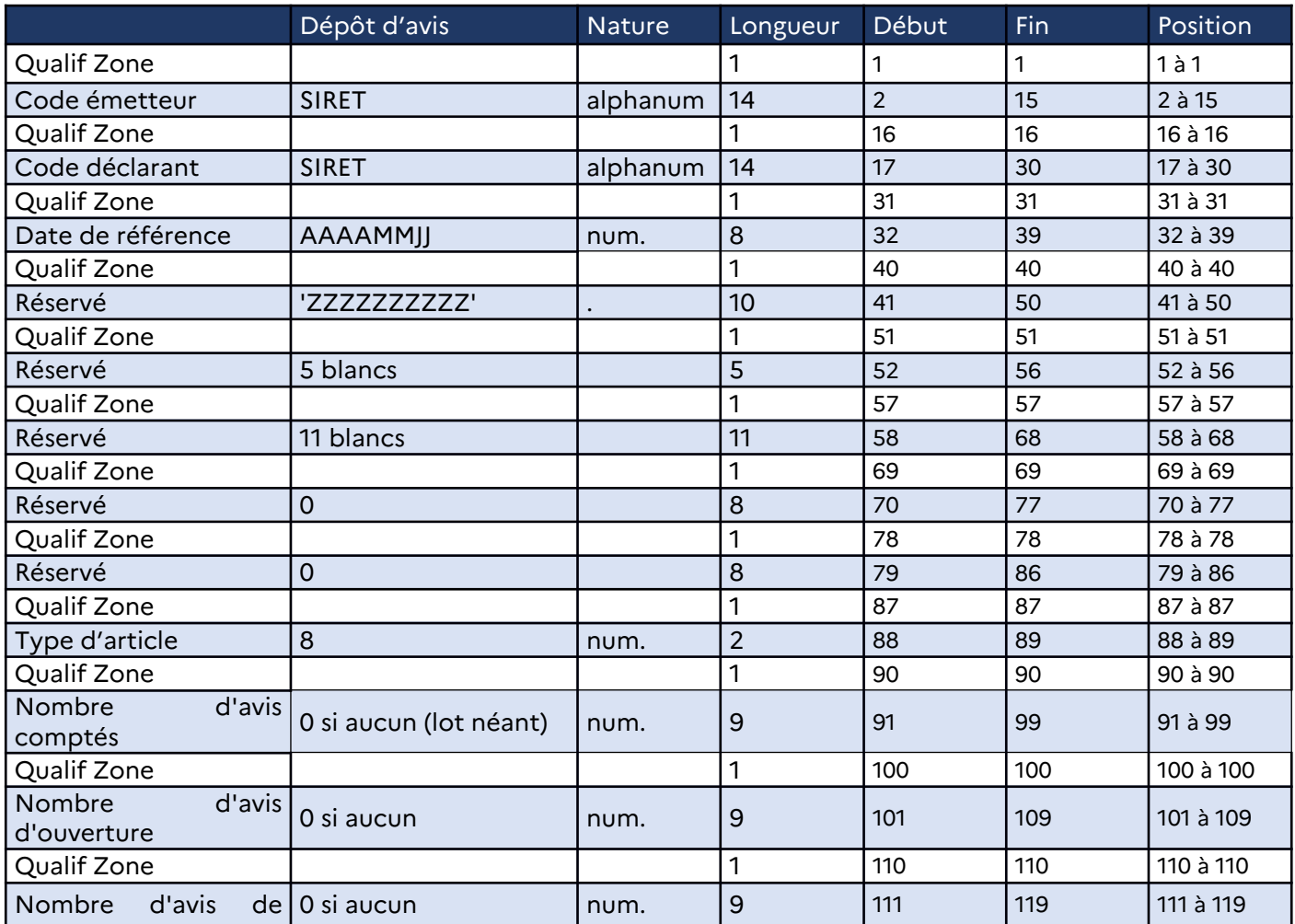

 Retour à la Table des matières

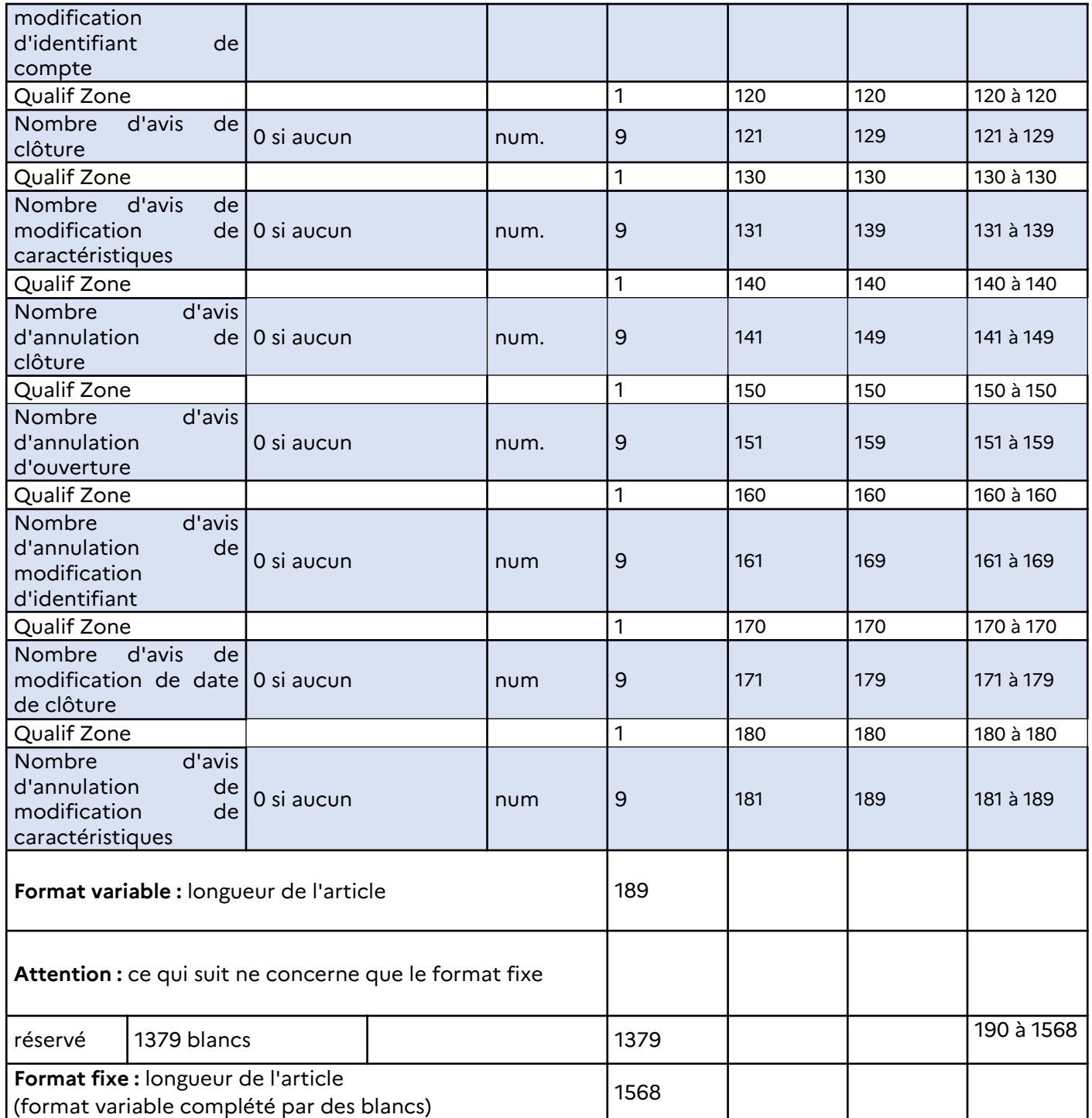

## **1.1.1 Détail des rubriques récapitulatif de lot**

#### **Code émetteur**

Numéro SIRET du prestataire de service qui transmet les avis à FICOBA ou du déclarant lorsqu'il transmet lui-même ses déclarations.

14 caractères. Zone obligatoire.

### **Code déclarant**

Numéro SIRET sur 14 caractères. Le déclarant est, sauf cas particulier, l'établissement gestionnaire du compte et non chacun de ses guichets. Zone obligatoire.

#### **Date de référence**

Date de référence au titre de laquelle les avis sont souscrits. Zone obligatoire.

#### **Type d'article**

08 pour un article récapitulatif de lot.

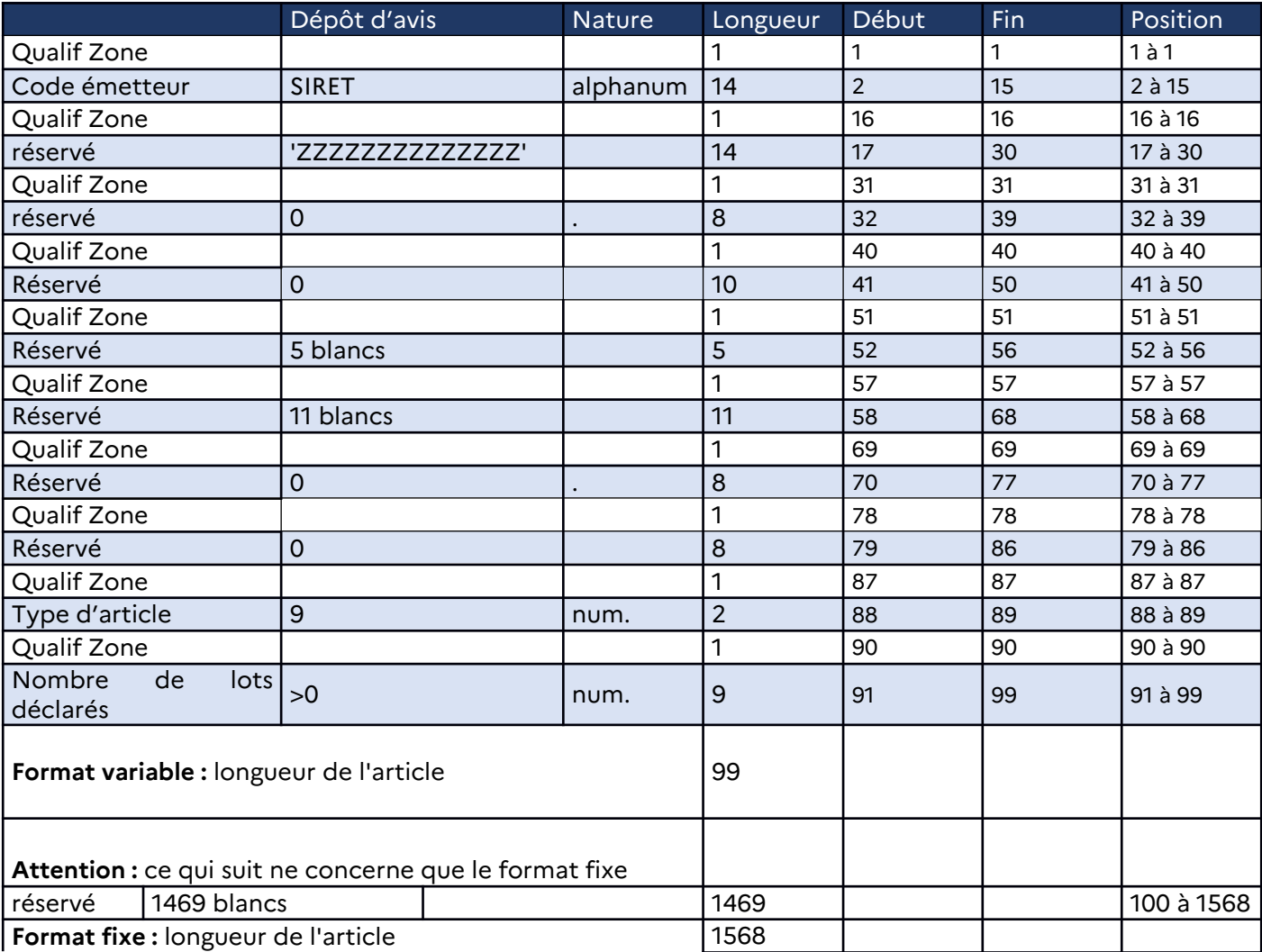

# **1.2 Article récapitulatif de dépôt**

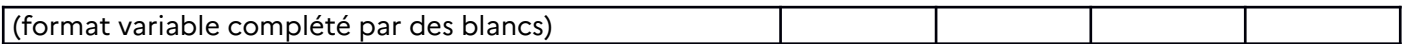

## **1.2.1 Détail des rubriques récapitulatif dépôt**

#### **Code émetteur**

Numéro SIRET du prestataire de service qui transmet les avis à FICOBA ou du déclarant lorsqu'il transmet lui-même ses déclarations. 14 caractères.

Zone obligatoire.

#### **LEI déclarant**

L'identifiant d'entité juridique (LEI) est un code alphanumérique à 20 caractères basé sur la norme ISO 17442 développée par l'Organisation internationale de normalisation (ISO). Zone facultative

#### **Type d'article**

09 pour un article récapitulatif de dépôt.

# 2 Bilan de dépôt

Le bilan de dépôt est produit suite au traitement de celui-ci.

Le traitement prend en compte les différents contrôles mentionnés dans la partie 2 du cahier des charges, portant sur les données du dépôt, du lot et des différents avis.

Ce bilan est fourni sous format fichier plat, pour les émetteurs sous format plat, et est produits à chaque flux selon le cadencement choisi par la banque (hebdomadaire, quotidien)

Par ailleurs, il comprend également l'ensemble des anomalies identifiées et associées au dépôt, lots ou avis bancaires.

Le format fichier plat est mentionné dans le cahier des charges partie 2.

# **5 Annexe 2 - Précisions**

Les annexes ci-dessous apportent des précisions sur la valorisation de certains attributs et des liens vers des référentiels externes.

# **Annexe 2-1 : Table de codification de la forme juridique**

La table des catégories juridiques (CJ) (définitions et méthodes, nomenclatures, catégorie juridique) est disponible en consultation ou en téléchargement sur le site de l'INSEE aux adresses suivantes :

https://www.insee.fr/fr/information/2028129

## **Annexe 2-2 : Code INSEE (codes officiels géographiques – COG)**

La table des codes officiels géographiques (COG) peut être consultée sur le site de l'INSEE à l'adresse suivante :

https://www.insee.fr/fr/recherche/recherche-geographique?debut=0

Cette table peut être téléchargée à l'adresse suivante :

https://www.insee.fr/fr/information/2560452

#### **A2-2-1 : Table des codes INSEE (codes officiels géographiques) des communes françaises**

Les attributs valorisés par les codes liés au lieu de naissance doivent être renseignés du code INSEE (ou code officiel géographique - COG) de la commune de naissance, et non pas le code postal de cette même commune.

**Exemple 1** : pour une personne née à Lille, il convient d'indiquer le code officiel géographique 59350, et non pas le code postal 59000.

Exemple 2 : pour une personne née à Fort-de-France en Martinique, il convient d'indiquer le code officiel géographique 97209.

Il est préconisé de fournir le code du département de naissance et celui de la commune, à la date de naissance de la personne.

**Exemple 1** : une personne est née en 1950 dans la commune de Sceaux. La commune faisait alors partie du département de la Seine, dont le code était 75. Le COG à retenir est donc en principe 75071. Pour le cas particulier des personnes nées dans les anciens départements de la Seine et de la Seine-et-Oise.

**Exemple 2** : une personne est née à Oran avant l'indépendance de l'Algérie. Le COG à retenir est en principe 92352. Pour le cas particulier des personnes nées dans les anciens départements et territoires français avant leur indépendance.

**Exemple 3** : une personne est née dans la commune de Tourlaville avant sa fusion pour former la commune nouvelle de Cherbourg-en-Cotentin. Le COG à retenir est en principe celui de l'ancienne commune de Tourlaville, c'est à dire 50602.

Les codes à retenir pour les communes de naissance n'ayant plus d'existence, notamment dans le cas d'une fusion avec une autre commune, sont disponibles à l'adresse suivante :

https://www.insee.fr/fr/metadonnees/historique-commune?debut=0

# **A2-2-2 :Table des codes INSEE (codes officiels géographiques) des collectivités d'outre-mer (COM)**

La table des codes officiels géographiques (COG) des COM peut être consultée sur le site de l'INSEE à l'adresse suivante :

https://www.insee.fr/fr/information/2028040

## A2-2-3 : Table des codes INSEE (codes officiels géographiques) des pays

Il est préconisé de fournir le code et le libellé du pays de naissance connus de l'INSEE à la date de naissance.

La table des codes officiels géographiques (COG) des pays peut être consultée sur le site de l'INSEE à l'adresse suivante :

#### <https://www.insee.fr/fr/information/2028273>

**Exemple 1** : Pour l'Uruguay, le code pays est 99423.

Pour l'attribut « Libellé pays de naissance », il doit être mentionné le libellé du pays de naissance, et non pas celui de la commune de naissance dans le pays étranger.

**Exemple** : Pour une personne née à Helsinki, indiquez « Finlande »

#### A2-2-4 : Codes des anciens départements de la Seine et de la Seine-et-Oise

Pour les personnes nées dans les anciens départements de la Seine et de la Seine-et-Oise avant leur dissolution, c'est à dire avant le 1er janvier 1968, il est recommandé, lorsque cela est possible, d'utiliser les codes du département en vigueur avant cette dissolution.

Département de la Seine : 75 Département de la Seine-et-Oise : 78 Ces consignes sont sans incidence pour les personnes nées avant 1968 à Paris où dans les communes situées dans l'actuel département des Yvelines, qui conservent le même numéro de département avant et après le 1er janvier 1968 (codes 75 et 78, respectivement).

Les codes de la commune de naissance dans les deux anciens départements de Seine et de Seineet-Oise à indiquer dans l'attribut « Code commune de naissance » sont pour la plupart identiques à ceux actuellement en vigueur pour ces mêmes communes. Il existe

toutefois des exceptions pour les communes indiquées ci-dessous s'agissant de l'ancien département de Seine-et-Oise.

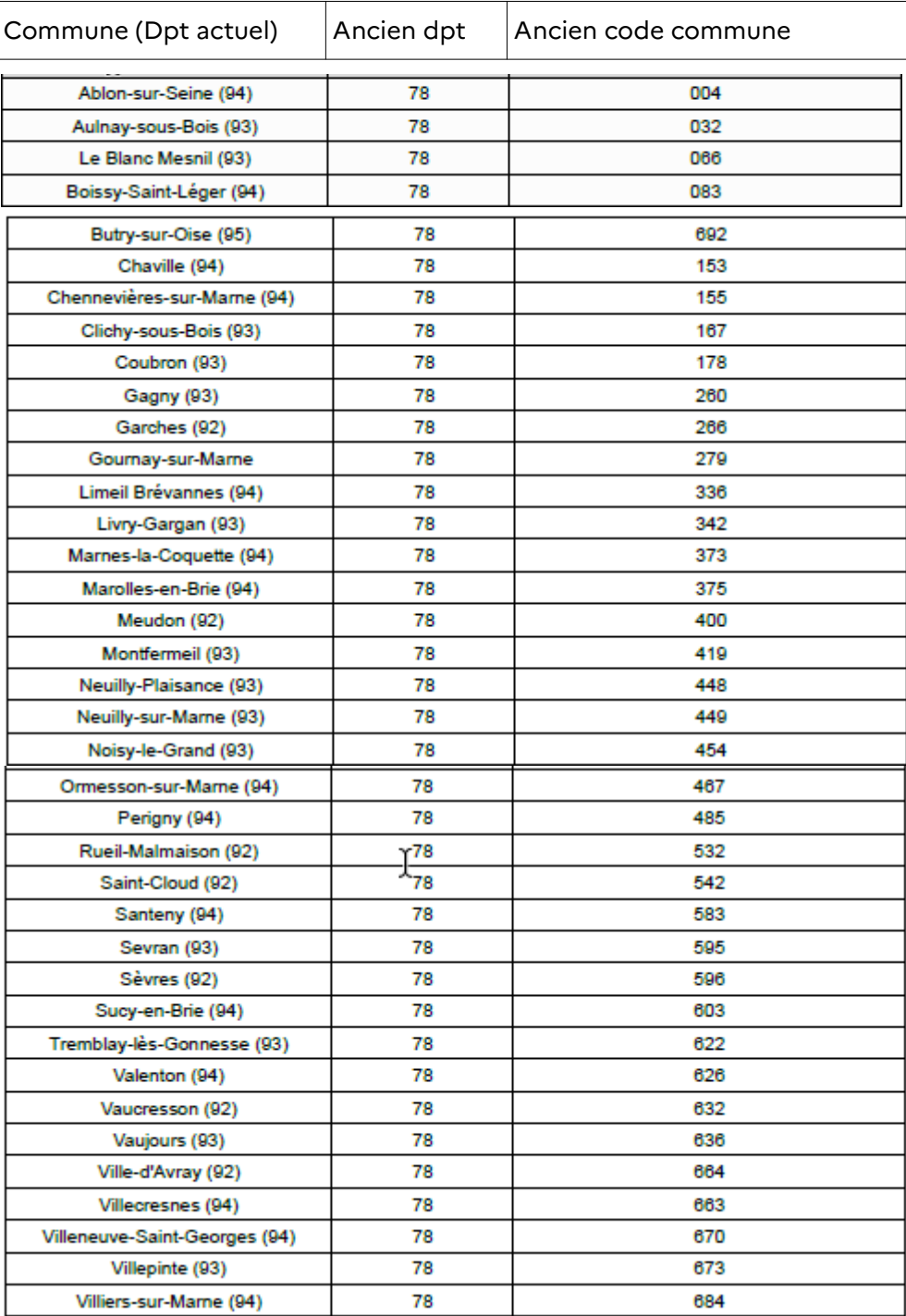

Page 100 sur 118

#### **Exemple pour l'ex-département de la Seine :**

Pour une personne née avant 1968 à Gennevilliers (code commune inchangé 036), il est recommandé de compléter les attributs comme suit : Code DPT/COM de naissance : **75** Code commune de naissance : **036**

### **Exemple pour l'ex-département de la Seine-et-Oise :**

Pour une personne née avant 1968 à Valenton (code commune Seine-et-Oise 626), il est recommandé de compléter les attributs comme suit : Code DPT/COM de naissance : **78** Code commune de naissance : **626**

# **A2-2-5 : Code des anciens territoires et départements français**

Pour les personnes nées dans les anciens territoires et départements français, **avant leur indépendance**, il est recommandé d'utiliser le code pays actuel.

**Exemple pour une personne née au Sénégal avant le 1er janvier 1960 :** il convient d'utiliser le COG actuel du Sénégal et donc de compléter les zones comme suit :

Code pays de naissance : **99341**

Libellé pays de naissance : **SENEGAL**

**Cas particulier des anciens départements d'Algérie** : conformément aux dispositions de la circulaire du premier ministre du 30 septembre 1996, les personnes nées dans les anciens départements d'Algérie pouvaient demander jusqu'au 31 décembre 1997 à ce que leur numéro d'inscription au répertoire national d'identification (NIR, ou numéro de sécurité

sociale) soit modifié afin de prendre en compte le numéro de département en vigueur lors de leur naissance. Lorsque cette possibilité a été exercée et que le changement du numéro du département de naissance a été communiqué par le bénéficiaire des revenus au tiers déclarant, ce dernier devra utiliser les codes suivants :

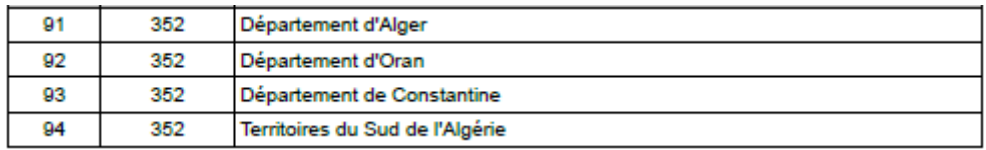

# **A2-2-6 : Code des pays n'ayant plus d'existence**

Pour les personnes nées dans des pays qui n'ont plus d'existence, il est recommandé, lorsque cela est possible, d'utiliser le code et le libellé de l'ancien pays dans lequel se situe le lieu de naissance.

Par exemple, pour une naissance en Allemagne entre 1949 et 1990, le code est 99141 (RDA) ou 99142 (RFA).

Pour ces cas, les codes pouvant être indiqués sont notamment les suivants :

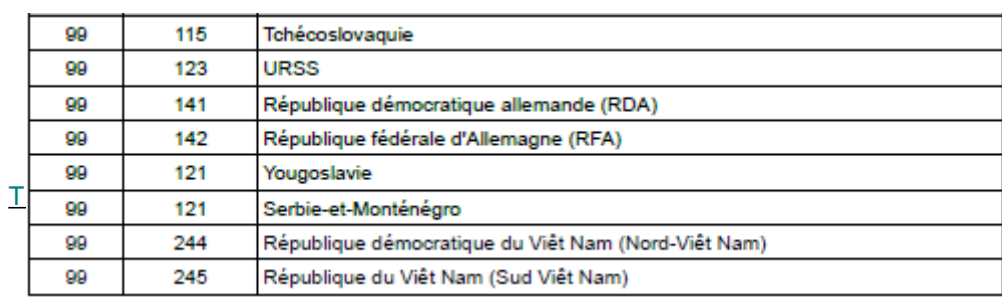

### **Cas particulier** :

S'il n'est pas possible de déterminer le pays ancien dans lequel se situe ce lieu de naissance, il est alors possible d'utiliser le code du pays actuel dans lequel se situe le lieu de naissance.

#### **Modalités de rapprochement :**

Les correspondances entre les anciennes colonies/anciens pays et les pays actuels sont les suivants :

Pour les populations nées à l'étranger ou dans les anciennes colonies, lors de la comparaison du lieu de naissance, le traitement vérifie si le lieu de naissance figurant dans l'avis bancaire dispose d'une correspondance avec un code pays actuel :

• Dans un premier temps, la comparaison du lieu de naissance s'effectue sur les données sans transformation.

• Si il existe une divergence, et si seulement un des 2 lieux de naissance dispose d'une correspondance vers un code pays actuel , alors une deuxième comparaison s'effectuera avec cette nouvelle codification du lieu de naissance.

La correspondance des codes lieu de naissance se fera :

Soit à partir du tableau de correspondance des anciennes colonies utilisé lors de la transformation du code pour envoi à l'INSEE

• Soit à partir de la table CdPays de la topographie, contenant une correspondance entre un ancien code pays et un code pays actuel.

Si un code ancien dispose de plusieurs correspondances alors aucune transformation sera effectuée.

Si, à l'issue de cette comparaison, la divergence existe toujours alors le lieu de naissance sera considéré comme différent.

Exemple :

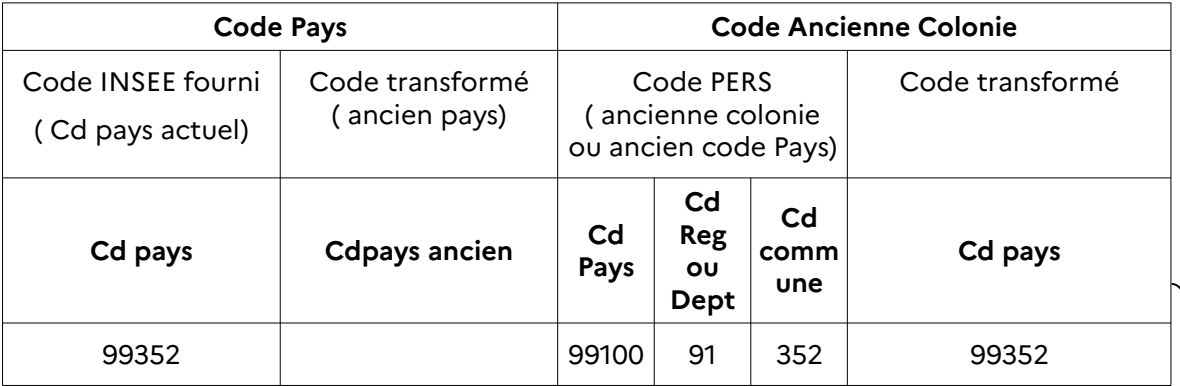

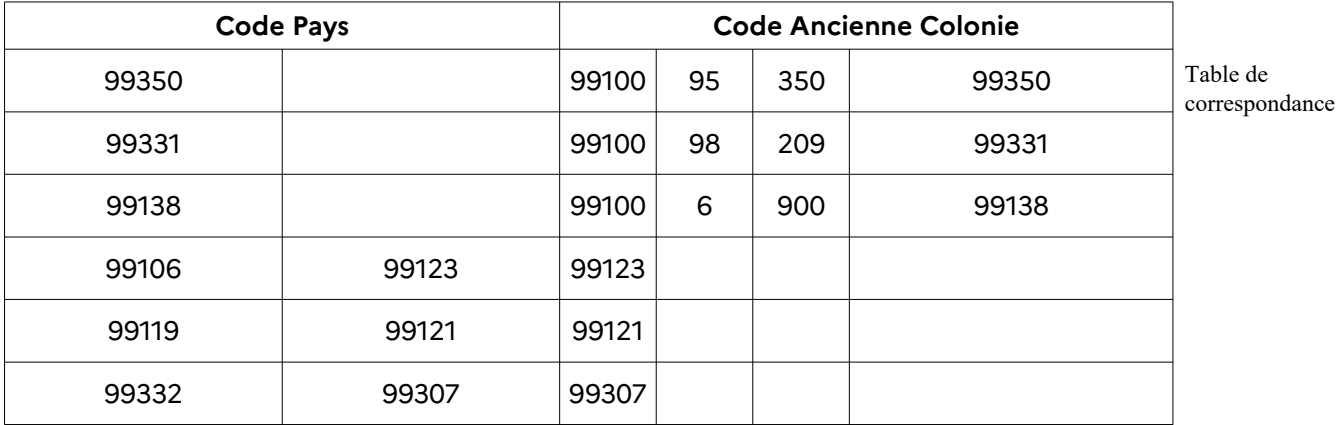

#### **Annexe 2-3 : Précisions sur les adresses**

Les adresses fournies sont codifiées pour le stockage en base.

Celle-ci doit comprendre des types de voies et des libellés codifiables.

Les établissements ont la possibilité d'utiliser un répertoire permettant de savoir si les informations sont codifiables.

<https://adresse.data.gouv.fr/>

Par ailleurs, Le code «nature de voie» est normalisé afin d'assurer une cohérence optimale au sein des applications.

Les données sur le Code Nature Voie sont issues du fichier FANTOIR des voies et lieux-dits. Ce fichier, produit par le MINEFI, répertorie pour chaque commune le nom des lieux-dits et des voies, y compris celles situées dans les lotissements et les copropriétés.

Par ailleurs, les Codes Nature Voie ont été enrichis d'éléments ( à partir de Lieu Dit) ne figurant pas dans le fichier FANTOIR, mais pouvant exister dans des adresses postales non référencées DGFIP. Ainsi, les adresses comportant ces éléments ne permettront pas la fiabilisation de ces adresses au sein de la DGFIP, notamment pour des applications spécifiques (IFU/SIR rénové).

Norme de la nature de voie :

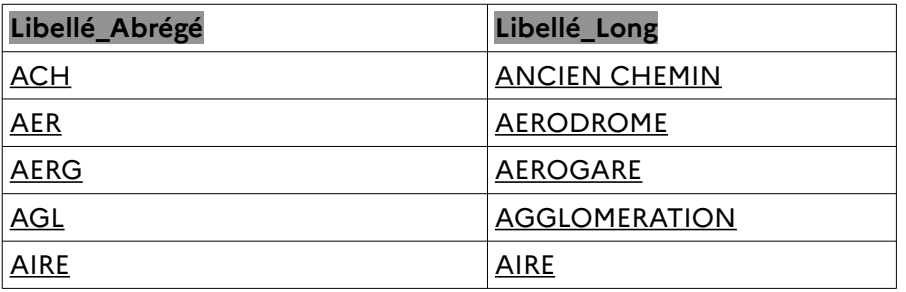

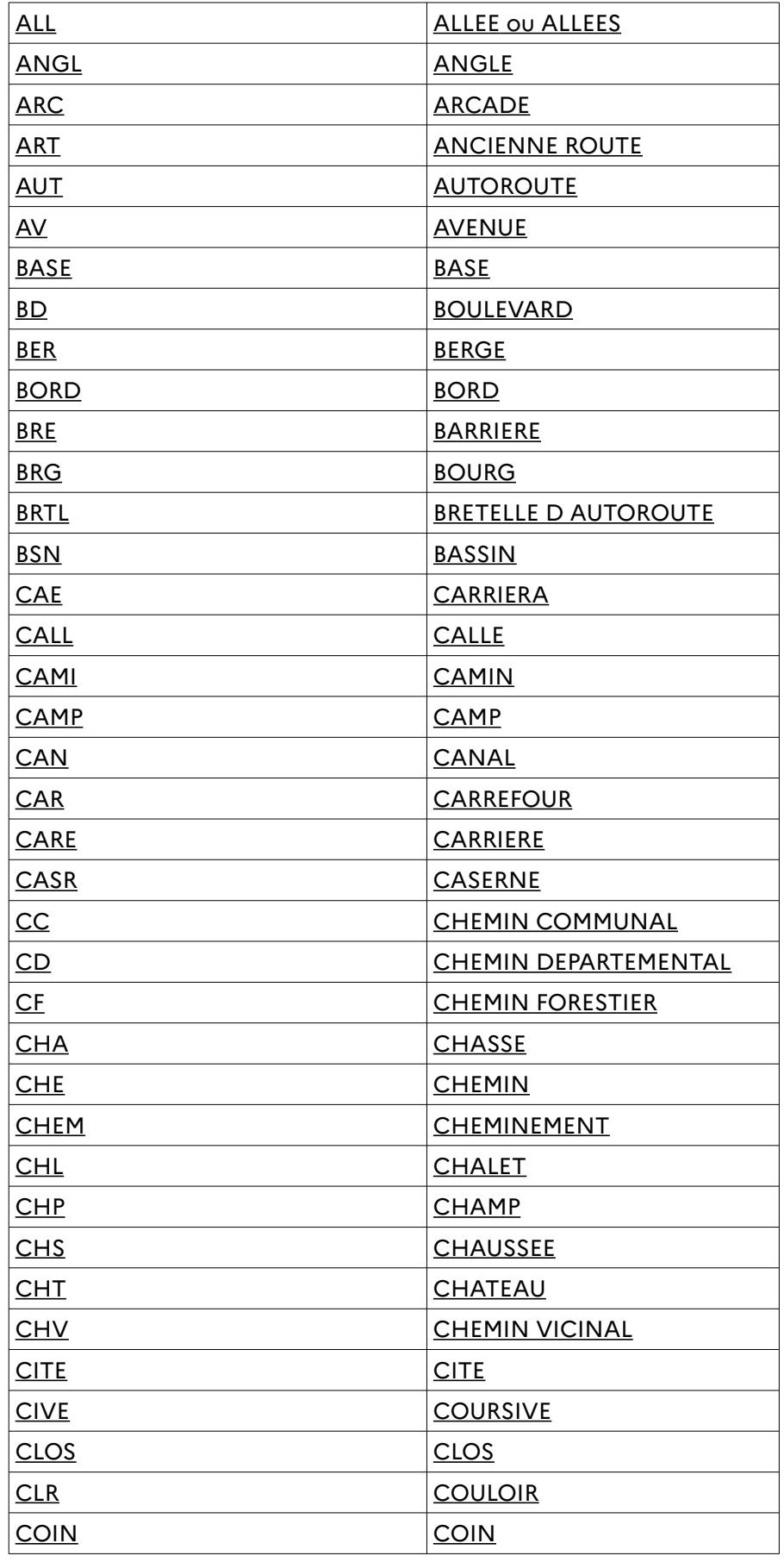

Page 104 sur 118

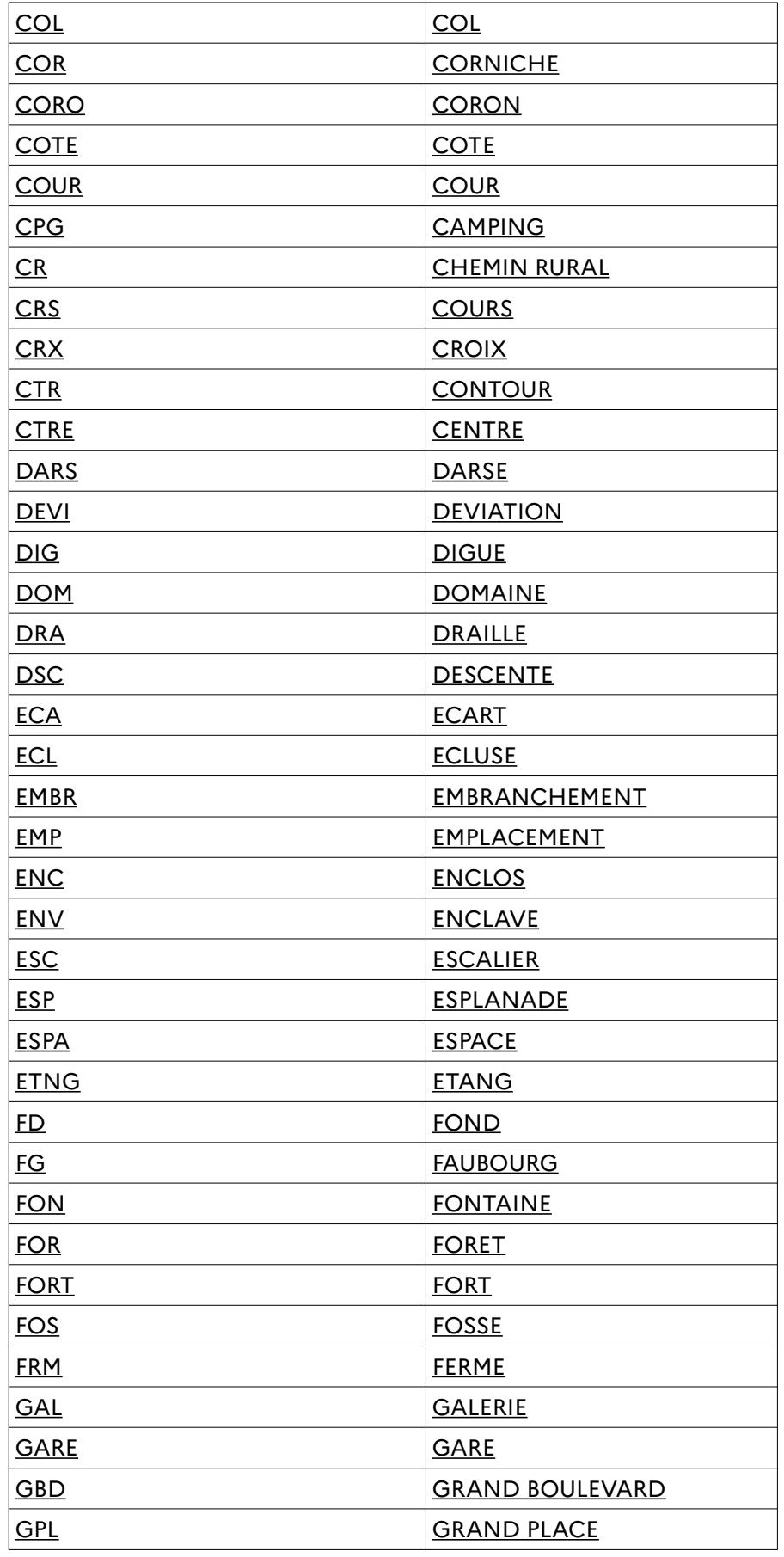

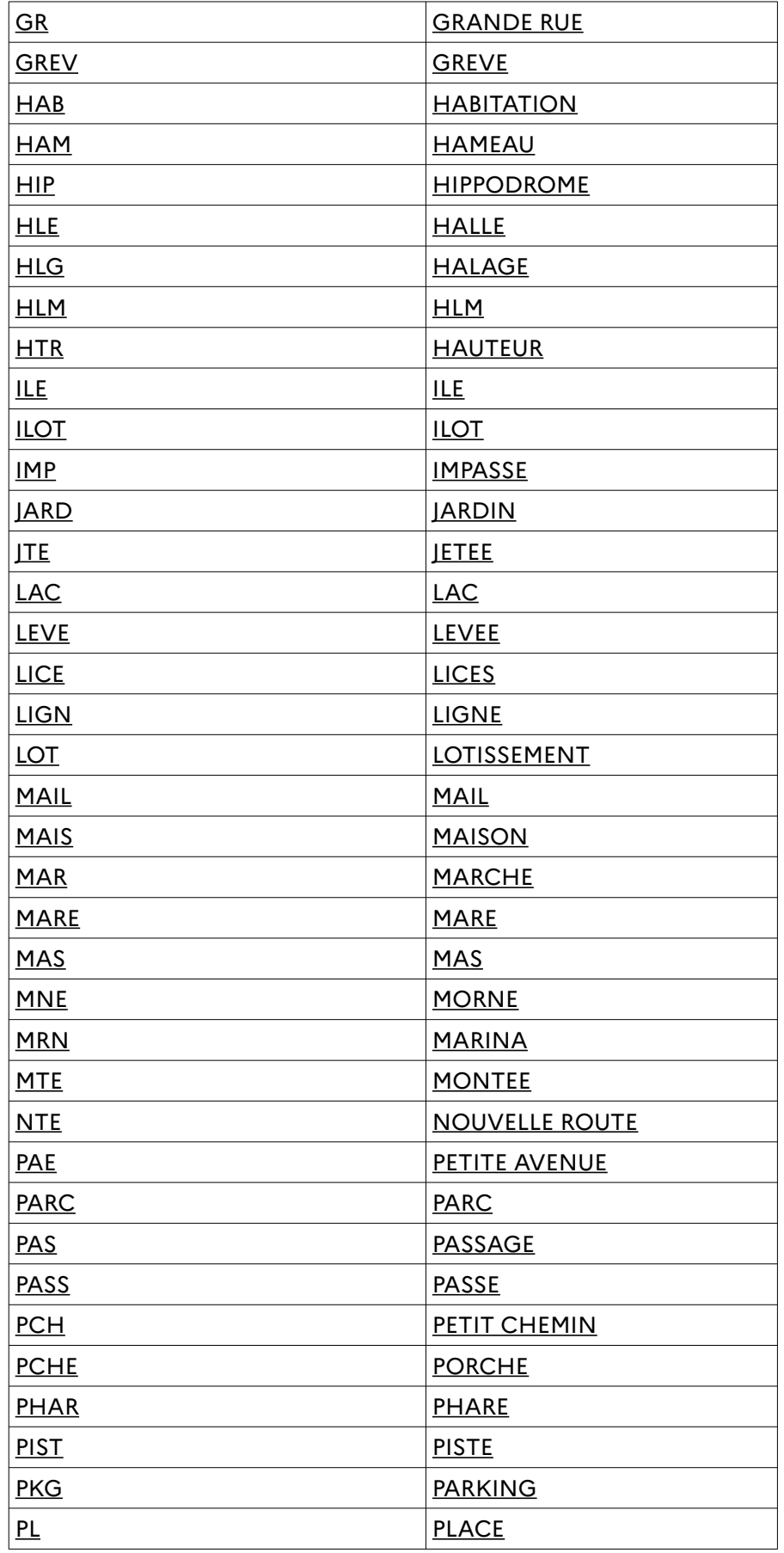

Page 106 sur 118

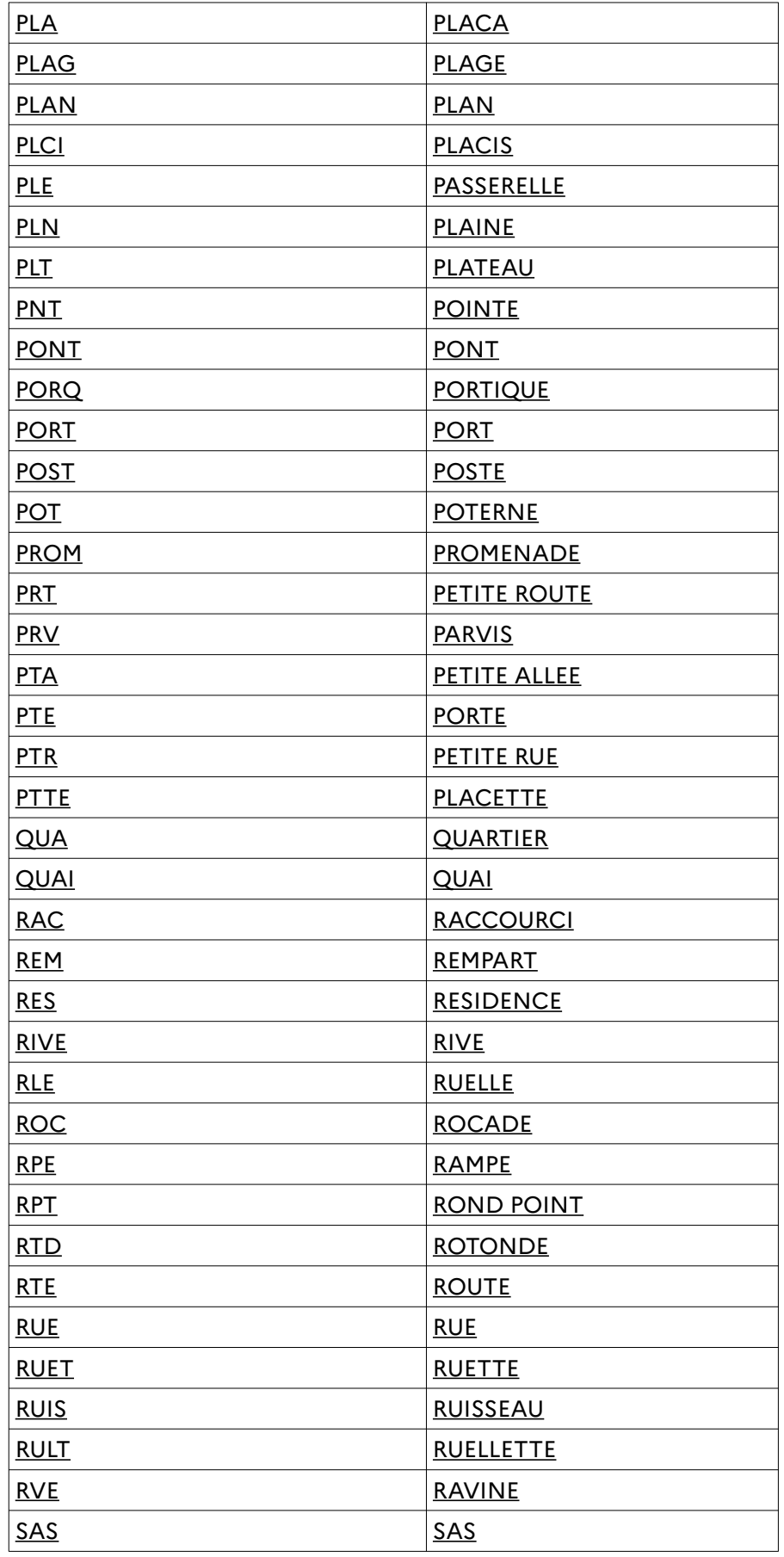

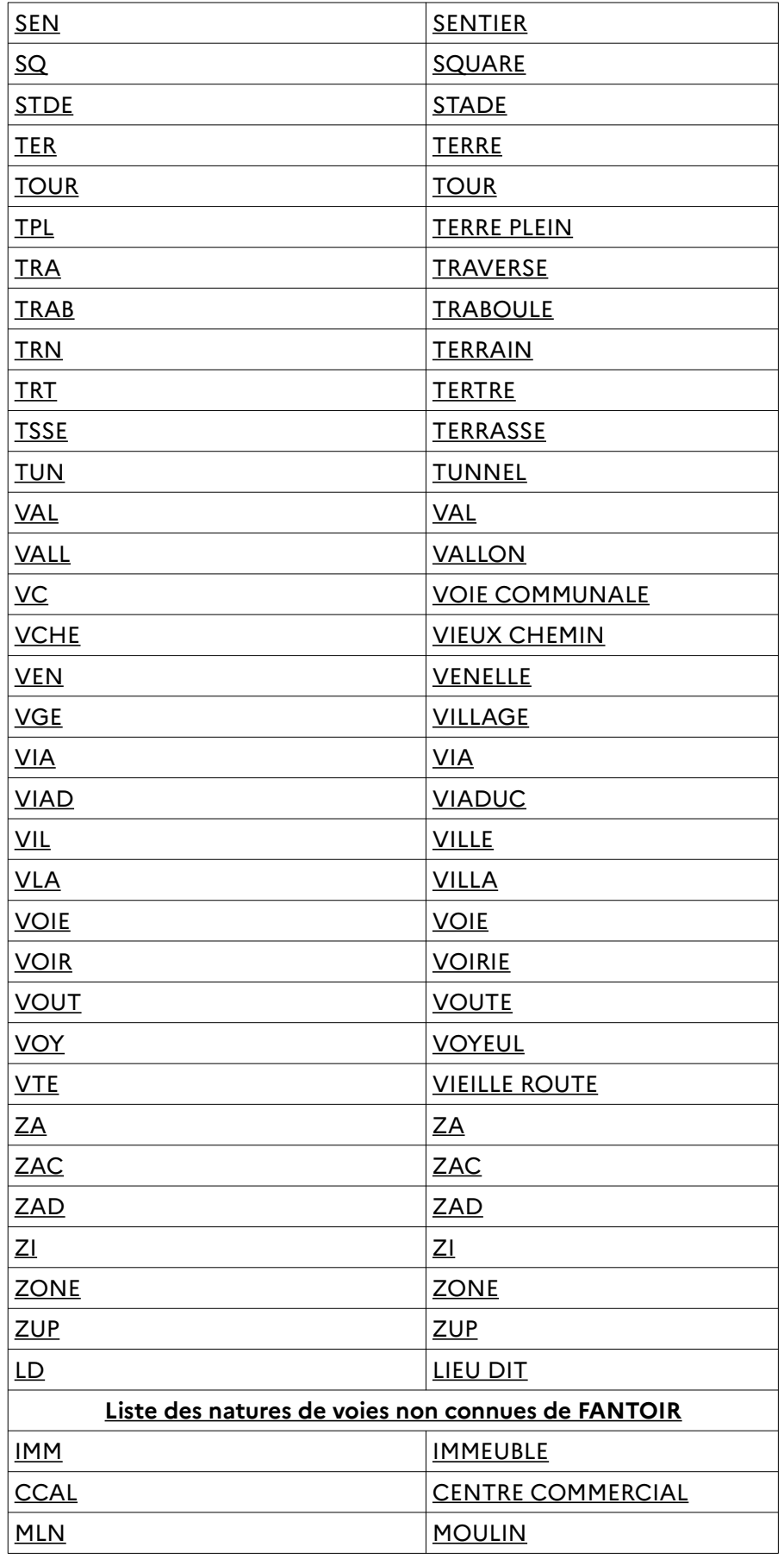
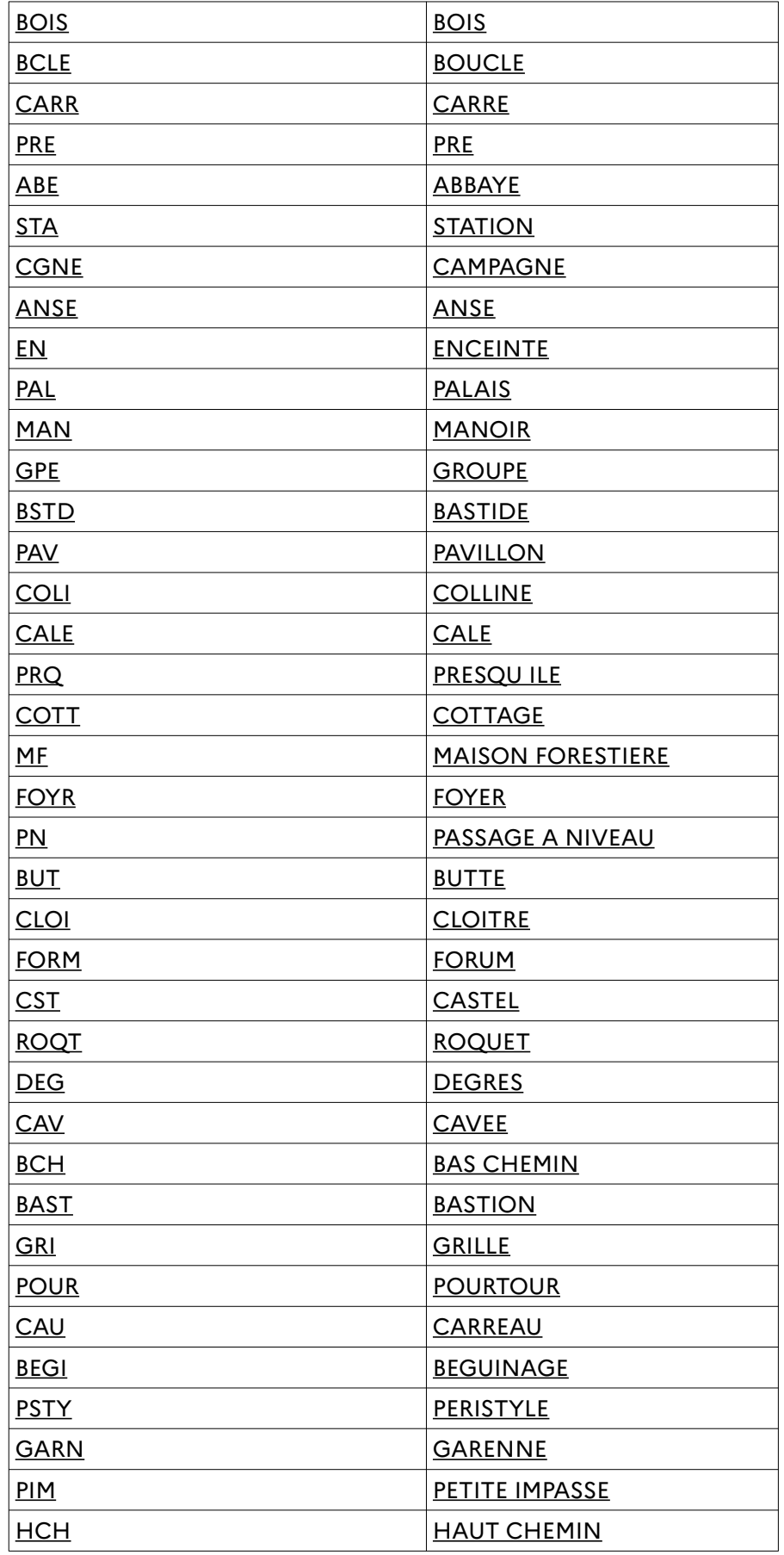

Page 109 sur 118

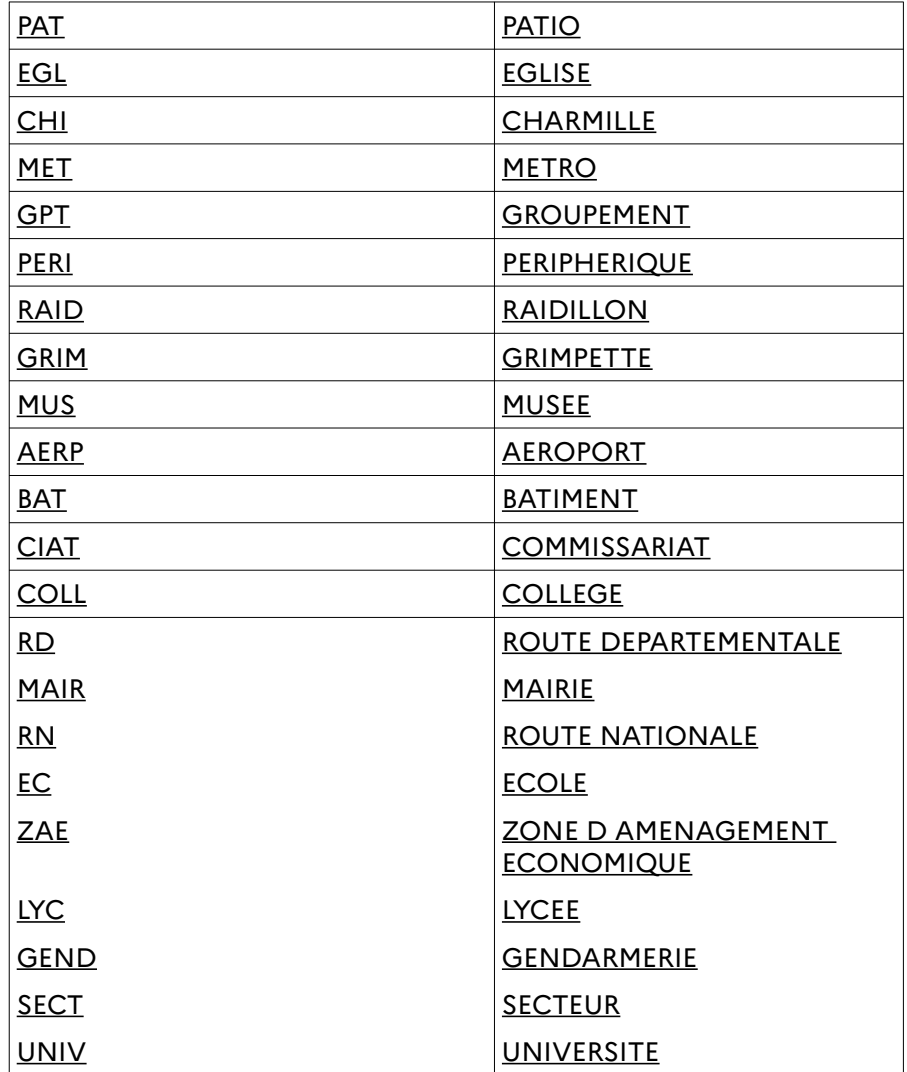

 **Annexe 2-4 : Précisions sur les caractères spéciaux**

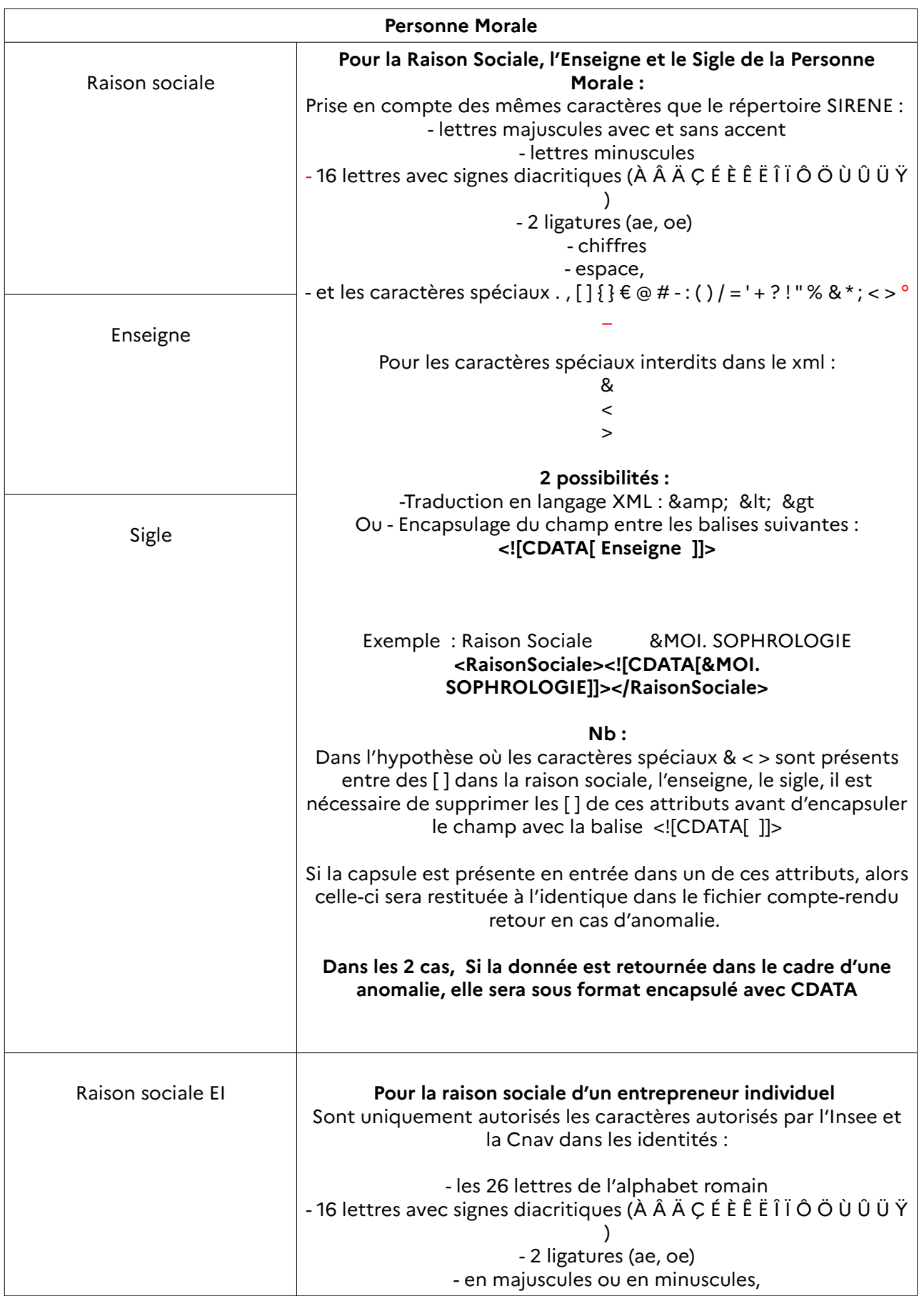

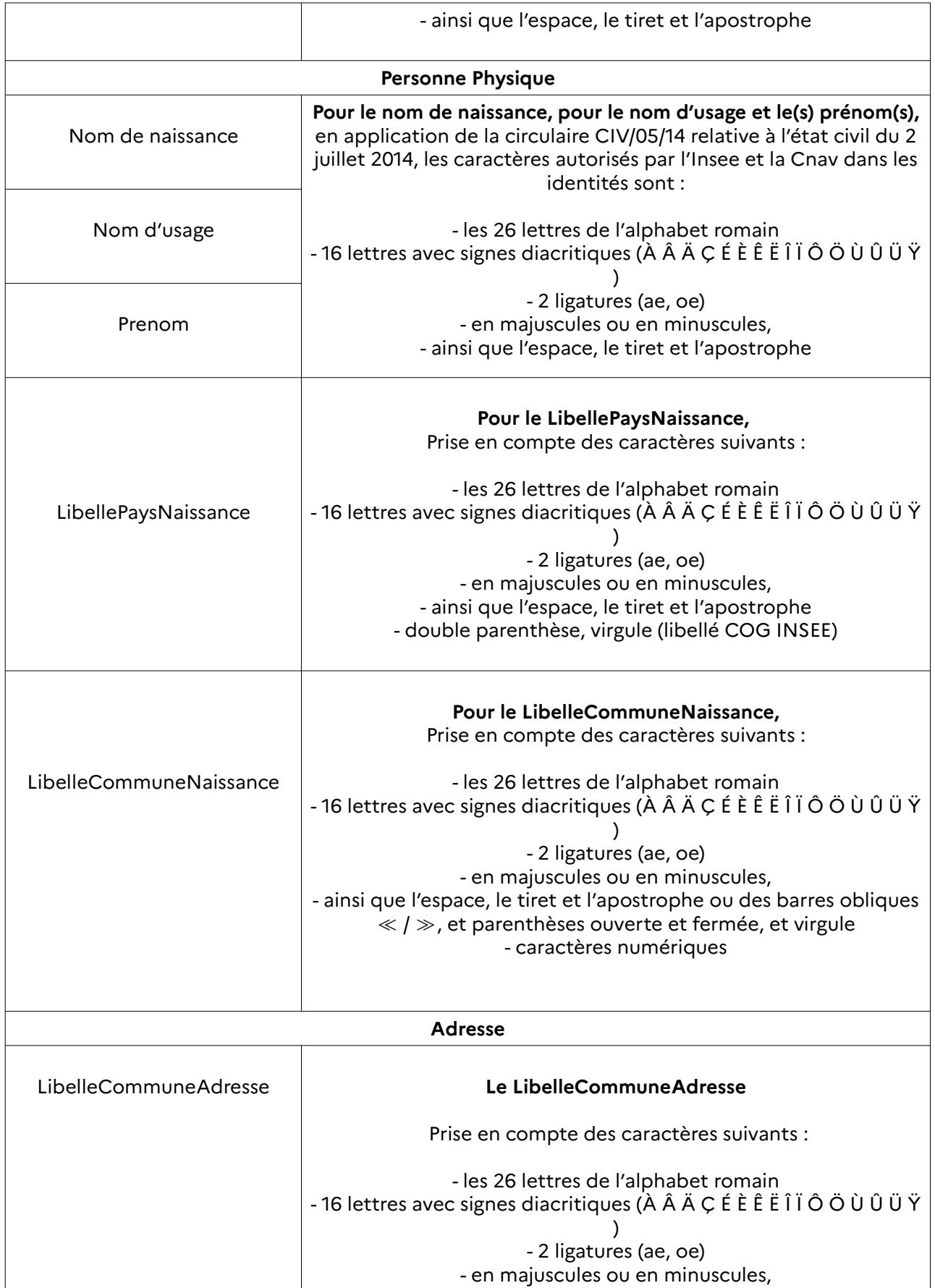

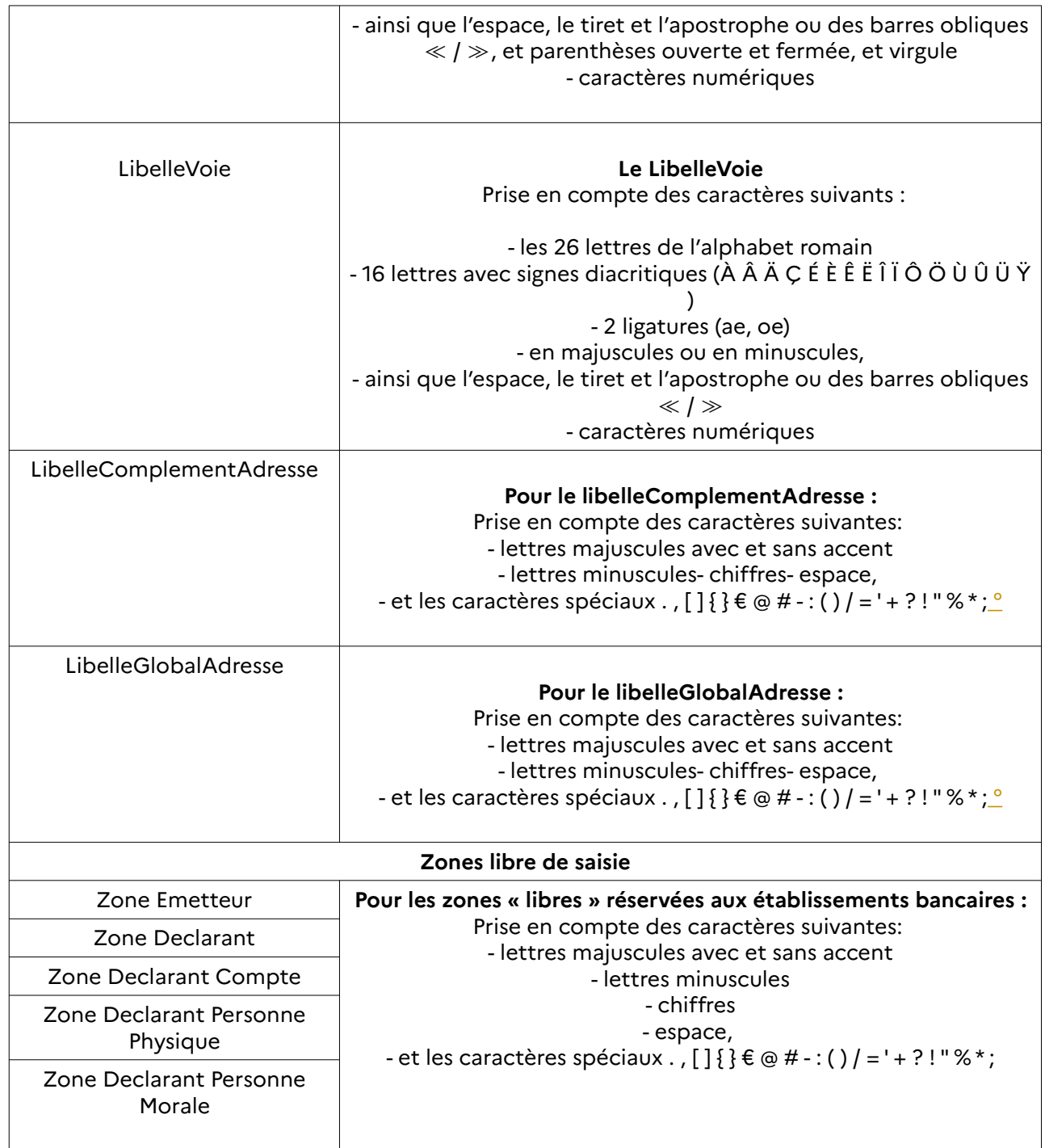

## **Annexe 2-5 : Devises principales**

 $\begin{array}{c} \hline \end{array}$ 

 $\begin{array}{c} \hline \end{array}$ 

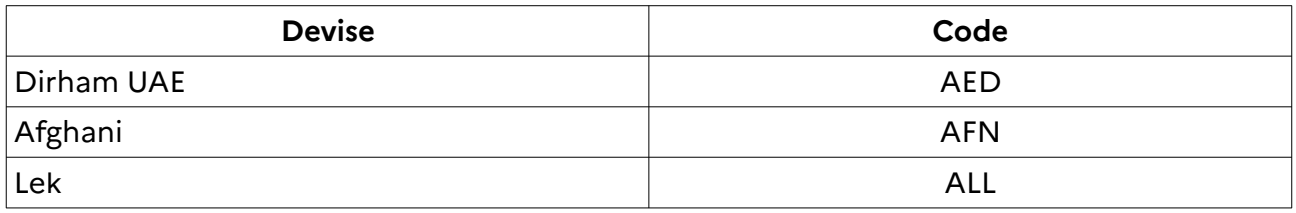

## FICOBA 3 – Cahier des charges Flux bancaires Volet 1 – Présentation – Format de déclaration XML

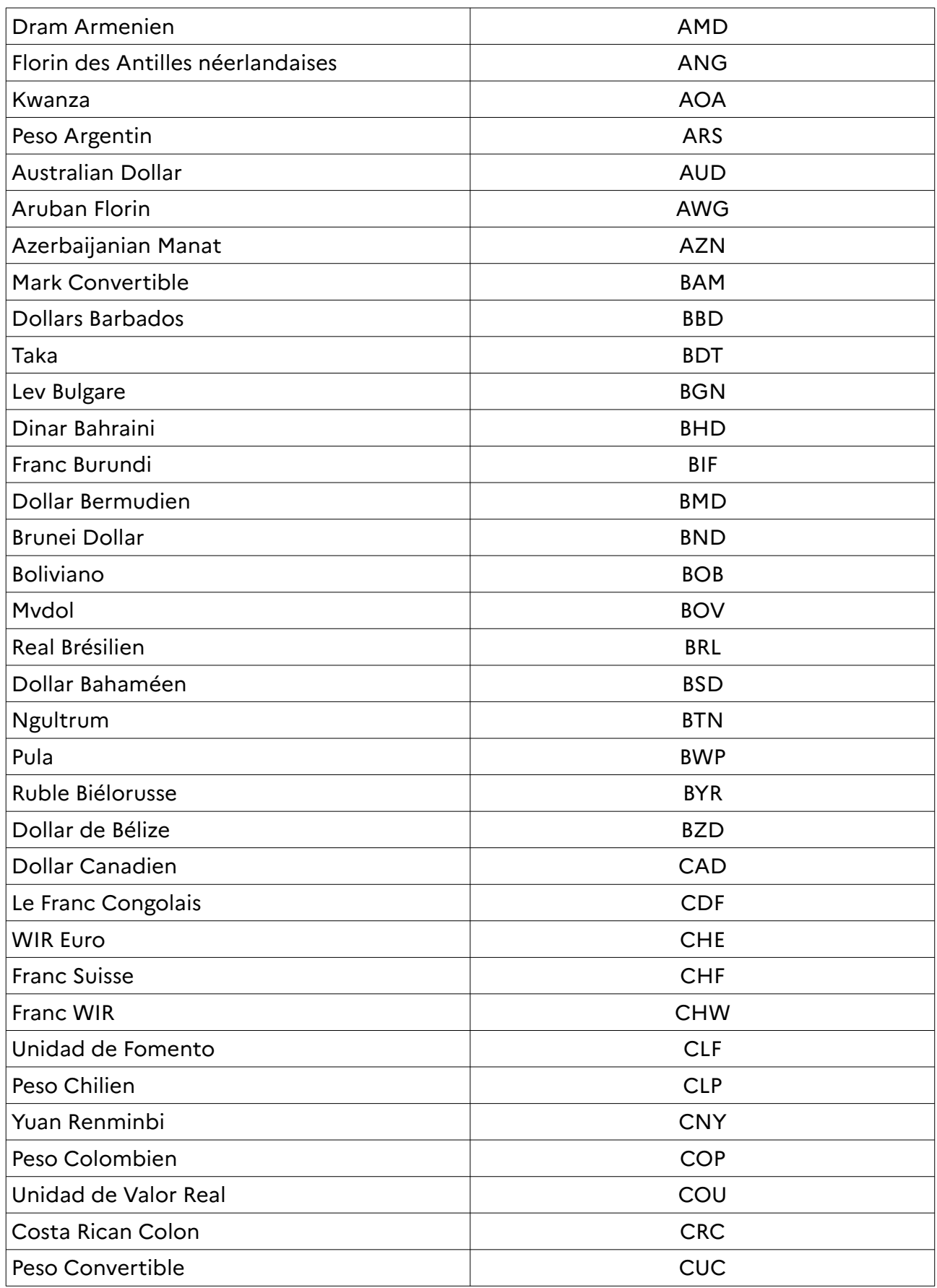

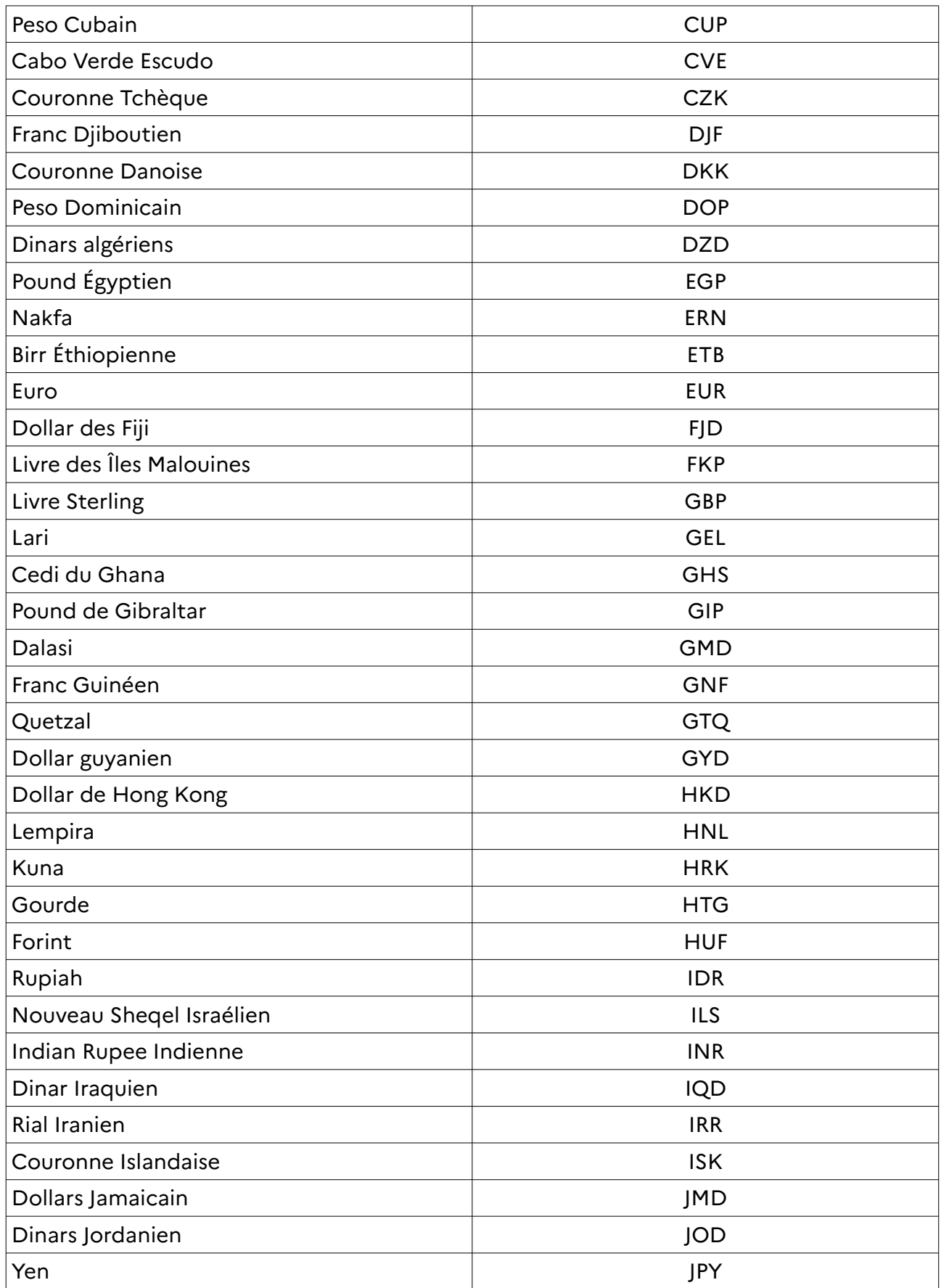

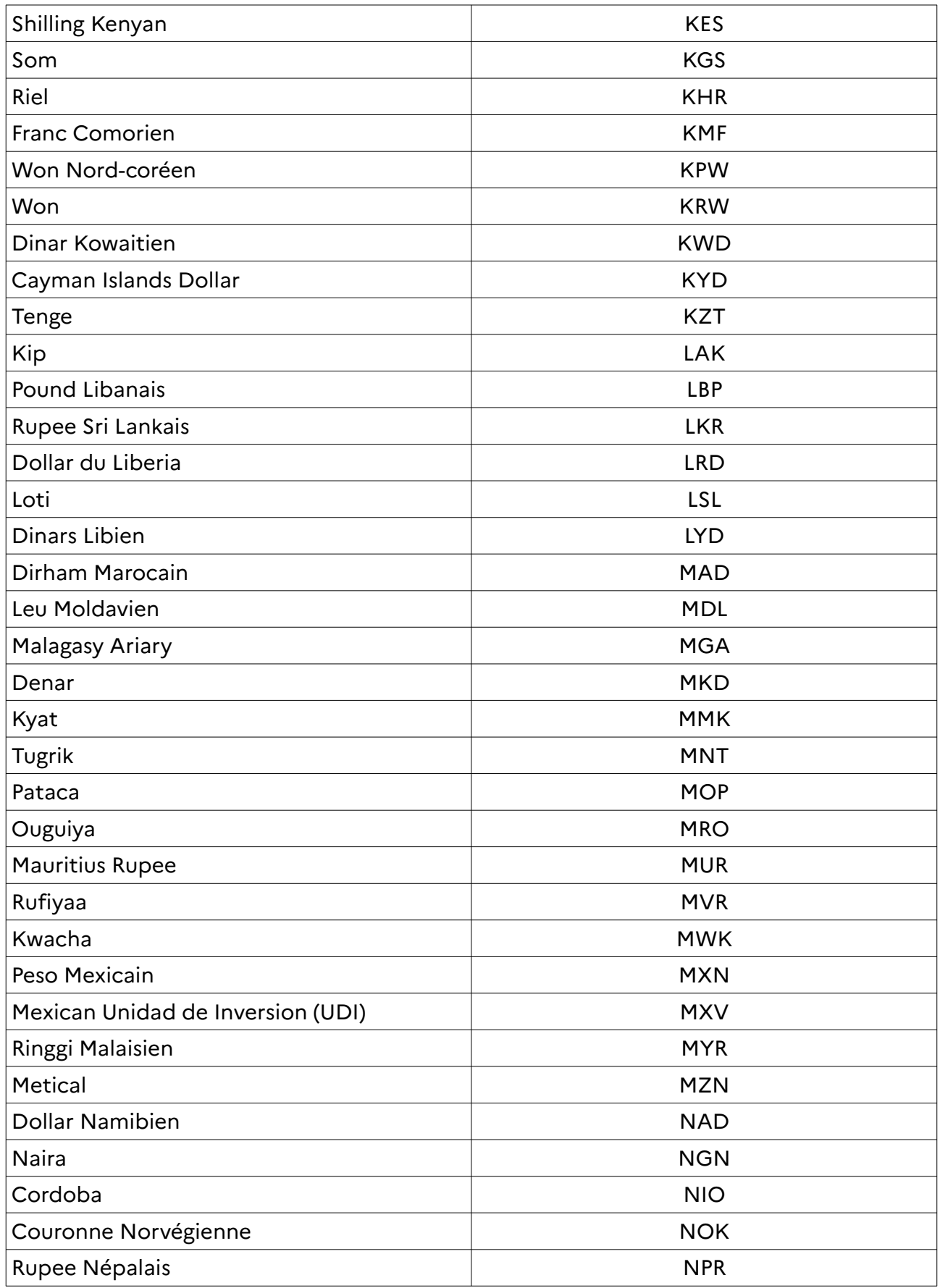

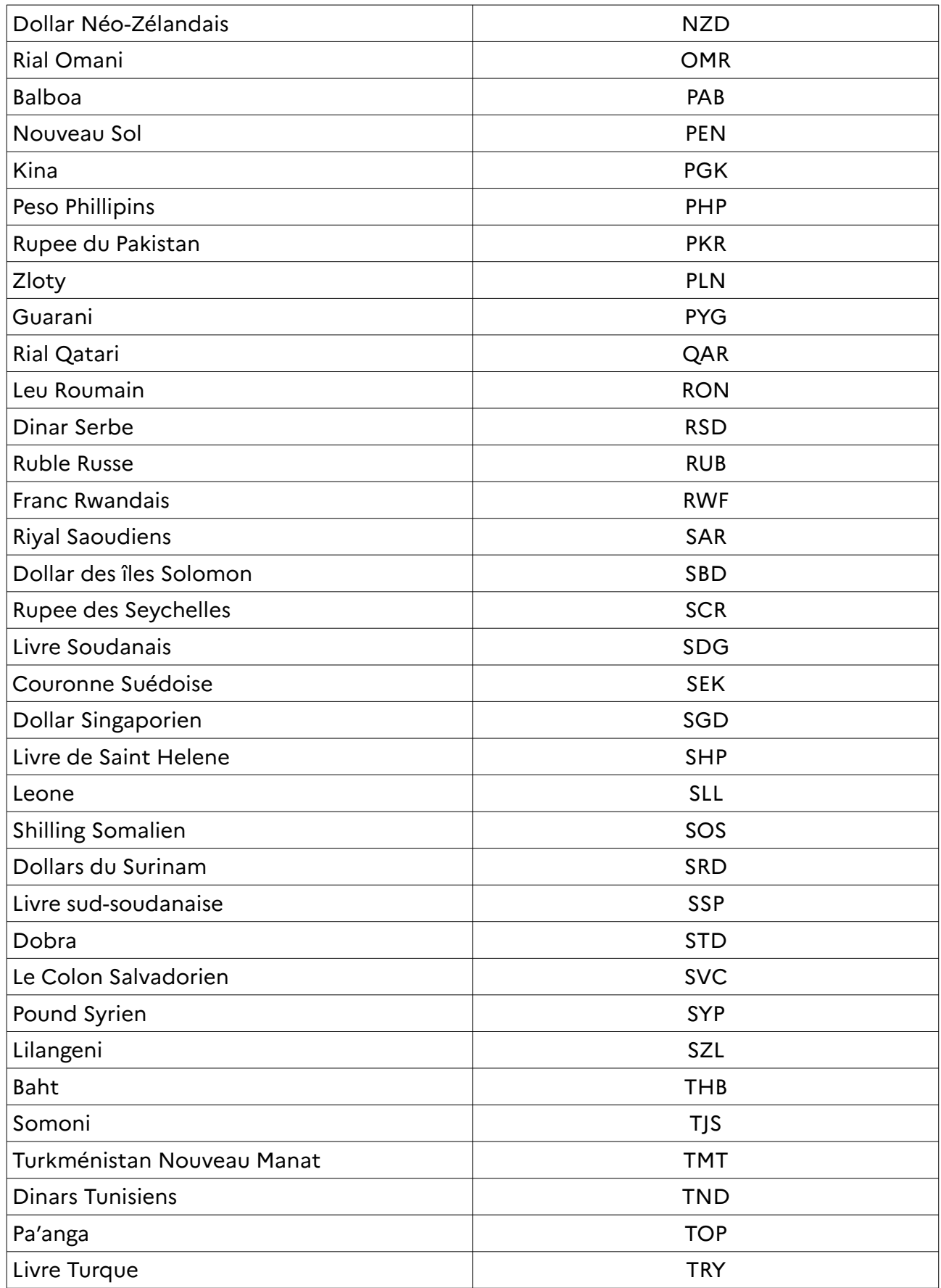

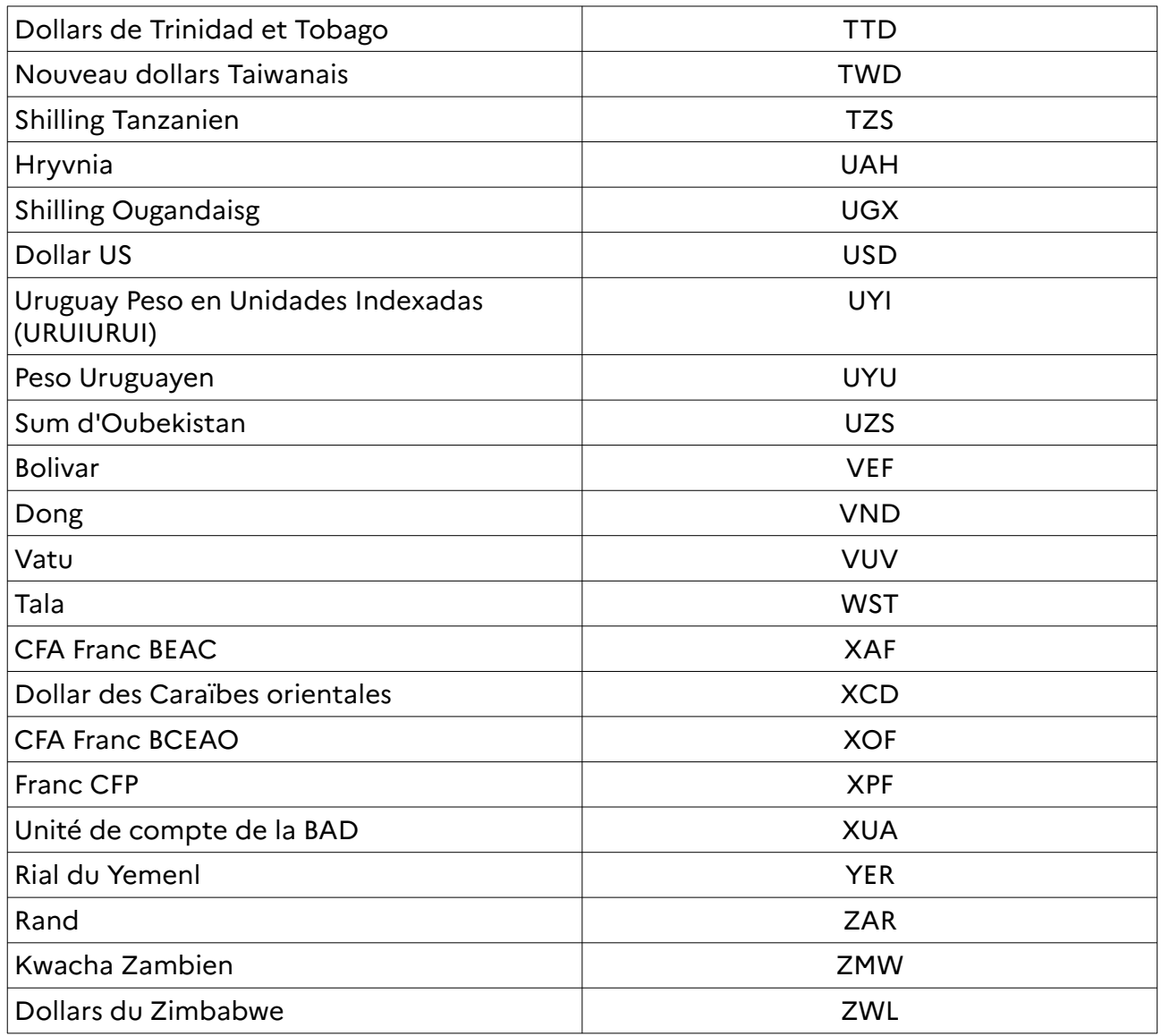